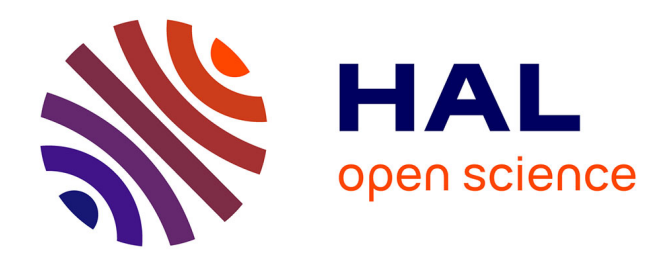

# **Développement de méthodes intégrales de volume en électromagnétisme basse fréquence. Prise en compte des matériaux magnétiques et des régions minces conductrices dans la méthode PEEC**

Tung Le Duc Le Duc

### **To cite this version:**

Tung Le Duc Le Duc. Développement de méthodes intégrales de volume en électromagnétisme basse fréquence. Prise en compte des matériaux magnétiques et des régions minces conductrices dans la méthode PEEC. Autre. Université de Grenoble, 2011. Français. NNT : 2011GRENT052. tel-00644837v2

### **HAL Id: tel-00644837 <https://theses.hal.science/tel-00644837v2>**

Submitted on 1 Dec 2011

**HAL** is a multi-disciplinary open access archive for the deposit and dissemination of scientific research documents, whether they are published or not. The documents may come from teaching and research institutions in France or abroad, or from public or private research centers.

L'archive ouverte pluridisciplinaire **HAL**, est destinée au dépôt et à la diffusion de documents scientifiques de niveau recherche, publiés ou non, émanant des établissements d'enseignement et de recherche français ou étrangers, des laboratoires publics ou privés.

# UNIVERSITÉ DE GRENOBLE

## **THÈSE**

Pour obtenir le grade de

### **DOCTEUR DE L'UNIVERSITÉ DE GRENOBLE**

Spécialité : **Génie Electrique**

Arrêté ministériel : 7 août 2006

Présentée par

### **Tung LE DUC**

Thèse dirigée par **Gérard MEUNIER** et codirigée par **Olivier CHADEBEC et Jean-Michel GUICHON** 

préparée au sein du **Laboratoire de Génie Electrique de Grenoble**  dans **l'École Doctorale Electronique, Electrotechnique, Automatique & Traitement du signal** 

# **Développement de méthodes intégrales de volume en électromagnétisme basse fréquence. Prise en compte des matériaux magnétiques et des régions minces conductrices dans la méthode PEEC**

Thèse soutenue publiquement le **28 septembre 2011** devant le jury composé de :

#### **M. Mouloud FELIACHI**

Professeur à l'Institut Universitaire de Technologie de Saint-Nazaire, Président **M. Laurent KRAHENBUHL** Directeur de recherche au CNRS, Rapporteur **M. Lionel PICHON**  Directeur de recherche au CNRS, Rapporteur **M. Gérard MEUNIER**  Directeur de recherche au CNRS, Membre **M. Olivier CHADEBEC**  Chargé de recherche au CNRS, Membre **M. Jean-Michel GUICHON**  Maître de conférence à l'université Joseph Fourier Grenoble, Membre

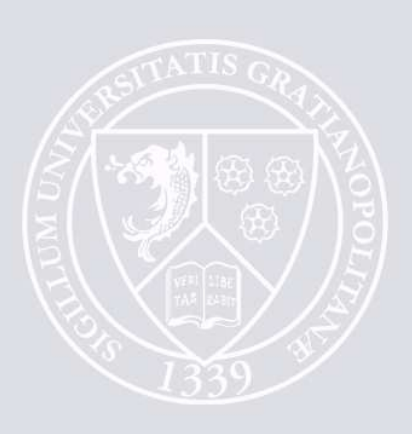

# *Remerciements*

*Je tiens tout d'abord à remercier vivement aux membres du jury de l'intérêt qu'ils ont porté à ce travail :* 

*Monsieur Mouloud FELIACHI, Professeur à l'Institut Universitaire de Technologie de Saint-Nazaire, pour m'avoir fait l'honneur de présider le jury de thèse.* 

*Monsieur Lionel PICHON, Directeur de recherche au laboratoire de Génie Electrique de Paris, pour avoir accepté d'être rapporteur.* 

*Monsieur Laurent KRAHENBUHL, Directeur de recherche au laboratoire Ampère à Lyon, pour avoir accepté d'être rapporteur, dont les remarques pertinentes auront permis de clarifier certains aspects des travaux.* 

*Je remercie sincèrement Monsieur Gérard MEUNIER, Directeur de Recherche au G2Elab, mon directeur de thèse. Je suis très heureux d'avoir eu l'honneur, la chance et le plaisir de travailler avec lui. Tout au long de 3 années de thèse, il m'a donné non seulement les conseils scientifiques, mais encore beaucoup d'encouragements.* 

*J'adresse mes meilleurs sentiments à Monsieur Olivier CHADEBEC, Chargé de recherche au G2Elab, mon "co-directeur" de thèse, pour son aide, sa grande disponibilité et son dynamisme. Sa connaissance et ses idées ont apporté des améliorations importantes à ce travail.* 

*Je tiens à remercier Monsieur Jean-Michel GUICHON, Maître de Conférence de l'UJF, mon co-encadrant, de ses conseils scientifiques, de sa grande disponibilité et de ses corrections pour mon manuscrit. Je crois que sans lui ce travail aurait eu du mal à aboutir.* 

*Mes remerciements s'adressent en particulier à :* 

*Patrice LABIE, Ingénieur de Recherche du CNRS, pour ses remarques lors de ma présoutenance.* 

*Benjamin VINCENT et Olivier MARTINS, post-doc au G2Elab, pour ses conseils et pour ses remarques lors de ma pré-soutenance.* 

*James ROUDET, Professeur de l'UJF et Directeur de G2Elab, pour m'avoir accueilli au sein du laboratoire.* 

*Je tiens à remercier le Centre National de Recherche Scientifique d'avoir financé ma thèse.* 

*Je remercie chaleureusement tous les personnels, collèges, amis à G2Elab pour leurs aides et les excellents moments passés ensemble.* 

*Cảm ơn các anh chị em AEEE Grenoble (A3EG) đã luôn luôn bên cạnh « động viên-phân hóa » và giúp đỡ mình trong thời gian qua. Nhờ có những khoảng thời gian thư giãn càfê- chém gió, những buổi ăn nhậu vui vẻ, mà mình luôn đạt hiệu quả cao nhất trong công việc. Những trận bóng, những trận đế chế EP-MAGE là kỷ niệm mà mình chắc chắn không thể nào quên. Cám ơn anh em đã cho mình sống lại thời sinh viên, đời người dễ gì có được gần chục năm sinh viên đâu nhỉ!* 

*Cháu xin gửi lời cảm ơn đến chú Tuấn cô Phương, đã giúp đỡ vợ chồng cháu rất nhiều trong thời gian qua. Cô chú như một gia đình thứ hai, khuyên nhủ và chỉ bảo cho chúng cháu rất nhiều điều trong khoa học cũng như trong cuộc sống.* 

*Thời điểm này cũng là một điểm nhấn của cuộc đời, con muốn nói lời cảm ơn đến đại gia đình mình. Cảm ơn Bố-người thầy đầu tiên, đã nghiêm khắc dạy cho con những bài toán khó. Ngày xưa, những bài toán đó chỉ giúp con đạt các giải thưởng, nhưng giờ đây nó đã, đang và sẽ giúp con giải ra nhiều bài toán khó của cuôc sống. Cảm ơn Mẹ đã luôn luôn bên cạnh, tin tưởng động viên con và dành tất cả mọi thứ tốt đẹp nhất cho con. Cảm ơn Cậu đã luôn có mặt đúng lúc, giúp đỡ và chỉ hướng cho cháu. Cảm ơn gia đình cu Ti đã luôn động viên Bác. Cảm ơn Ba Hùng, Mẹ Tâm, em Tin đã luôn động viên và yêu thương con. Cảm ơn Vịt yêu, đã đồng hành với anh thời gian qua, vợ chồng mình cứ tiếp tục như thế em nhé!* 

*Merci encore à tous.* 

*Bonne lecture !* 

# **TABLE DES MATIERES**

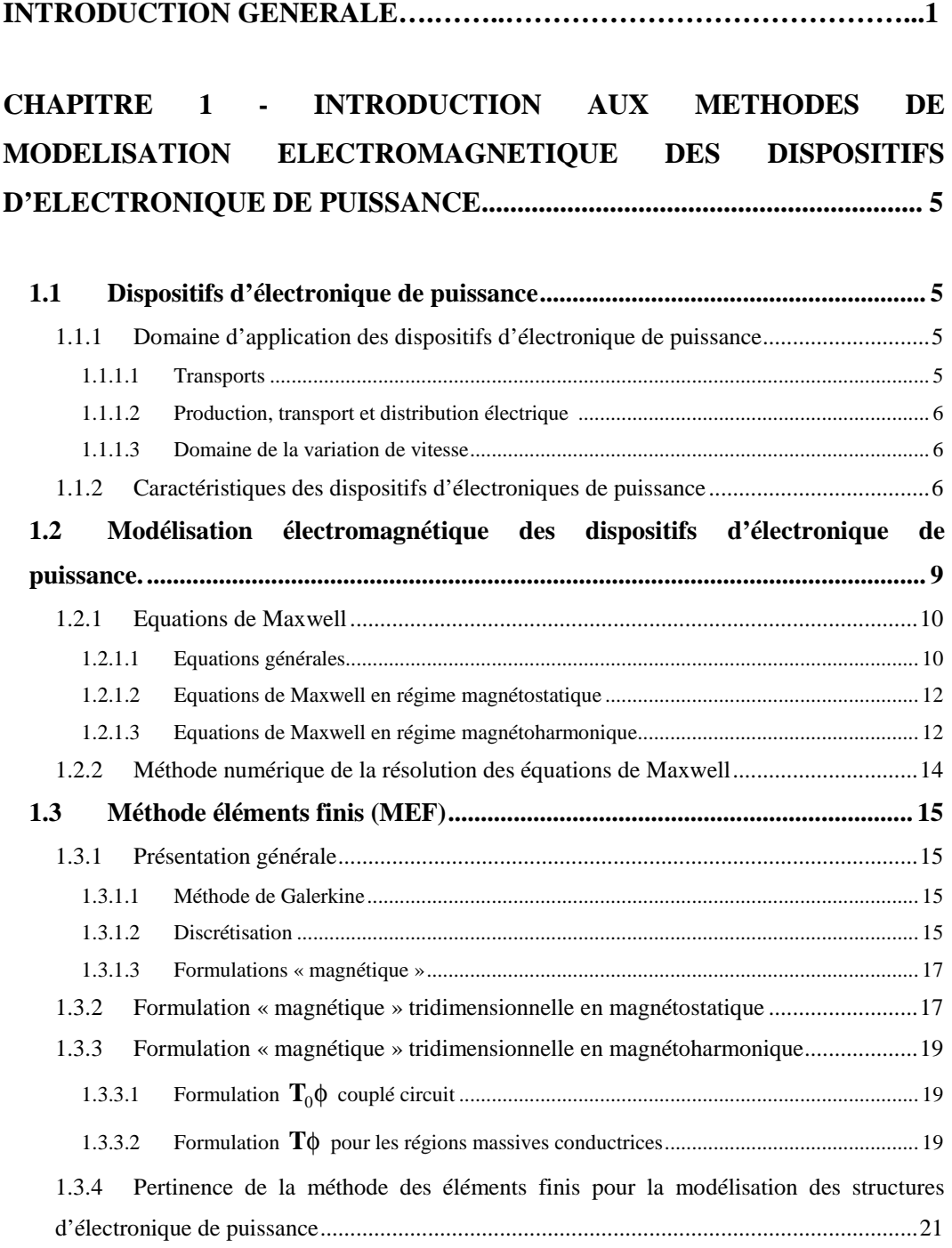

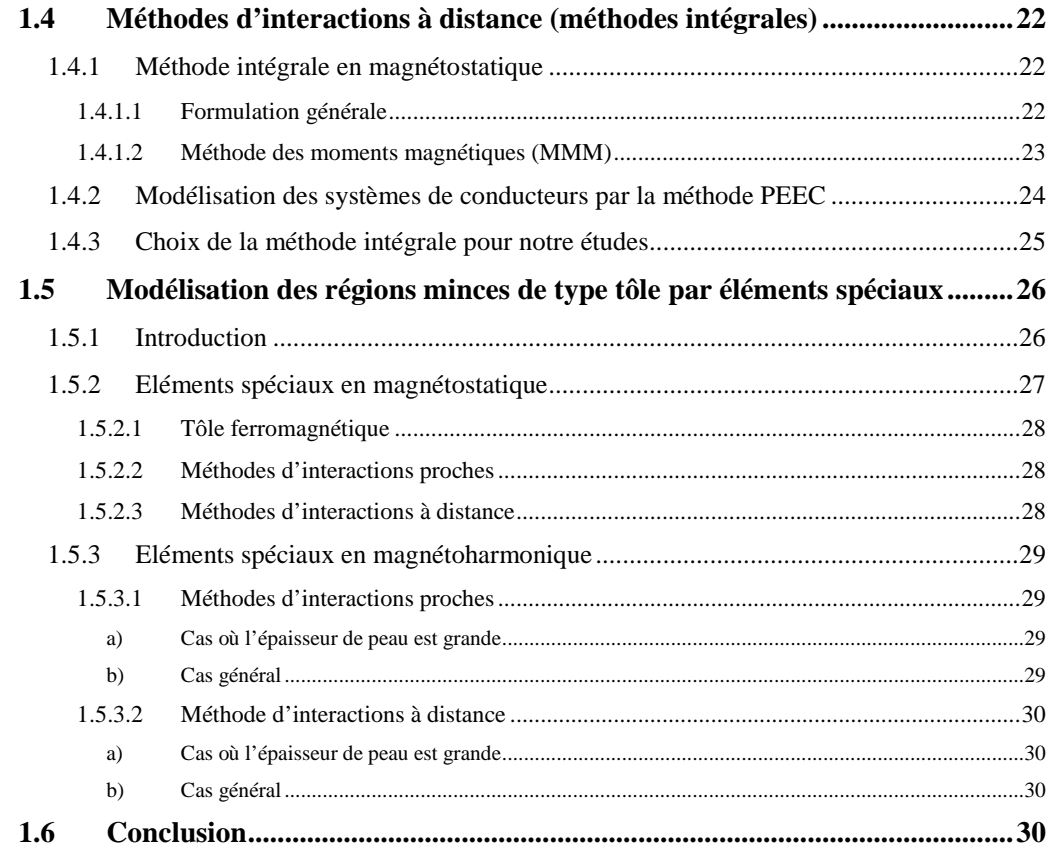

### **CHAPITRE 2 - METHODE (RLM)-PEEC ADAPTEE AUX STRUCTURES D'ELECTRONIQUE DE PUISSANCE ............................................................35**

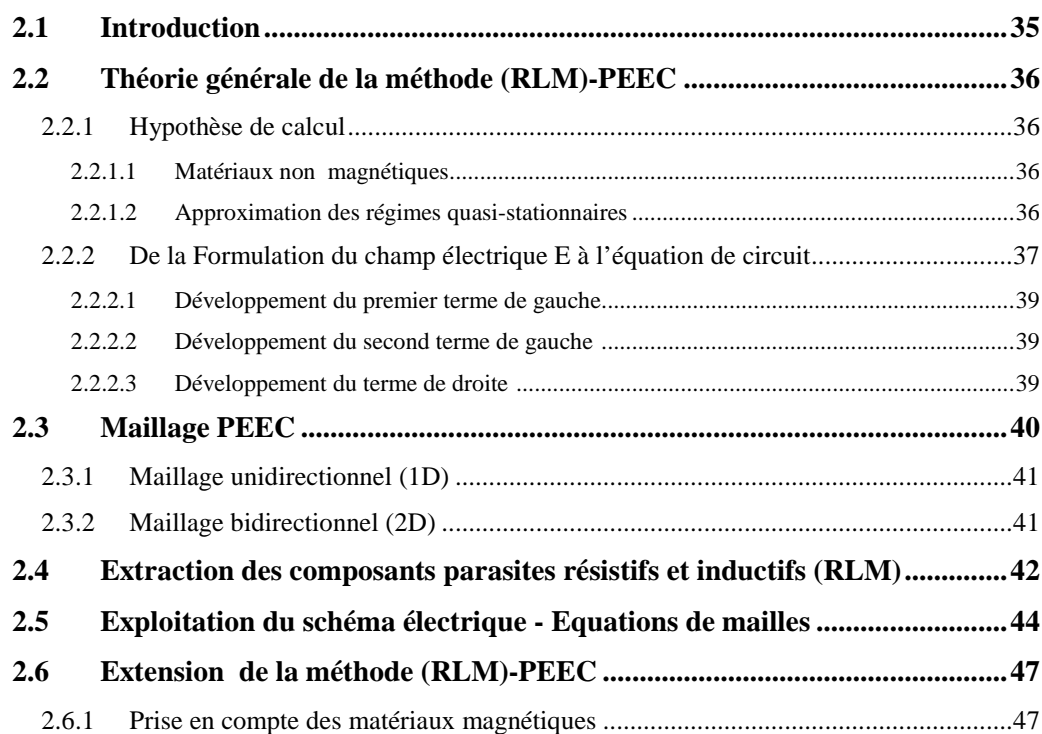

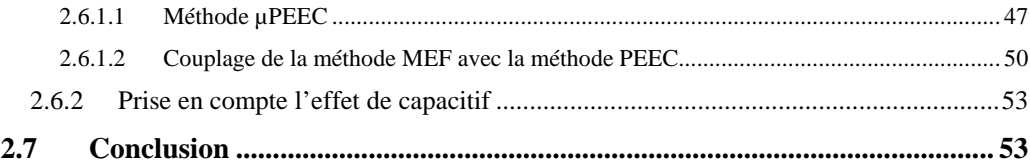

### **CHAPITRE 3 - COUPLAGE DE LA METHODE PEEC AVEC LA METHODE DES MOMENTS MAGNETIQUES ........................................... 55**

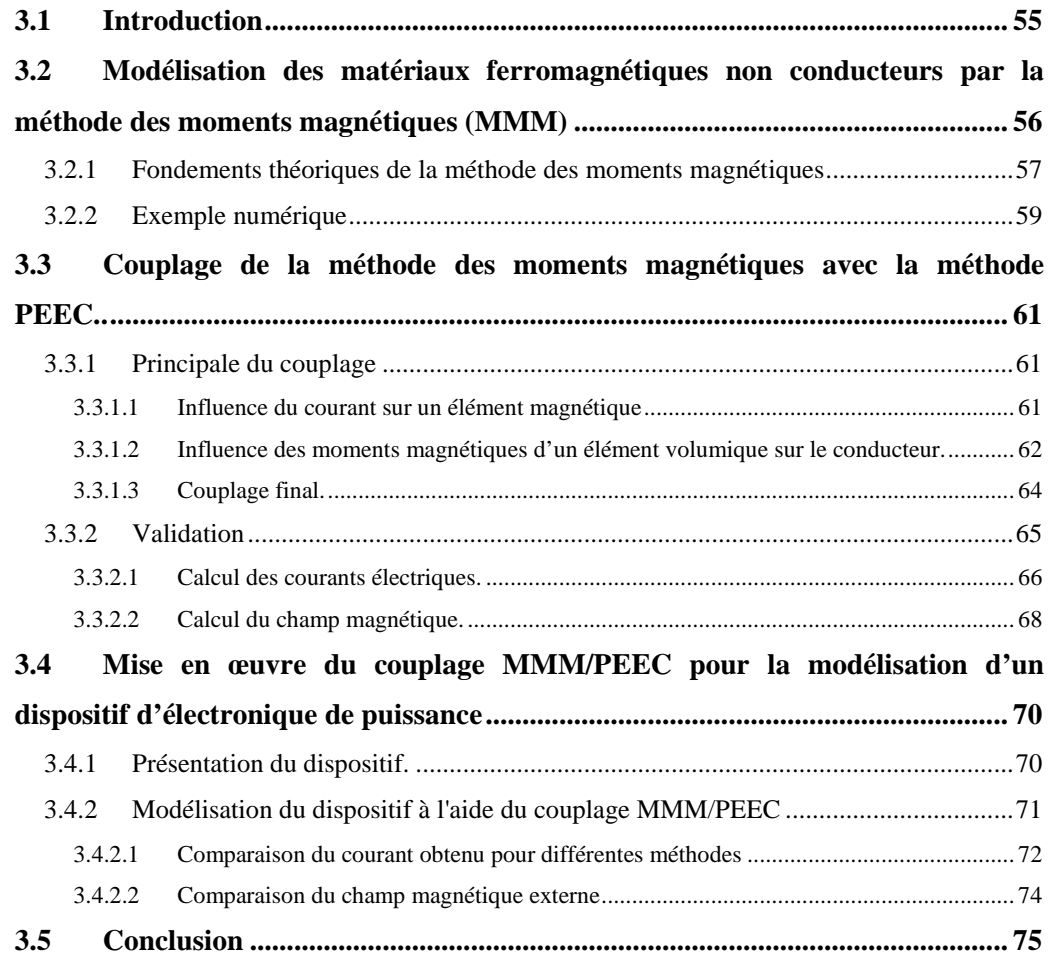

### **CHAPITRE 4 - MODELISATION DES REGIONS MINCES EN REGIMES MAGNETOHARMONIQUE............................................................................. 77**

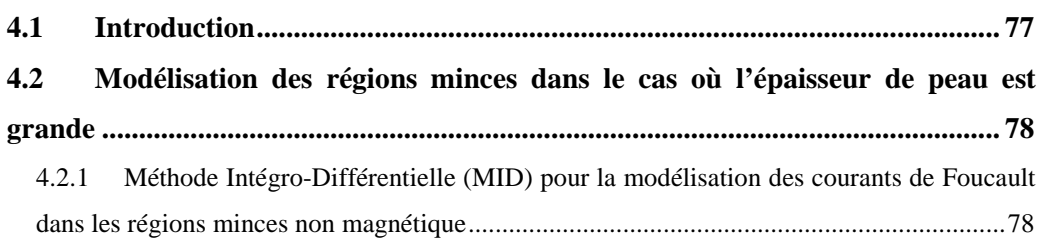

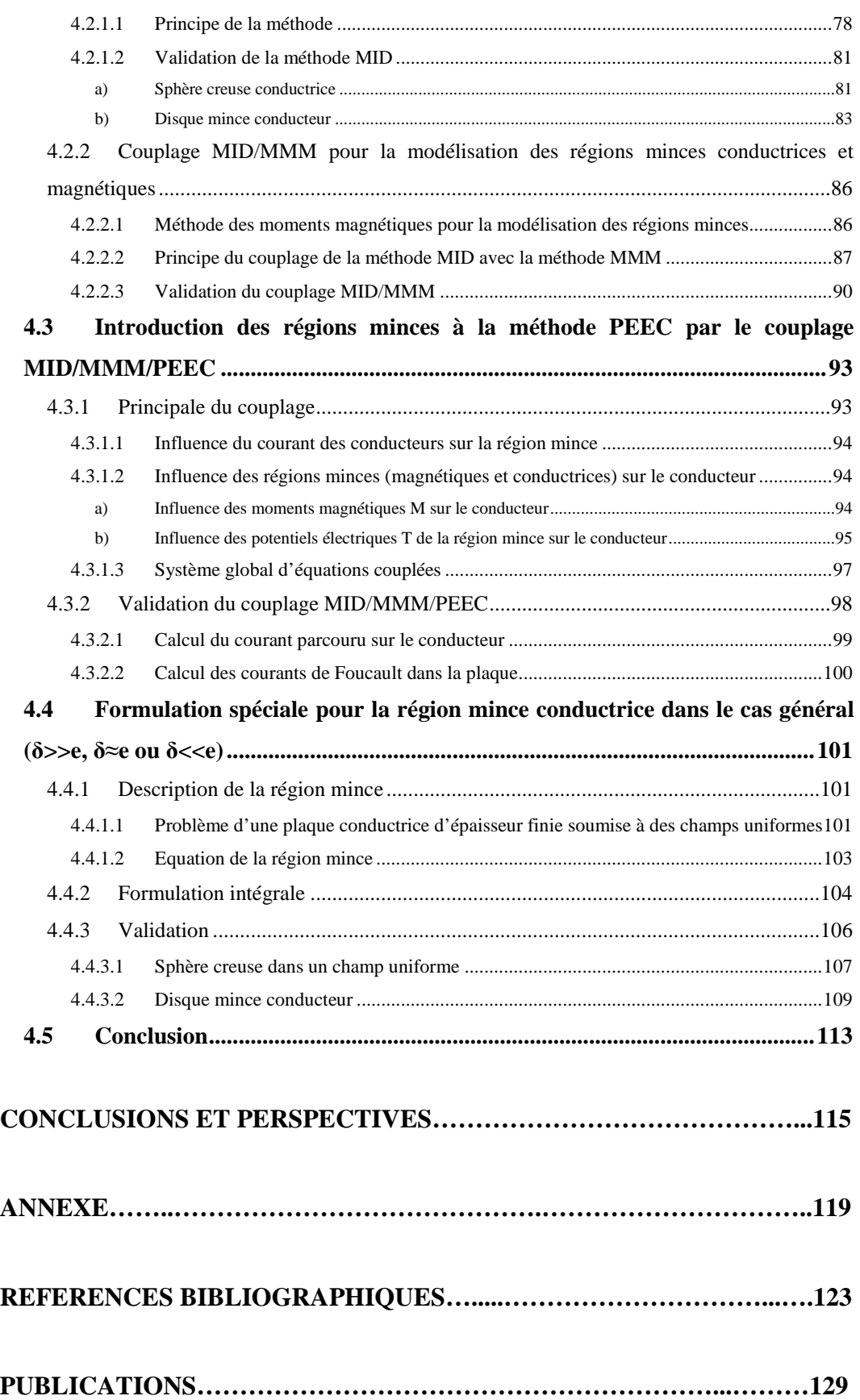

# Introduction générale

L'électronique de puissance (EP) est une discipline qui est apparu industriellement dans les années 50. Les premières applications ont été essentiellement dans le transport ferroviaire. Elles ont vu le jour grâce à l'apparition des ignitrons qui ont permis de réaliser les premiers convertisseurs statiques alternatifs – continus. Cette discipline a réellement pris de l'importance dans les années 70 toujours dans le domaine ferroviaire avec l'apparition et l'utilisation de composants à base de silicium permettant de réduire la taille et d'améliorer les performances tout en simplifiant les commandes.

En parallèle de ces développements, la cohabitation à proximité de réseaux électriques de transport d'informations et d'énergie dans les années 30 a fait apparaître de nouveaux problèmes techniques que l'on rassemble aujourd'hui sous le terme de problèmes liés à la compatibilité électromagnétique (CEM).

L'électronique de puissance s'est aujourd'hui très fortement diversifiée tant dans les gammes de puissance (de quelques centaines de mW à plusieurs centaines de MW) que dans les domaines applicatifs (du téléphone portable à la propulsion navale) et est devenue une discipline à part entière. Cette généralisation est notamment due aux évolutions rapides des technologies des semi-conducteurs qui ont permis de rendre les structures de convertisseurs statiques plus performantes tout en réduisant leurs poids et leurs encombrements. Ces résultats sont en parties dues à l'augmentation des vitesses de commutations des interrupteurs. Les vitesses classiques de commutation des semiconducteurs employés dans des convertisseurs de quelques dizaines de kW sont de l'ordre de 5kA/µs et 5kV/µs et tendent à fortement augmenter avec l'arrivée des composants grands gaps. Ces variations rapides des grandeurs électriques sont lourdes de

#### 2 Introduction générale

conséquences pour l'environnement électromagnétique et génèrent d'importants problèmes de CEM en basse fréquence.

Il est donc devenu essentiel afin d'assurer la fiabilité de fonctionnement de ces structures de puissances mais également afin d'assurer le bon fonctionnement des dispositifs électriques se trouvant à proximité d'être capable de prédire le comportement électromagnétique des convertisseurs statiques dès les phases de conception.

La littérature propose différentes méthodes fondées sur des approches numériques pour évaluer le comportement électromagnétique de dispositifs complexes qui peuvent être employées pour modéliser les structures d'électroniques de puissance : la méthode des éléments finis (MEF), la méthode des volumes finis, la méthode des intégrales de frontière, la méthode PEEC (Partial Element Equivalent Circuit), la méthode des moments magnétiques,…

Parmi ces méthodes numériques, la méthode des éléments finis est celle qui est aujourd'hui la plus employée pour la modélisation des dispositifs électromagnétiques en basse fréquence. En effet, cette méthode permet de modéliser des géométries ayant des formes complexes constituées de matériau hétérogène et au comportement non linéaire. Cependant cette approche et plus généralement toutes les méthodes d'interactions proches sont mal adaptées aux géométries rencontrées dans les structures d'électronique de puissance car ces dernières sont constituées de conducteurs ayant des dimensions géométriques très hétérogènes (plaque à épaisseur faible devant la largeur et/ou la longueur par exemple). De plus, la problématique CEM induit très généralement la présence de volume d'air important rendant les méthodes de type interactions proches mal adaptées.

Une méthode de type interactions lointaines semble donc être une approche particulièrement intéressante pour modéliser ce type de dispositif. Une méthode de ce type nommée PEEC initialement développée pour l'étude des circuits intégrés est employée depuis plusieurs années dans le cadre de la modélisation de structure d'électronique de puissance. Toutefois plusieurs limitations intrinsèques à cette approche ont été mises en évidence, l'une des principales étant l'impossibilité de la prise en compte de matériaux magnétiques.

L'objectif principal de cette thèse est d'étudier les différentes méthodes de modélisation classiques employées en électromagnétismes basse fréquence, de comprendre leurs limitations et proposer de nouvelles formulations afin de modéliser à l'aide de méthodes mieux adaptées les convertisseurs statiques. D'un point de vue modélisation les deux principales difficultés rencontrées sont : les dimensions hétérogènes et la présence de matériaux magnétiques. Dans ces travaux, les formulations employées sont généralement dédiées à ce que l'on appelle dans la suite de ce document des régions minces, c'est-à-dire des régions pour lesquels l'épaisseur est faible devant les autres dimensions.

Ce mémoire est organisé en quatre chapitres :

- Le premier chapitre présente l'état de l'art de la modélisation des structures d'électronique de puissance en basse fréquence. Ce chapitre présente un rappel des équations de Maxwell, des hypothèses simplificatrices classiques employées dans le domaine des basses fréquences ainsi que les principales méthodes pour résoudre ces équations : en méthode d'interactions proches la méthode des éléments finis (MEF) puis en méthode d'interactions lointaine les méthodes intégrales : la méthode PEEC (Partial Element Equivalent Circuit) et la méthode des moments magnétiques magnétostatiques (MMM). Enfin un tour d'horizon est fait concernant les principales formulations employées pour modéliser des régions minces.
- Le chapitre 2 concerne la méthode PEEC, ses points forts et ses limitations dans la modélisation des structures d'électronique de puissance. On présentera également des travaux d'extension de cette méthode pour la prise en compte des matériaux magnétiques et des effets capacitifs.
- Dans le chapitre 3, la méthode des moments magnétiques (MMM) est détaillée. La performance de cette méthode pour modéliser des matériaux magnétiques est discutée. Ensuite, un couplage entre cette méthode et la méthode PEEC est présenté afin de prendre en compte des régions magnétiques non conductrices dans la méthode PEEC. Le couplage est validé sur un exemple simple puis appliqué dans la modélisation d'une inductance employée dans une structure d'électronique de puissance.
- Différentes formulations intégrales pour la modélisation de régions minces conductrices et magnétiques sont présentées, validées et discutées dans le dernier chapitre. Une formulation spéciale pour traiter les régions minces conductrices non-magnétiques présentant une épaisseur quelconque par rapport à l'épaisseur de peau est également présentée.

# Chapitre **1**

# Introduction aux méthodes de modélisation électromagnétique des dispositifs d'électronique de puissance

### **1.1 Dispositifs d'électronique de puissance**

Aujourd'hui, les systèmes d'électroniques de puissance se retrouvent dans quasiment tous les dispositifs du génie électrique et ceci dans de nombreux champs applicatifs. En guise d'introduction, nous citons ici quelques domaines où leur présence est particulièrement importante.

### **1.1.1 Domaine d'application des dispositifs d'électronique de puissance**

#### **1.1.1.1 Transports**

Une application traditionnelle de l'électronique de puissance est la traction/propulsion électrique [1]. Le précurseur de l'utilisation de l'électricité fut le domaine ferroviaire avec le remplacement de la traction vapeur par la traction électrique sur les liaisons à fort trafic. Plus récemment, dans le domaine maritime, l'électricité est adoptée comme source majeure d'énergie (celle-ci étant générée par les sources primaires classiques) afin d'améliorer les performances (manœuvrabilité, discrétion,…) et de réduire certains coûts de maintenance. Il y a dix ans, l'utilisation des actionneurs électromécaniques dans le domaine de l'automobile est allée croissante et se poursuit aujourd'hui dans le domaine de l'aéronautique.

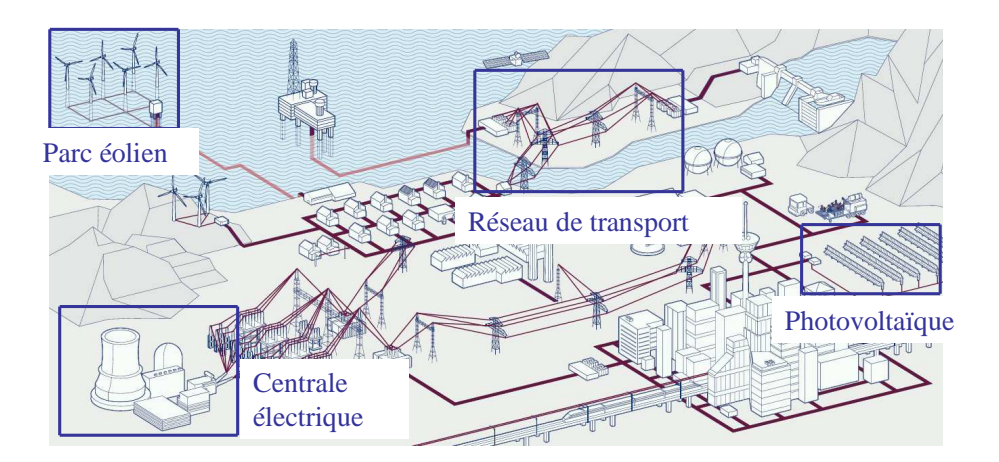

#### **1.1.1.2 Production, transport et distribution électrique**

*Figure 1.1 Systèmes de production, de transport et de distribution d'énergie électrique* 

Dans les systèmes de distribution d'énergie électrique, les dispositifs d'électroniques de puissance sont de plus en plus utilisés [2], citons par exemple les dispositifs d'excitation dans les alternateurs, les dispositifs du type FACT (Flexible AC Transmission Systems) dans le réseau électrique, les onduleurs dans les systèmes photovoltaïques, les convertisseurs de fréquence dans le domaine de l'énergie éolienne. L'utilisation des systèmes d'électronique de puissance permet de contrôler les flux d'énergie tout en améliorant la qualité ainsi que l'efficacité de son utilisation.

#### **1.1.1.3 Domaine de la variation de vitesse**

D'une manière générale, l'introduction de convertisseurs statiques en remplacement des groupes tournants dans les chaînes de traction a permis d'augmenter fortement la puissance massique tout en ayant un meilleur contrôle des vitesses et des efforts et cela avec une augmentation du rendement. De plus, cela a permis d'employer ce type de dispositifs dans toutes les gammes de puissances.

### **1.1.2 Caractéristiques des dispositifs d'électroniques de puissance**

Les dispositifs d'électroniques de puissance sont aujourd'hui utilisés dans de nombreux domaines industriels avec une grande efficacité. Cependant, ces structures ne sont pas sans poser de nombreuses difficultés. L'une des principales est liée aux problèmes de compatibilité électromagnétique qu'occasionnent ces dispositifs. En effet, l'électronique

de puissance repose sur une électronique de commutation. Les puissances commutées peuvent être importantes (du mW à plusieurs centaines de MW). Pour différentes raisons technologiques, il est nécessaire que les commutations soient très rapides. Cela entraîne des variations de courant (di/dt) et de tension (dv/dt) importantes et particulièrement problématiques d'un point de vue électromagnétiques. Ce constat entraîne la nécessité de savoir prédire le comportement de ces structures à l'aide de simulation afin de prévoir leurs comportements dans leur environnement et ainsi aider les concepteurs à développer des produits fiables et ne perturbant pas les autres dispositifs.

Il est nécessaire de connaître certaines spécificités de l'électronique de puissance et de son évolution actuelle afin de mieux comprendre les problèmes rencontrés lors de la modélisation de tels dispositifs :

- fréquences de fonctionnement en augmentation, ce qui permet de réduite de façon notable la taille des systèmes et les rend ainsi de plus en plus compacts,
- constitués d'une grande hétérogénéité de matériaux (silicium, cuivre, matériaux magnétiques et diélectriques),
- ont des caractéristiques géométriques spécifiques et en particulier sont formés de couches **minces dont l'épaisseur est faible par rapport aux autres dimensions**  (comme les conducteurs plans, les blindages magnétiques ou/et conducteurs…).

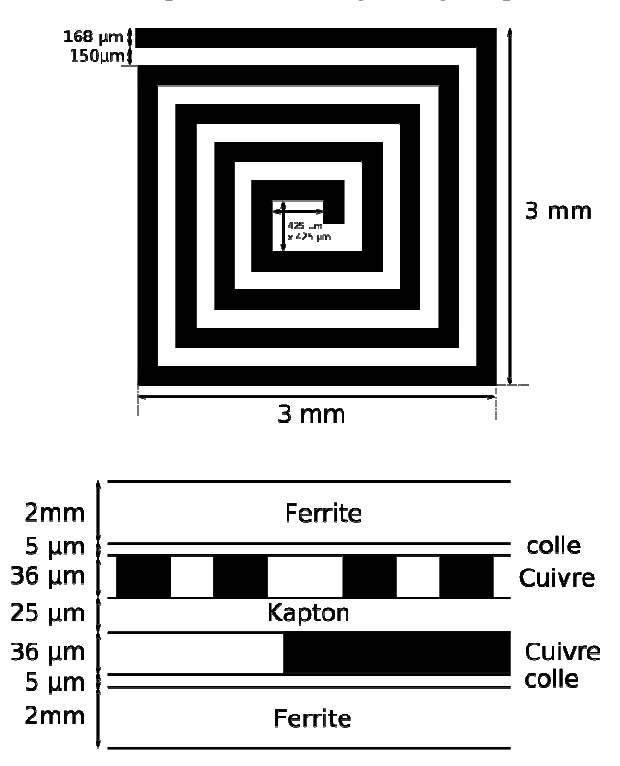

*Figure 1.2 Exemple d'une inductance dans un convertisseur de puissance* 

Une caractéristique importante dans la modélisation des dispositifs d'électronique de puissance est que l'on peut appliquer l'approximation des régimes quasi-stationnaires (annexe) car la longueur d'onde est très supérieure devant les dimensions du dispositif (Tableau 1.1), les phénomènes de propagation aux seins des structures sont souvent négligés. Cependant, la modélisation de ces structures possède aussi de nombreuses difficultés géométriques et physiques. En effet, comme nous venons de dire, les convertisseurs statiques sont constitués de pièces fines et planes entraînant des dimensions très hétérogènes : épaisseurs de quelques dizaines de micromètre et des longueurs de plusieurs dizaines de centimètres (Figure 1.2).

Au vu des gammes de fréquences visées (10 kHz – 200 MHz) la modélisation des effets de peau est nécessaire. Nous rappelons que l'effet de peau est défini comme le phénomène électromagnétique qui fait que le courant a tendance à ne circuler qu'en surface des conducteurs. Il provoque la décroissance de la densité de courant à mesure que l'on s'éloigne de la périphérie du conducteur. La densité de courant dans un conducteur **J** décroît de façon exponentielle à partir de sa valeur à la surface  $\mathbf{J}_S$  en fonction de la profondeur r de la surface, comme suit :

$$
\mathbf{J}(r) = \mathbf{J}_S e^{-r/\delta} \tag{1.1}
$$

 où δ , l'épaisseur de peau, est définie comme la distance dans un conducteur où la densité de courant diminue jusqu'à 37% de sa valeur par rapport à sa valeur à la surface. Elle a pour l'expression :

$$
\delta = \sqrt{\frac{\rho}{\pi f \mu}} \tag{1.2}
$$

avec ρ et  $\mu$ , respectivement la résistivité et la perméabilité magnétique du conducteur, f, la fréquence. L'épaisseur de peau du cuivre au Tableau 1.1 est calculée pour la résistivité de  $\rho = 1{,}72.10^{-9} \Omega m$ .

| Fréquence                       | $10\,\mathrm{kHz}$ | 1 MHz           | $30$ MHz               | $100$ MHz      | $200$ MHz    |
|---------------------------------|--------------------|-----------------|------------------------|----------------|--------------|
| Longueur d'onde $\lambda$       | 30 km              | $300 \text{ m}$ | 10 m                   | 3 <sub>m</sub> | 1.5 m        |
| Epaisseur de peau $\delta_{Cu}$ | $0,209$ mm         | $20.9 \mu m$    | $3.81 \,\mathrm{\mu}m$ | $2,09 \mu m$   | $1,48 \mu m$ |

Tableau 1.1 **–** Ordres des grandeurs caractéristiques pour la gamme de fréquences 10 kHz – 200

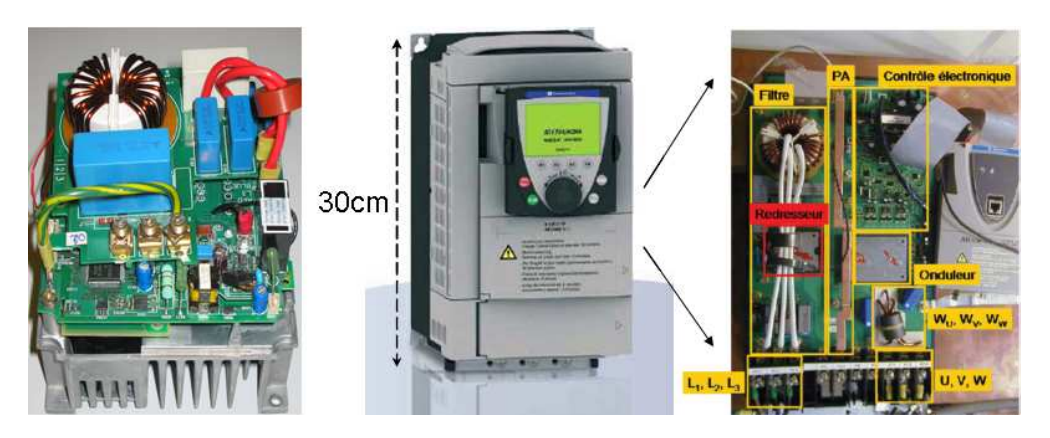

*Figure 1.3 Variateur de vitesse* 

Nous représentons ici un exemple pour mieux illustrer la complexité et la compacité des structures d'électronique de puissance. La Figure 1.3 est l'image de variateurs de vitesse industriels (Schneider-Electric) [3].

Dans le contexte de la modélisation des dispositifs d'électronique de puissance, nous nous intéressons à l'étude en régime magnétoharmonique d'une structure composée de plusieurs types de géométries (fines, planes, minces) et de nombreux matériaux (conducteurs, ferromagnétiques, matériaux magnétiques et conducteurs).

# **1.2 Modélisation électromagnétique des dispositifs d'électronique de puissance**

L'utilisation de la modélisation dans le domaine industriel permet de concevoir efficacement des produits avant leur production. Elle devient un élément incontournable pour les développements industriels futurs.

Une « bonne » modélisation des systèmes d'électronique de puissance doit permettre d'accéder :

- Aux surtensions aux bornes des composants pour lesquels cet effet est critique.
- Aux problèmes d'équilibrage de courant dans le cas de la mise en parallèle de plusieurs semi-conducteurs
- Aux tensions présentes sur la grille pouvant entraîner la mise en conduction ou l'ouverture des MOS ou IGBT.
- Aux champs magnétiques rayonnés pour évaluer les interactions entre équipements proches en réponse aux normes ou à la protection des personnes.

Pour effectuer ces modélisations, les ingénieurs doivent utiliser des outils numériques fiables permettant de prendre en compte tous les phénomènes permettant de caractériser les principales grandeurs critiques.

A la vue de toutes les caractéristiques énoncées ci-dessus, nous constatons qu'il y a plusieurs difficultés dans la modélisation des dispositifs d'électronique de puissance et notamment :

La modélisation de structures de conducteurs complexes composés des plusieurs couches en vis-à-vis très proches.

- La modélisation des régions minces.
- La prise en compte des effets de peaux dans ces divers structures conductrices (effets propres et effets de proximités).

Pour cela, d'avoir la réponse à la question suivante : quelle méthode utiliser pour modéliser de tels dispositifs? Avant de présenter l'état de l'art des méthodes de modélisation de ces structures et d'en choisir une adaptée, nous rappelons succinctement les équations fondamentales régissant un problème d'électromagnétique : les équations de Maxwell.

#### **1.2.1 Equations de Maxwell**

Tous les phénomènes électromagnétiques à l'échelle macroscopique sont décrits par les équations de Maxwell. Il s'agit d'un ensemble d'équations aux dérivées partielles reliant les champs électromagnétiques (**E**,**H** ), les distributions des courants et de charge (**J**,ρ ) et les caractéristiques des matériaux  $(\epsilon, \mu)$ .

#### **1.2.1.1 Equations générales**

Nous présentons ici deux écritures des équations de Maxwell, sous leurs formes différentielles et intégrales :

Equation différentielle Equation intégrale

∂*t*  $= J + \frac{\partial D}{\partial x}$  $\mathbf{r} \cdot \mathbf{r} = \mathbf{J} + \frac{\partial \mathbf{D}}{\partial t}$   $\oint_{A} \mathbf{H} \cdot d\mathbf{l} = \int_{S} (\mathbf{J} + \frac{\partial \mathbf{l}}{\partial t})$ *L S d t*  $H \cdot dl = \int (J + \frac{\partial D}{\partial r}) dS$ (1.3)

$$
\mathbf{rotE} = -\frac{\partial \mathbf{B}}{\partial t} \qquad \oint_{L} \mathbf{E} \cdot d\mathbf{l} = -\int_{S} \frac{\partial \mathbf{B}}{\partial t} d\mathbf{S} \qquad (1.4)
$$

$$
div\mathbf{D} = \rho_{\nu} \qquad \qquad \oint_{S} \mathbf{D} \cdot d\mathbf{S} = \int_{\Omega} \rho_{\nu} d\Omega \qquad (1.5)
$$

$$
div\mathbf{B} = 0
$$
  $\oint_{S} \mathbf{B} \cdot d\mathbf{S} = 0$  (1.6)

où :

**E** : vecteur champ électrique,  $(V/m)$ 

- **D** : vecteur déplacement électrique,  $(C/m^2)$
- $ρ<sub>v</sub>$ : densité volumique de la charge électrique, (*C* / *m*<sup>3</sup>)
- **B** : induction magnétique,  $(T)$
- **J** : vecteur densité du courant électrique,  $(A/m^2)$
- **H** : vecteur champ magnétique,  $(A/m)$

Ω représente le volume, *S* le bord de Ω et *L* le contour fermé de la surface *S*.

Ces équations sont associées aux relations constitutives des matériaux :

$$
\mathbf{D} = \mathbf{\varepsilon}.\mathbf{E} \tag{1.7}
$$

$$
\mathbf{B} = \mu(\mathbf{H}).\mathbf{H} = \mu_0(\mathbf{H} + \mathbf{M})
$$
\n(1.8)

$$
\mathbf{J} = \sigma \mathbf{E} \tag{1.9}
$$

où σ est la conductivité du matériau ( $\Omega^{-1}.m^{-1}$ ), ε est la permittivité diélectrique,  $(F/m)$ ,  $\mu_0 = 4\pi 10^{-7} (H/m)$  est la perméabilité magnétique dans le vide et  $\mu$  est la perméabilité dépendant du matériau. **M** est le vecteur d'aimantation (*A/m*).

Dans ces travaux, nous nous intéresserons à deux principaux régimes électromagnétiques : les régimes magnétostatique et magnétoharmonique. Dans les paragraphes suivants, nous détaillons les équations de Maxwell pour chacun de ces régimes.

#### **1.2.1.2 Equations de Maxwell en régime magnétostatique**

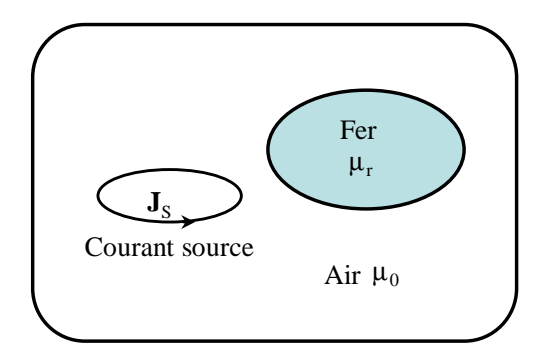

*Figure 1.4 Problème type en magnétostatique* 

En régime magnétostatique, les phénomènes sont représentés par un champ magnétique statique lié à la présence de courants électriques continus (courants stationnaires) et/ou d'aimants.

Un problème magnétostatique est généralement composé (Figure 1.4):

- d'air.
- de régions ferromagnétiques non conductrices,
- de sources inductrices (champ magnétique externe, conducteurs bobinés dans lesquels on suppose connue la distribution de courant).

Dans ce régime, il ne se développe pas de courant de Foucault et les équations de Maxwell à résoudre sont les équations (1.3) et (1.6), dans lesquels la dérivée temporelle du déplacement électrique est nulle :

$$
div\mathbf{B} = 0\tag{1.10}
$$

$$
rotH = J_s \tag{1.11}
$$

$$
\mathbf{B} = \mu \cdot \mathbf{H} \tag{1.12}
$$

où **J**<sup>s</sup> est une densité de courant imposée.

#### **1.2.1.3 Equations de Maxwell en régime magnétoharmonique**

Le régime magnétoharmonique est un régime permanent sinusoïdal qui tient compte des courants de Foucault éventuels. La résolution en régime magnétoharmonique avec une notation complexe des équations de Maxwell suppose que toutes les grandeurs physiques varient temporellement de façon sinusoïdale à une fréquence donnée. Sans traitement particulier, les matériaux magnétiques sont nécessairement linéaires.

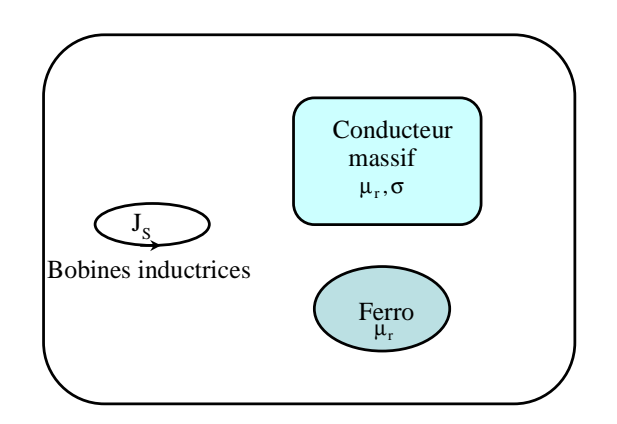

*Figure 1.5 Problème type simplifié en magnétoharmonique* 

Un problème magnétoharmonique est généralement composé des régions suivantes (Figure 1.5):

- Des conducteurs bobinés où les courants de Foucault sont négligés.
- Des régions constituées de matériaux ferromagnétiques qui sont supposées isolantes. Dans ces régions, les courants de Foucault sont négligés.
- Des conducteurs massifs, éventuellement perméables où peuvent circuler des courants induits.
- Une région d'air qui englobe les autres régions.

Dans le cas de notre étude, les phénomènes de propagation sont négligés : on se place en **régime quasi-statique** (annexe). Les équations (1.3), (1.4) et (1.6) qui sont résolues s'écrivent :

$$
rotH = Js + J
$$
 (1.13)

$$
rotE = -j\omega B \tag{1.14}
$$

$$
div\mathbf{B} = 0\tag{1.15}
$$

$$
\mathbf{B} = \mu \cdot \mathbf{H} \tag{1.16}
$$

$$
\mathbf{J} = \sigma \mathbf{E} \tag{1.17}
$$

Avec les hypothèses ci-dessus le champ électrique ne peut être calculé que dans les conducteurs.

### **1.2.2 Méthode numérique de la résolution des équations de Maxwell**

Les techniques pour résoudre des problèmes électromagnétiques (donc les équations de Maxwell correspondantes) sont classées suivant trois familles : l'expérimental, l'analytique (les méthodes exactes), ou le numérique (les méthodes approximatives).

Les techniques expérimentales sont coûteuses et longues, mais encore largement utilisées dans les cas difficiles à calculer. Dans des configurations géométriques simples, on peut déterminer une solution analytique des équations de Maxwell, mais elles ne sont pas applicables dans le cas général. Les solutions numériques des problèmes électromagnétiques sont donc de plus en plus largement utilisées, avec l'apparition actuelle des ordinateurs à haute performance. Il s'agit de discrétiser (mailler) une forme complexe en un grand nombre de sous – domaines élémentaires de formes géométriques simples. Des approximations des variables inconnues dans chaque élément sont alors utilisées pour transformer les équations de Maxwell en systèmes matriciels.

Ces méthodes numériques peuvent être classées suivant deux grands groupes :

- les méthodes d'interactions proches (méthodes finies),
- les méthodes d'interactions à distance (méthodes intégrales).

 La différence principale entre les deux méthodes est le maillage: pour la méthode d'interactions proches, la structure complète, y compris l'air doit être discrétisée. Tandis que pour la méthode d'interaction à distance seul les matériaux doivent être maillés, par conséquent le nombre d'inconnus est réduit ce qui permet d'espérer une réduction des temps de résolution. Cependant, cette affirmation doit être nuancée. En effet, la méthode d'interactions proches produit des matrices creuses contrairement à la méthode d'interactions à distance qui conduit à la génération de systèmes matriciels pleins qui entraîne des réservations d'espace mémoire et des temps de calcul importants.

Les trois grandes méthodes d'interactions proches sont la méthode des éléments finis, la méthode des différences finies et la méthode des volumes finis. Nous allons, au cours de ce travail, utiliser la plus populaire dans notre communauté : la méthode des éléments finis. Cette méthode est générale, robuste, largement utilisée en basses fréquences et elle peut prendre en compte des matériaux hétérogènes et des comportements non linéaires. Le paragraphe suivant a pour objectif de présenter cette méthode pour la résolution des problèmes magnétostatiques et magnétoharmoniques.

### **1.3 Méthode éléments finis (MEF)**

#### **1.3.1 Présentation générale**

La méthode des éléments finis est une technique puissante pour le traitement des problèmes numériques impliquant des géométries complexes et des matériaux hétérogènes. Comme les autres méthodes en interaction proche, la MEF est basée sur la formulation différentielle des équations de Maxwell dans laquelle les champs sont discrétisés dans tout l'espace.

#### **1.3.1.1 Méthode de Galerkine**

Le comportement d'un système physique est représenté par des équations aux dérivées partielles sur un domaineΩ , ainsi :

$$
L(u) - f = 0 \text{ sur un domaine } \Omega \tag{1.18}
$$

où L est un opérateur différentiel et f une fonction sur Ω ; u est l'inconnue.

En fait, la MEF n'utilise pas directement la forme différentielle précédente, mais s'appuie sur une forme intégrale équivalente. Cette forme peut être obtenue par une technique de minimisation de la fonctionnelle de l'énergie (lorsqu'elle existe) des systèmes physiques (la méthode de Ritz). Nous pouvons également utiliser une méthode projective (la méthode de Galerkine). Les équations aux dérivées partielles sont alors remplacées par la forme intégrale suivante :

$$
\int_{\Omega} w(L(u) - f) d\Omega = 0
$$
\n(1.19)

où *w* est la fonction de pondération.

#### **1.3.1.2 Discrétisation**

Le domaine d'étude est découpé en un nombre fini de sous domaines, les éléments finis qui forment une partition du domaine complet, le maillage. Nous allons présenter ici la méthode éléments finis nodale qui consiste à chercher une solution approchée du système, uapp, à l'aide de fonctions d'interpolationα*<sup>j</sup>* . Il se trouve que cela revient à calculer les variables inconnues en un nombre fini de points, appelés nœuds. Les variables sont interpolées entre ces points :

$$
u = \sum_{j=1}^{n} \alpha_j(x, y, z) . u_j
$$
 (1.20)

où *n* est le nombre de nœuds du domaine.

*uj* est la valeur de la solution au nœud j.

α *j* est la fonction d'interpolation.

La fonction d'interpolation  $\alpha_j$  possède les propriétés au nœud j suivantes :

$$
\alpha_j(x_j, y_j, z_j) = 1
$$
 en chaque neud j

(1.21)

 $\alpha_j$ ( $x_i$ ,  $y_i$ ,  $z_i$ ) = 0, pour  $i \neq j$ 

Et sur tout le domaine :  $\sum \alpha_i(x, y, z) = 1$ 1  $\sum_{j}^{\infty} \alpha_{j}(x, y, z) =$ = *n j*  $\int$ 

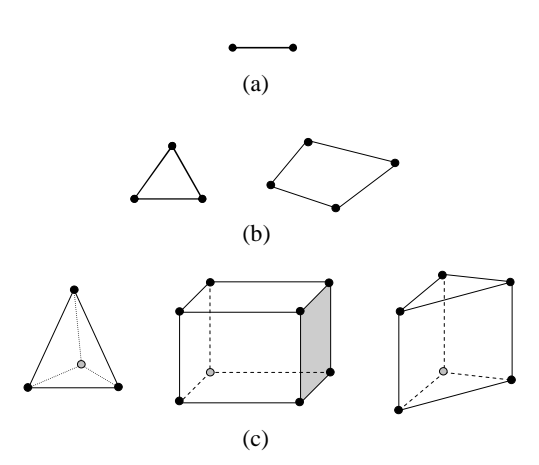

*Figure 1.6 Quelques éléments de référence utilisée dans le maillage de MEF : (a) élément linéique, (b) éléments surfaciques, (c) éléments volumiques* 

Les fonctions α<sub>j</sub> sont construites dans chaque élément à partir de l'élément lui-même et des coordonnées de ses nœuds. Nous utilisons les éléments de Lagrange pour assurer la continuité de la variable inconnue entre deux éléments. Dans les cas les plus fréquents, les fonctions de pondération sont prises égales aux fonctions d'interpolation :  $w_i = \alpha_i$ L'équation (1.19) devient :

$$
\int_{\Omega} w_i \cdot L(u_j) \cdot d\Omega = \int_{\Omega} w_i \cdot f \cdot d\Omega, \ i \in [1, n]
$$
\n(1.22)

En combinant avec (1.20), nous avons :

$$
\sum_{j=1}^{n} \left[ \int_{\Omega} w_i L(u_j) d\Omega \right] u_j = \int_{\Omega} w_i f d\Omega, \quad i \in [1, n]
$$
\n(1.23)

Cela conduit à la résolution d'un système matriciel qui se met sous la forme :

$$
M.U = S \tag{1.24}
$$

Basé sur la méthode des éléments finis, nous disposons au laboratoire, du logiciel Flux co-développée par Cedrat et le G2elab [4]. Flux a la capacité d'intégrer dans la modélisation plusieurs types de matériaux. Par ailleurs, plusieurs domaines d'application tels que les problèmes magnétostatiques, magnéto-harmoniques, magnéto-transitoires, électrostatiques, de conduction électrique, de conduction thermique sont disponibles.

#### **1.3.1.3 Formulations « magnétique »**

Il existe deux grandes familles de formulations adaptées à l'électromagnétisme basse fréquence:

- les formulations « électriques » : qui utilisent le potentiel scalaire électrique et potentiel vecteur magnétique
- les formulations « magnétiques » : qui utilisent le potentiel scalaire magnétique et le potentiel vecteur électrique.

Plusieurs thèses notamment au laboratoire de Génie Electrique de Grenoble (G2Elab) ont porté sur les formulations « magnétiques » et ont montré leur intérêt par rapport aux formulations « électriques». Les formulations « magnétiques » s'avèrent plus précises, économes en place mémoire et en temps calculs, elles sont donc bien souvent adaptées à la modélisation des dispositifs industriel tridimensionnels [5]-[6]-[7]-[8]-[9]. Dans la suite *nous rappelons rapidement les formulations « magnétiques » qui seront utilisées comme référence dans tous nos travaux.* La présentation se concentre autour des formulations en potentiel scalaire magnétique.

### **1.3.2 Formulation « magnétique » tridimensionnelle en magnétostatique**

Nous définissons un problème type simplifié en magnétostatique pour la méthode MEF. Il s'agit de l'air  $(\Omega_0)$ , de régions magnétiques non conductrices simplement connexes et  $(Q_M)$  et de bobines alimentées par des courants connus.

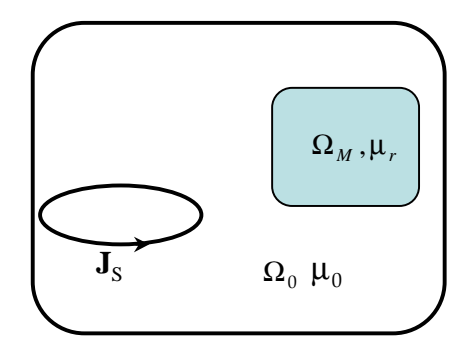

*Figure 1.7 Problème type en magnétostatique pour la MEF* 

La relation (1.11) permet d'écrire que la densité de courant est à flux conservatif :

$$
div\mathbf{J}_s = 0 \tag{1.25}
$$

Or, la divergence nulle de la densité de courant de source nous permet de définir une source de potentiel électrique  $T_0$ , tel que :

$$
\mathbf{J}_s = \mathbf{rot} \mathbf{T}_0 \tag{1.26}
$$

L'équation de Maxwell-Ampère ( $\text{rot}H = J_s$ ) implique l'existence d'un potentiel scalaire magnétique φ*<sup>r</sup>* , tel que le champ magnétique s'écrit :

$$
\mathbf{H} = \mathbf{T}_0 - \mathbf{grad}\phi_r \tag{1.27}
$$

La partie  $-\mathbf{grad}\phi_r$  est une partie irrotationnelle du champ **H** (rot  $\mathbf{grad}\phi_r = 0$ ).

Le potentiel vecteur électrique **T0** peut être choisi de différentes façons dépendant du champ source. Un choix différent de **T0** conduit à une formulation différente de potentiel scalaire. En particulier, T<sub>0</sub> peut être choisi comme le champ source créé par les courants connus dans les bobines.

Pour assurer l'équation (1.10) dans le cas de matériaux magnétiques isotropes, l'équation résolue par la méthode des éléments finis pour le problème magnétostatique s'écrit:

$$
div(\mu_r \mu_0 (\mathbf{T}_0 - \mathbf{grad} \phi_r)) = 0 \tag{1.28}
$$

où **T**0 est pré-calculé (s'il est choisi comme champ source **H**0, il est calculé par la loi de Biot et Savart).

#### *Remarque*

Dans les régions ferromagnétiques, en l'absence de courant, le potentiel vecteur électrique **T<sup>0</sup>** n'est pas considéré. Le champ magnétique dérive d'un potentiel scalaire total [10]:

$$
\mathbf{H} = -\mathbf{grad}\phi_{\text{tot}} \tag{1.29}
$$

Néanmoins, l'utilisation de ce potentiel total dans certains cas où il y a présence de régions magnétiques non simplement connexes avec des courants traversant les trous de ces régions, pose un problème de vérification du théorème d'Ampère. Cette limitation est surmontée par la détection et l'ajout automatique des coupures [5]-[6]-[7].

### **1.3.3 Formulation « magnétique » tridimensionnelle en magnétoharmonique**

Rappelons le problème type en magnétoharmonique qui est constitué de régions massives conductrice simplement connexes (Ω*<sup>c</sup>* ), de régions ferromagnétiques non conductrices ( $\Omega$ <sub>*M*</sub>), de conducteurs bobinés et d'une boite d'air (voir la Figure 1.8).

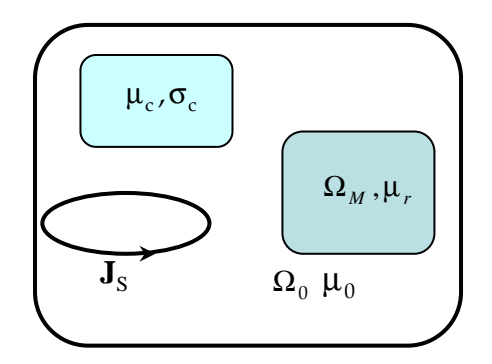

*Figure 1.8 Problème type en magnétoharmonique pour la MEF* 

#### **1.3.3.1 Formulation**  $T_0\phi$  **couplé circuit**

Pour les régions non conductrices (les régions ferromagnétiques, les conducteurs bobinés et l'air), les formulations en potentiel scalaire magnétique  $T_0\phi$  restent valables (dans le cas où les courants des conducteurs sont connus). Dans les cas où ces courants ne sont pas directement imposés, un couplage avec les équations de circuits électriques est nécessaire.

 L'objectif de cette thèse n'étant pas de travailler sur ces aspects, de plus amples informations peuvent être obtenues dans les références [5]-[6].

Nous nous intéressons maintenant à la formulation qui tient compte des courants de Foucault dans les conducteurs massifsΩ*<sup>c</sup>* .

#### **1.3.3.2 Formulation T**φ **pour les régions massives conductrices**

Pour les régions massives conductrices, il faut résoudre à la fois les équations magnétiques et les équations électriques. Ceci conduit à l'introduction de nouvelles formulations combinant généralement un potentiel électrique **T** et un potentiel magnétique φ [11].

Dans le matériau conducteur, la densité de courant est à flux conservatif :

$$
div\mathbf{J} = 0 \tag{1.30}
$$

La divergence nulle de la densité de courant permet de définir un potentiel vecteur électrique **T** dont dérive la densité de courant **J**, tel que :

$$
\mathbf{J} = \mathbf{rot}\mathbf{T}
$$
  

$$
\mathbf{T} \times \mathbf{n} = 0 \text{ sur } \partial \Omega_c
$$
 (1.31)

La condition  $\mathbf{T} \times \mathbf{n} = 0$  sur  $\partial \Omega_c$  permet d'assurer que la densité de courant normale est nulle sur le bord de la région.

La loi d'Ampère implique l'existence d'un potentiel scalaire magnétique φ , tel que le champ magnétique s'écrit :

$$
\mathbf{H} = \mathbf{T} - \mathbf{grad}\phi\tag{1.32}
$$

La continuité de φ à l'interface permet d'assurer la conservation de la composante tangentielle du champ magnétique**H***<sup>t</sup>* .

Les équations résolues faiblement dans cette région sont :

$$
\mathbf{rotE} = -j\omega \mathbf{B}
$$

$$
div \mathbf{B} = 0
$$

Ces équations s'expriment en fonction des potentiels **T** et φ de la façon suivante :

$$
\begin{cases}\n\frac{div\mu j\omega(\mathbf{T} - \mathbf{grad}\phi) = 0}{\mathbf{rot}(\rho \mathbf{rot} \mathbf{T}) + \mu j\omega(\mathbf{T} - \mathbf{grad}\phi) = 0}\n\end{cases}
$$
\n(1.33)

où σ  $\rho = \frac{1}{\rho}$  est la résistivité.

Pour obtenir l'unicité de la solution de l'équation (1.33), il faut fixer la divergence du potentiel vecteur **T**. Pour cela, la jauge de Coulomb ( $div$ **T** = 0) est introduite dans l'équation.

Si les régions massives conductrices sont simplement connexes, une solution simple consiste à choisir les équations **T**0φ pour les régions d'air et les équations **T**φ pour les régions conductrices (éventuellement perméables). Dans le cas de régions massives multiplement connexes (présence d'un ou plusieurs trous), des courants peuvent circuler autour des trous. Par conséquent, le champ magnétique dans l'air doit être réduit par rapport à ces courants, afin de respecter le théorème Ampère. Des formulations adaptées aux régions multiplement connexes ont été introduites dans [12]. Ces formulations peuvent se coupler avec les équations de circuit des conducteurs bobinés. Enfin, il est également possible de prendre en compte des conducteurs massifs couplés circuit [13].

### **1.3.4 Pertinence de la méthode des éléments finis pour la modélisation des structures d'électronique de puissance**

Généralement, la méthode des éléments finis constitue une référence dans la modélisation des dispositifs électromagnétiques. La puissance de la méthode est sa généralité et donc la possibilité qu'elle offre de modéliser des géométries complexes composées de plusieurs matériaux dans les cas linéaire ou non linéaire. De plus, les matrices d'interactions sont creuses, ce qui représente un avantage de place en mémoire. Cependant, cette méthode est limitée dans des situations que l'on retrouve pour les dispositifs d'électronique de puissance :

- Modélisation des conducteurs filaires : le champ magnétique varie très fortement au voisinage et à l'intérieur des conducteurs, par conséquent un maillage suffisamment fin dans et autour des conducteurs est nécessaire pour obtenir des résultats corrects. Cette solution conduit finalement à un nombre d'éléments finis très important entraînant des quantités de mémoire et des temps de résolution très important voir incompatible avec les moyens de calculs usuels dont on peut disposer.
- Modélisation de conducteurs minces: la difficulté vient de la modélisation des dispositifs comprenant des conducteurs minces (ex : circuits imprimés multicouches). En effet, les maillages utilisés par cette méthode sont généralement réguliers et donc la discrétisation des faibles épaisseurs des conducteurs accroît le nombre d'élément de maillage. Ce phénomène s'accentue encore avec la prise en compte de l'effet de peau où un raffinement du maillage est nécessaire dans l'épaisseur. Pour contourner ce problème, une alternative consiste à utiliser les formulations spécifiques aux régions minces utilisant les éléments coques. Ces éléments sont présentés plus en détaille dans le paragraphe 1.5.
- Etude du champ lointain : la nécessité de mailler l'air alourdit considérablement la méthode dans l'étude du champ lointain.

A la vue de ces difficultés, il est intéressant d'envisager des méthodes alternatives pour mieux s'adapter à la modélisation des structures d'électroniques de puissance. Une solution consiste en l'utilisation des méthodes intégrales que nous présentons dans la section suivante. Leur principal avantage réside évidemment en l'absence de maillage de l'air.

# **1.4 Méthodes d'interactions à distance (méthodes intégrales)**

Les méthodes globales d'interactions à distance permettent de résoudre les équations de Maxwell sous une forme intégrale. On les retrouve également dans la littérature sous le nom de "méthode intégrale". Ces méthodes ont fait l'objet de nombreux travaux et ont déjà démontré leur performance [14]-[15]-[16]-[17]-[18]-[19]. Cependant, ces travaux sont souvent limités à des géométriques particulières et contenant des matériaux homogènes.

Il ne s'agit pas ici de détailler toutes les formulations intégrales existantes. Pour démontrer capacités des méthodes intégrales, nous présentons dans ce paragraphe deux méthodes très connues : la méthode des moments des moments magnétiques (MMM) une méthode intégrale pour le cas magnétostatique et la méthode PEEC inductive (Partiel Element Equivalent Circuit) basse fréquence pour modéliser des systèmes de conducteurs.

#### **1.4.1 Méthode intégrale en magnétostatique**

Nous rappelons le problème type en magnétostatique : Il s'agit d'un matériau ferromagnétique, de volume  $\Omega_M$ , placé dans une source de champ magnétique  $H_0$  connu (créé par des inducteurs ou un champ externe). L'objectif est de calculer le champ magnétique en un point quelconque. Ce paragraphe présente une formulation intégrale très simple permettant de résoudre ce problème. Nous ne considérons ici que le problème linéaire.

#### **1.4.1.1 Formulation générale**

Nous considérons que l'air est introduite les sources du champ magnétique : le champ inducteur **H**0. Le champ réduit ou champ de réaction des matériaux magnétiques est noté  $\mathbf{H}_{\text{red}}$ .

Le champ magnétique total en un point quelconque s'écrit sous la forme :

$$
\mathbf{H} = \mathbf{H}_0 + \mathbf{H}_{red} \tag{1.34}
$$

Le champ source **H0** vérifie la loi d'ampère:

$$
rotH_0 = J_s \tag{1.35}
$$

Or, on a :

$$
rotH = rotH0 + rotHred
$$
 (1.36)

Nous pouvons déduire que le champ réduit est à rotationnel nul. Il peut donc être exprimé grâce à un potentiel scalaire « réduit » φ*<sup>r</sup>* dont il dérive :

$$
\mathbf{H}_r = -\mathbf{grad}\phi_{red} \tag{1.37}
$$

L'équation (1.34) peut s'écrire sous la forme :

$$
\mathbf{H} = \mathbf{H}_0 - \mathbf{grad}\phi_{\text{red}} \tag{1.38}
$$

Le potentiel scalaire réduit peut être calculé par l'expression suivante [20]-[21] :

$$
\phi_{red} = \frac{1}{4\pi} \int_{\Omega_M} \frac{\mathbf{M} \cdot \mathbf{r}}{r^3} d\Omega \tag{1.39}
$$

où **M** est l'aimantation du matériau, **r** est le vecteur entre le point d'intégration et le point où le champ magnétique est calculé.

#### **1.4.1.2 Méthode des moments magnétiques (MMM)**

L'équation (1.38) peut être écrite sous la forme :

$$
\mathbf{H} = \mathbf{H}_0 + \frac{1}{4\pi} \int_{\Omega_M} \left( \frac{3(\mathbf{M}.\mathbf{r})}{r^5} \mathbf{r} - \frac{1}{r^3} \mathbf{M} \right) d\Omega \tag{1.40}
$$

En employant une loi de comportement du matériau linéaire  $M = (\mu_r - 1)H$ , on peut écrire :

$$
\frac{\mathbf{M}}{\mu_r - 1} = \mathbf{H}_0 + \frac{1}{4\pi} \int_{\Omega_M} \left( \frac{3(\mathbf{M}.\mathbf{r})}{r^5} \mathbf{r} - \frac{1}{r^3} \mathbf{M} \right) d\Omega \tag{1.41}
$$

Pour résoudre numériquement l'équation ci-dessus, le volume du matériau est divisé en *n* éléments volumiques en supposant que l'aimantation de chaque élément est uniforme. Pour déterminer ces aimantations, nous écrirons l'équation (1.41) aux barycentres des *n* éléments volumiques, on obtient alors le système matriciel [20] :

$$
\left(\frac{1}{\mu_r - 1} \mathbf{I}_d - \mathbf{F}\right) \mathbf{M} = \mathbf{h}_0
$$
\n(1.42)

où : *<sup>d</sup>* **I** est la matrice identité (3*n*×3*n*) ; **F** est une matrice (3*n*×3*n*) ; **M** est le vecteur d'inconnue  $(3n)$  et  $h_0$  est le vecteur des champs sources  $(3n)$ .

La solution du système d'équation (1.42) nous donne la valeur d'aimantation sur chaque élément du matériau et nous permet facilement de déterminer le champ magnétique en un point quelconque de l'espace.

Basé sur la méthode des moments magnétiques, le G2Elab a développé le logiciel LOCAPI implémentant cette méthode [20].

### **1.4.2 Modélisation des systèmes de conducteurs par la méthode PEEC**

La méthode PEEC, basée sur la formulation intégrale des équations de Maxwell, a été développée par C. Hoer, C. Love [22] et A.E. Ruehli [23]-[24]. Le principe de cette méthode consiste à associer un schéma électrique équivalent à une géométrie. Chaque partie de la géométrie est représentée par une équation intégrale qui peut être interprétée en termes de composants électriques équivalents.

Nous considérons un conducteur quelconque, le point de départ de la représentation sous forme de circuit électrique à constantes localisées est l'écriture du champ électrique total en un point d'observation *P* . Le champ électrique total se décompose en une composante appliquée **E***ext* et une composante induite **E***induit* :

$$
\mathbf{E}_{total}(P) = \mathbf{E}_{ext}(P) + \mathbf{E}_{induit}(P)
$$
\n(1.43)

Le champ induit peut être exprimé comme étant la somme d'un terme provenant du potentiel vecteur magnétique **A** et un terme provenant du potentiel scalaire électrique V :

$$
\mathbf{E}_{induit}(P) = -j\omega \mathbf{A}(P) - \mathbf{grad} V(P) \tag{1.44}
$$

D'autre part le champ électrique total vérifie la loi d'Ohm :

$$
\mathbf{E}_{total} = \frac{\mathbf{J}}{\sigma} \tag{1.45}
$$

On a donc :

$$
\mathbf{E}_{ext}(P) = \frac{\mathbf{J}(P)}{\sigma} + j\omega \mathbf{A}(P) + \mathbf{grad}V(P)
$$
 (1.46)

Pour une structure de *m* conducteurs dans le vide, le potentiel vecteur et le potentiel scalaire sont donnés par [22]-[23] :

$$
\mathbf{A}(P) = \sum_{k=1}^{m} \frac{\mu_0}{4\pi} \int_{\Omega_{C_k}} \frac{\mathbf{J}}{r} d\Omega
$$
 (1.47)

$$
V(P) = \sum_{k=1}^{m} \frac{1}{4\pi\epsilon_0} \int_{\Omega c_k} \frac{q}{r} d\Omega
$$
 (1.48)

Où  $\Omega$ *C*<sub>k</sub> est le volume du conducteur *k* ; *r* est la distance de la position de l'élément d'intégration au point d'observation ; **J** est la densité de courant et *q* est la charge dans le conducteur.

L'équation (1.46) s'écrit pour une structure à *m* conducteurs sous la forme:

$$
\mathbf{E}_{ext}(P) = \frac{\mathbf{J}(P)}{\sigma} + j\omega \sum_{k=1}^{m} \frac{\mu_0}{4\pi} \int_{\Omega c_k} \frac{\mathbf{J}}{r} d\Omega + \sum_{k=1}^{m} \mathbf{grad} \frac{1}{4\pi \varepsilon_0} \int_{\Omega c_k} \frac{q}{r} d\Omega \tag{1.49}
$$

En discrétisant les conducteurs en volumes élémentaires où les inconnues (**J** et *q*) sont supposées constantes, chaque terme de cette équation peut être interprété comme un élément de circuit :

- Le terme à gauche est l'image d'une tension appliquée.
- Le premier terme à droite est l'image d'un terme résistif.
- Le second terme à droite est l'image d'un terme inductif.
- Le troisième terme à droite est l'image d'un terme capacitif.

A l'aide de la loi d'Ohm et des lois de Kirchhoff, le schéma électrique peut être résolu afin de déterminer les courants circulant dans ce circuit équivalent.

Dans le cadre du régime quasi-stationnaire avec un fonctionnement à la gamme de fréquences qui nous intéresse (jusqu'à une dizaine de MHz), il est possible de négliger l'effet capacitif (annexe). Dont C.Hoer et C.Love ont déduit des équations d'éléments partiels afin de pourvoir modéliser les connexions d'une structure à l'aide d'un circuit électrique à constantes localisées se composant d'une résistance R, d'une inductance partielle L et de mutuelles inductances partielles M [22]. Nous appelons cette méthode la méthode PEEC-(RLM). Des développements complémentaires de cette méthode ont fait l'objet de plusieurs travaux de thèse au G2elab dans le but de modéliser des dispositifs d'électroniques de puissance [18]-[25]-[26].

#### **1.4.3 Choix de la méthode intégrale pour notre études**

Nous savons que les méthodes intégrales possèdent plusieurs avantages dont le principal est la nécessité de mailler seulement les matériaux. De plus, les travaux effectués par le G2elab et l'expérience qui en a découlée [17]-[18]-[25]-[26]-[27] et qui a conduit à la réalisation de 2 outils informatiques, les logiciels InCa3D pour la méthode PEEC et LOCAPI pour la méthode des moments magnétostatiques, nous a conduit à explorer cette approche dans la suite de ces travaux.

Cependant, les formulations intégrales ont été développées pour des cas particuliers. Dans l'objectif de modéliser des systèmes complexes avec des matériaux hétérogènes, le couplage entre ces différentes formulations intégrales doit être envisagé.

On rappelle que l'un des objectifs de cette thèse est de modéliser des régions minces (les blindages conductrices et/ou magnétiques). Nous verrons dans la suite une étude bibliographique sur la modélisation des régions minces, afin d'examiner les approches les mieux adaptées à notre étude.

# **1.5 Modélisation des régions minces de type tôle par éléments spéciaux**

#### **1.5.1 Introduction**

Nous avons vu dans la première section que des régions de type tôle sont souvent présentes dans des dispositifs d'électronique de puissance comme les conducteurs plans, les blindages magnétiques ou/et conducteurs. Leur modélisation à l'aide de la méthode éléments finis en 3D est souvent fastidieuse, voire impossible. En effet, le maillage des régions minces conduit, du fait des faibles épaisseurs, à un nombre très important d'éléments. De plus, la prise en compte de l'effet de peau marqué dans ces régions, qui demande deux éléments dans l'épaisseur de peau, peut rapidement conduire, compte tenu du nombre d'éléments nécessaires, à la résolution d'un problème dont la taille est incompatible avec les moyens de calculs disponibles (en place mémoire et en temps de calcul).

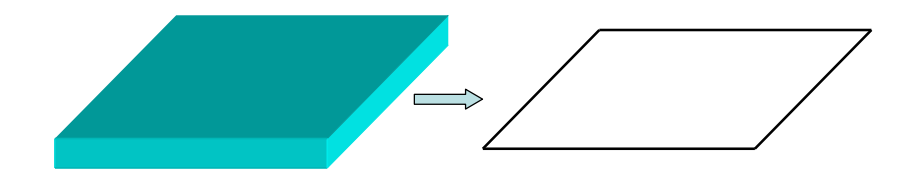

*Figure 1.9 Modélisation d'une région mince avec des éléments spéciaux* 

Une alternative à cette difficulté consiste en l'utilisation d'éléments spéciaux qui permettent de modéliser les régions minces par des surfaces. Ainsi, le maillage est simplifié. La surface moyenne qui décrit une région mince passera au milieu de cette région (Figure 1.9).

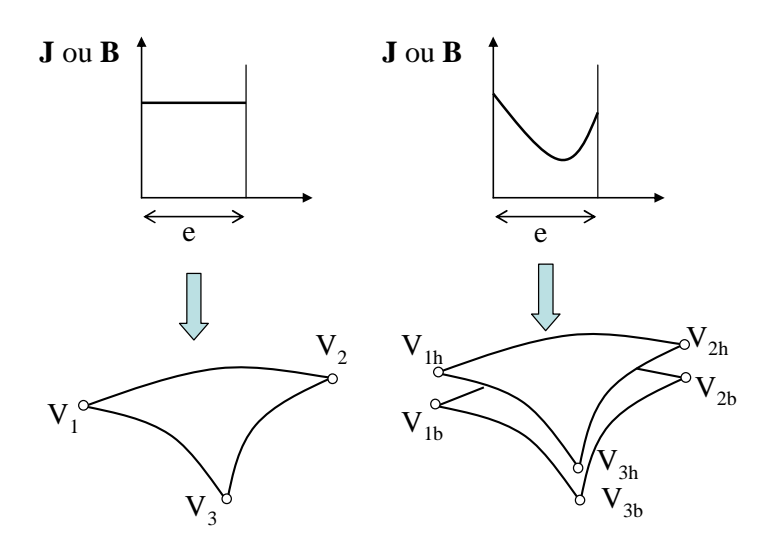

*Figure 1.10 Elément sans saut de potentiel, élément à saut de potentiel* 

La variation des grandeurs physique suivant l'épaisseur peut être constante (dans le cas où l'épaisseur de peau δ est grand par rapport à l'épaisseur *e* de la région mince) ou hyperbolique ( $\delta \approx e$  ou  $\delta \ll e$ ). Nous avons donc deux types d'éléments spéciaux : les éléments "sans saut de potentiel" et "à saut de potentiel". Si le potentiel est constant à travers l'épaisseur, l'élément est dit « sans saut », il y a une inconnue à chaque nœud de l'élément. Si les grandeurs sont hyperboliques, l'élément est dit « à saut de potentiel », les inconnues sont doublées en chaque nœud de l'élément et le champ magnétique suivant l'épaisseur est obtenu par une solution analytique (Figure 1.10) [19]-[8]-[28].

L'utilisation des éléments spéciaux pour la modélisation des régions minces apporte plusieurs avantages :

- Le maillage et la description de la géométrie sont simplifiés ;
- L'épaisseur de la région mince peut être changée sans modifier la géométrie et le maillage.
- Le temps de résolution est réduit par rapport à l'utilisation d'éléments volumiques.

#### **1.5.2 Eléments spéciaux en magnétostatique**

Ce paragraphe présente une bibliographie des éléments spéciaux permettent la modélisation de régions ferromagnétiques minces.
#### **1.5.2.1 Tôle ferromagnétique**

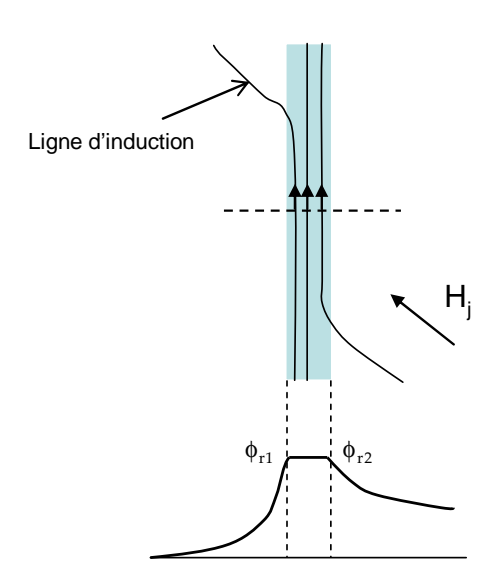

*Figure 1.11 Répartition des lignes d'induction et variation du potentiel réduit dans la tôle* 

On appel région mince de type tôle, une région dont la perméabilité est très supérieure à celle des régions voisines ainsi que de faible épaisseur par rapport aux autres dimensions. Dans ces conditions, le champ dans la tôle peut alors être considéré comme essentiellement tangentiel à celle-ci. De plus, cette composante tangentielle peut être considérée comme étant uniforme suivant l'épaisseur de cette région (Figure 1.11).

#### **1.5.2.2 Méthodes d'interactions proches**

La modélisation des régions minces ferromagnétiques a été effectuée par X.Brunotte [29] et C.Guérin [8]. X. Brunotte a développé des éléments spéciaux surfaciques destinés notamment à la modélisation des coques de navire, des blindages magnétiques. Pour les régions minces de type tôle ferromagnétique, il a développé la formulation en élément coque en potentiel scalaire total sans saut de potentiel. Les régions voisines sont décrites par des éléments finis volumiques.

#### **1.5.2.3 Méthodes d'interactions à distance**

Les formulations intégrales que nous avons présentées pour le cas magnétostatique peuvent être utilisées pour la modélisation des régions minces ferromagnétiques. Le champ magnétique de la région mince peut être considéré comme étant tangent ; un

maillage surfacique du matériau est alors suffisant. Il est alors possible d'appliquer la méthode des moments magnétiques [30].

Dans une différente formulation, A. Kalimov a développé une formulation intégro – différentielle en potentiel scalaire magnétique réduit [15]. La modélisation d'une sphère creuse ferromagnétique placée dans un champ magnétique uniforme a été effectuée. La comparaison avec la solution analytique montre la bonne capacité de cette méthode pour les différentes valeurs de l'épaisseur et la perméabilité de la sphère.

## **1.5.3 Eléments spéciaux en magnétoharmonique**

Ce paragraphe propose une bibliographie des éléments spéciaux permettent la modélisation de régions minces magnétiques et conductrices où se développent des courants de Foucault.

Lorsque des courants de Foucault se développent dans les régions minces, plusieurs cas sont à considérer :

- L'épaisseur de peau est largement supérieure à l'épaisseur de la région mince  $(\delta \gg e)$ .
- L'épaisseur de peau est largement inférieure à l'épaisseur de la région mince  $(\delta \ll e)$ .
- L'épaisseur de peau est du même ordre de grandeur que l'épaisseur de la région mince ( $\delta \approx e$ ).

#### **1.5.3.1 Méthodes d'interactions proches**

Dans la littérature, nous trouvons d'une part des formulations spécifiques correspondant au premier cas où l'épaisseur de peau est grande et d'autre part des formulations plus générales qui correspondent à l'ensemble des trois cas.

#### **a) Cas où l'épaisseur de peau est grande**

Basé sur la formulation  $T, \phi_1, \phi_2$  de D. Rodger [32], C. Guérin a développé une formulation similaire, mais elle est plus simple car la variable **T** a été éliminée [8]. Cette formulation a été implantée dans le logiciel Flux. Son principal inconvénient concerne l'impossibilité de prendre en compte l'effet magnétique de la région mince : la perméabilité de cette régions doit être la même que celle des régions voisines.

#### **b) Cas général**

C. Guérin a développé des formulations utilisant des éléments spéciaux à saut de potentiel magnétique réduit et total pour prendre en compte la variation exponentielle des

grandeurs suivant l'épaisseur de la région mince [8]. Cette formulation a été ensuite implantée dans le logiciel Flux.

#### **1.5.3.2 Méthode d'interactions à distance**

#### **a) Cas où l'épaisseur de peau est grande**

Dans ce cas, le courant est considéré comme uniforme dans l'épaisseur de la région. A l'aide d'un maillage 2D, la méthode PEEC permet de modéliser les conducteurs larges comme les plans de masse pour le cas où l'épaisseur de peau est grande par rapport à l'épaisseur du conducteur. Par ailleurs, il existe une famille de formulations intégrodifférentielle permettant de traiter des régions minces sans effet de peau. Dans le but de modéliser les régions minces non magnétiques, S.J. Salon a développé une formulation en potentiel vecteur électrique **T**. Le modèle est léger car la variable d'état est la composante normale **T**n du potentiel vecteur électrique [14]. Par ailleurs, le couplage de la méthode des moments magnétiques avec la formulation **T**, développé par A. Kalimov, permet de modéliser les régions minces conductrices et magnétiques ( $\mu \sigma$ ) [16].

#### **b) Cas général**

Dans le cadre de la méthode intégrale de frontière, L. Krähenbühl a développé une formulation 3D en potentiel scalaire magnétique réduit permettant la prise en compte de la variation exponentielle des grandeurs suivant l'épaisseur de la région mince. Cette formulation a été validée pour une large gamme de fréquences sur le problème de la sphère creuse dans un champ magnétique uniforme [19].

# **1.6 Conclusion**

Le tableau suivant résume les principales formulations que nous avons utilisées dans la thèse :

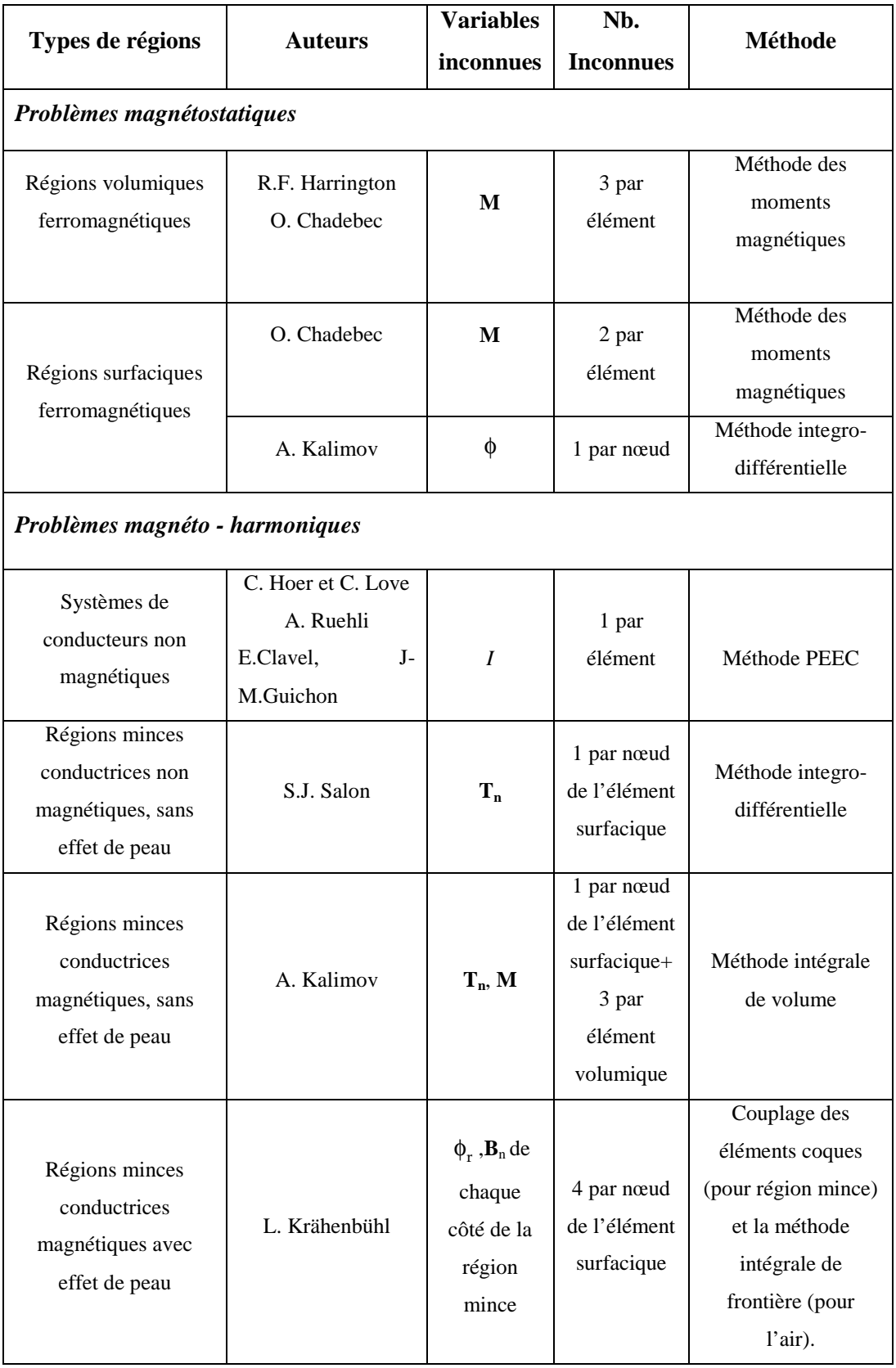

Tableau 1.2 – Bibliographie sur les formulations intégrales utilisées.

La méthode PEEC permet d'obtenir un circuit équivalent à constantes localisées d'une structure complète. La réduction de la méthode à basse fréquence (PEEC-RLM) est donc très adaptée à la modélisation des systèmes complexes de conducteurs. Nous disposons pour cette méthode du logiciel InCa3D [31] co-développé par Cedrat et G2Elab [18]- [25]-[26].

Cependant, nous verrons par la suite que cette méthode possède des limitations:

- L'impossibilité de modéliser en 3D des matériaux ferromagnétiques. Or ces dernières sont largement présents dans les dispositifs électronique (carcasses d'armoires électriques, masses perturbatrices, noyaux d'inductances, nouvelles technologie de conducteurs filtrants,…). Si une première approche a déjà été développée au laboratoire, elle est actuellement limitée aux géométries 2D et imprécise dans le cas d'une perméabilité grande [27].
- L'impossibilité de modéliser les blindages magnétiques et conducteurs  $(\mu, \sigma)$ , qui sont souvent présents dans les convertisseurs statiques.
- Par ailleurs, la méthode PEEC ne peut pas prendre en compte aisément l'effet de peau suivant l'épaisseur des régions minces.

Il est donc absolument nécessaire de progresser sur ces points en rendant possible la modélisation des dispositifs plus complexes. La littérature autour des méthodes intégrales montre que l'on dispose de nombreux moyens pour compléter la méthode PEEC afin de lui offrir plus de généralité. Premièrement, la modélisation 3D de région contenant des matériaux ferromagnétiques non conducteurs peut être réalisée par le biais de la méthode des moments magnétostatiques. Deuxièmement, les régions minces conductrices et magnétiques peuvent être prises en compte par des formulations intégrales comme l'a montré de A.Kalimov [16]. En outre, basée sur la formulation de L.Krähenbühl, une formulation intégrale a été développée pour prendre en compte l'effet de peau [19].

A partir des considérations précédentes, la thèse peut être organisée suivant trois objectifs :

- Le premier objectif est de coupler la méthode PEEC avec la méthode des moments magnétiques pour prendre en compte des matériaux ferromagnétiques non conducteurs volumiques.
- Le deuxième objectif est l'introduction de la formulation T**M** de A.Kalimov : région mince magnétique conductrice (sans effet de peau, courant constant dans l'épaisseur) dans la méthode PEEC.
- Le troisième objectif est le développement d'une formulation intégrale permettant la modélisation des régions minces conductrices en présence d'effet de peau.

Nous verrons que par manque de temps, ce couplage n'a pas pu être mené jusqu'au bout.

Le chapitre suivant présente la méthode (RLM)-PEEC et ses principales caractéristiques.

# Chapitre **2** Méthode (RLM)-PEEC adaptée aux structures d'électroniques de puissance

# **2.1 Introduction**

La méthode PEEC (*Partial Element Equivalent Circuit*) est une méthode de modélisation d'interconnexions, basée sur une formulation intégrale des équations de Maxwell. Chaque partie de la structure modélisée est représentée par une équation intégrale qui peut être interprétée en terme de composants électriques équivalents.

Sur le domaine des basses fréquences, les expressions analytiques du calcul des inductances et mutuelles partielles ont été développées dans les années 60 par C. Hoer et C. Love [22] puis par A. Ruehli [23] afin de déterminer les caractéristiques inductives parasites des circuits intégrés. Dans ce cas l'effet capacitif peut être négligé (voir l'annexe).

La sensibilité aux surtensions et les problèmes de commutation des semi-conducteurs constituant les structures d'électronique de puissance ont été exacerbées par l'augmentation des vitesses de commutation. Cela a conduit à concevoir des amenés de courant moins inductives et à diminuer ou à mieux maîtriser les couplages inductifs entre les circuits de commandes et de puissance. Dans ce contexte plusieurs travaux autour de cette méthode ont été menés au G2ELab afin d'employer la méthode PEEC inductive (Résistance R, Inductance propre L et inductance Mutuelle M) pour l'étude des structures d'électronique de puissance [3]-[25]-[18]-[27]-[26]. Avec cette méthode l'ensemble de l'énergie du dispositif étudié est ramené sur des grandeurs localisées RLM.

Nous articulons ce chapitre suivant trois parties :

- La première partie présente la méthode PEEC inductive : les hypothèses pour établir la méthode, le principe de construction du schéma électrique équivalent du dispositif étudié et les expressions des éléments du schéma RLM.
- Dans la seconde partie, nous présentons la méthode permettant d'exploiter le schéma électrique obtenu à l'issue de la partie 1 afin de déterminer les courants circulant dans les différents conducteurs du dispositif.
- La dernière partie présente trois extensions de la méthode afin d'élargir son domaine application.

# **2.2 Théorie générale de la méthode (RLM)-PEEC**

# **2.2.1 Hypothèse de calcul**

Lorsque l'on réalise une modélisation, il est nécessaire de connaître les hypothèses de calcul qui nous permettent d'établir les modèles utilisés et nous aident à déterminer le domaine de validité des formulations.

### **2.2.1.1 Matériaux non magnétiques**

La première hypothèse est qu'il n'y a pas de matériaux magnétiques (perméabilité relative de tous les matériaux égale à 1). Les équations de Maxwell sont donc traitées en prenant en compte cette considération. Les expressions présentées dans ce chapitre ne sont donc valables qu'en l'absence de matériaux magnétiques.

### **2.2.1.2 Approximation des régimes quasi-stationnaires**

Dans la modélisation des structures d'électronique de puissance à basse fréquence, les phénomènes de propagation et les effets capacitifs sont négligés : on se place en régime quasi-stationnaire. Par conséquent, nous pouvons :

- négliger le terme de déplacement de charge dans les équations de Maxwell,
- négliger l'effet capacitif,
- utiliser la loi des nœuds de Kirchhoff.

Le détail de cette hypothèse est présenté dans l'annexe.

# **2.2.2 De la Formulation du champ électrique E à l'équation de circuit**

Suivant les hypothèses mentionnées ci-dessus sen régime magnétoharmonique, les conducteurs sont modélisés à l'aide des équations de Maxwell simplifiées suivantes :

$$
rotH = J \tag{2.1}
$$

$$
rotE = -j\omega B \tag{2.2}
$$

$$
div\mathbf{B} = 0\tag{2.3}
$$

et des relations constitutives suivants :

$$
\mathbf{B} = \mu_0 \cdot \mathbf{H} \tag{2.4}
$$

$$
\mathbf{J} = \sigma \mathbf{E} \tag{2.5}
$$

Compte tenu de la relation (2.3), l'induction dérive d'un potentiel vecteur magnétique **A** tel que :

$$
\mathbf{B} = \mathbf{rotA} \tag{2.6}
$$

L'équation de Faraday (2.2) implique l'existence d'un potentiel scalaire électrique *V* tel que :

$$
\mathbf{E} = -j\omega \mathbf{A} - \mathbf{grad}V\tag{2.7}
$$

Considérons une région de conducteur, de volume Ω*c* , placée dans un champ électrique externe. Le champ électrique total en un point *P* quelconque dans le conducteur est déterminé par [23]:

$$
\mathbf{E}_{total}(P) = -j\omega \mathbf{A}(P) - \mathbf{grad} V_{charge}(P) - \mathbf{grad} V_{ext}(P) \tag{2.8}
$$

Avec :  $V_{charge}$  est le potentiel dû aux charges électriques dans le conducteur, il est calculé par l'équation (1.48). Dans l'hypothèse où les effets capacitifs ne sont pas pris en considération; ce terme est négligé.  $V_{ext}$  est le potentiel scalaire électrique dû au champ électrique externe.

Par ailleurs, en combinant les équations (2.1), (2.4) et (2.6), nous avons une équation de Poisson :

$$
\Delta \mathbf{A} = -\mu_0 \mathbf{J} \tag{2.9}
$$

En l'absence d'effets propagatifs et en supposant qu'il n'y a pas de matériaux magnétiques, le potentiel vecteur s'écrit en fonction des densités de courant de la façon suivante:

$$
\mathbf{A}(P) = \frac{\mu_0}{4\pi} \int_{\Omega_c} \frac{\mathbf{J}}{r} d\Omega
$$
\n(2.10)

où **J** est la densité du courant. *r* est la distance entre le point d'intégration et le point P. En introduisant les équations (2.10), (2.5) à l'équation (2.8), nous avons alors :

$$
\frac{\mathbf{J}(P)}{\sigma} + j\omega \frac{\mu_0}{4\pi} \int_{\Omega_c} \frac{\mathbf{J}}{r} d\Omega = -\mathbf{grad} V_{ext}
$$
 (2.11)

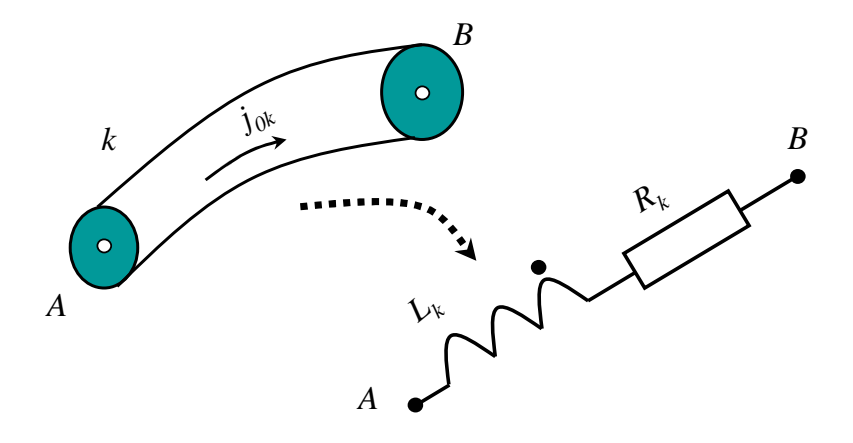

*Figure 2.1 Elément k du conducteur* 

Le volume de conducteur est décomposé en *m* conducteurs élémentaires dans lesquelles les sections aux extrémités sont supposées être des équipotentielles et constituent les entrés et sorties du courant. Nous supposons que l'épaisseur de peau est grande par rapport à l'épaisseur du conducteur. Par conséquent, la densité de courant peut être mise sous la forme :

$$
\mathbf{J}_k = \mathbf{J}_{0k} \, J_k \tag{2.12}
$$

où  $\mathbf{J}_{0k}$  est la solution électrocinétique pour un courant de 1A.

En intégrant l'équation (2.11) sur le conducteur *k*, après l'avoir multipliée par  $\mathbf{J}_{0k}$ , nous avons :

$$
\int_{\Omega c_k} \mathbf{J}_{0k} \cdot \frac{\mathbf{J}_k}{\sigma} d\Omega c_k + j\omega \frac{\mu_0}{4\pi} \int_{\Omega c_k} \mathbf{J}_{0k} \left( \sum_{i=1}^m \int_{\Omega c_i} \frac{\mathbf{J}_{0i} I_i}{r} d\Omega c_i \right) d\Omega c_k = - \int_{\Omega c_k} \mathbf{J}_{0k} \mathbf{grad} V_{ext}.d\Omega c_k \quad (2.13)
$$

De cette équation, nous allons faire ressortir les termes qui peuvent être assimilables aux caractéristiques électriques du conducteur (résistance, inductances).

#### **2.2.2.1 Développement du premier terme de gauche**

Introduisons l'équation (2.12) dans le premier terme de gauche de l'équation (2.13), nous avons :

$$
\int_{\Omega c_k} \mathbf{J}_{0k} \cdot \frac{\mathbf{J}_k}{\sigma} d\Omega c_k = \frac{1}{\sigma} I_k \int_{\Omega c_k} \mathbf{J}_{0k}^2 d\Omega c_k
$$
\n(2.14)

En sachant que :

$$
\frac{1}{\sigma} \int_{\Omega_{c_k}} \mathbf{J}_{0k}^2 d\Omega c_k = R_k \tag{2.15}
$$

Le premier terme de gauche de l'équation (2.13) s'écrit finalement sous la forme :

$$
\int_{\Omega_{c_k}} \mathbf{J}_{0k} \cdot \frac{\mathbf{J}_k}{\sigma} d\Omega c_k = R_k I_k \tag{2.16}
$$

#### **2.2.2.2 Développement du second terme de gauche**

En introduisant la notion d'inductance mutuelle entre deux éléments de conducteur *k*, *i* :

$$
L_{ki} = \frac{\mu_0}{4\pi} \int_{\Omega_{C_k}} \int_{\Omega_{C_i}} \frac{\mathbf{J}_{0k} \cdot \mathbf{J}_{0i}}{r} d\Omega c_i d\Omega c_k
$$
 (2.17)

Le second terme de gauche de l'équation (2.13) s'écrit donc :

$$
j\omega\frac{\mu_0}{4\pi}\int\limits_{\Omega c_k}\mathbf{J}_{0k}\left(\sum_{i=1}^m\int\limits_{\Omega c_i}\frac{\mathbf{J}_{0l}.I_i}{r}d\Omega c_i\right)d\Omega c_k = j\omega\sum_{l=1}^m L_{kl}.I_l
$$
\n(2.18)

#### **2.2.2.3 Développement du terme de droite**

On a :

$$
div(V. \mathbf{J}_{0k}) = \mathbf{J}_{0k} \cdot \mathbf{grad} V + V \cdot div \mathbf{J}_0
$$
\n(2.19)

Puisque la solution électrocinétique est à divergence nulle ( $div J_0 = 0$ ), nous avons :

$$
\int_{\Omega_{C_k}} \mathbf{J}_{0k} \mathbf{grad} V_{ext}.d\Omega_k = \int_{\Omega_{C_k}} \mathrm{div}(V_{ext}.\mathbf{J}_{0k}) d\Omega_k = \oint_{\Gamma_k} V_{ext}.\mathbf{J}_{0k}.\mathbf{n}_k.d\Gamma_k
$$
\n(2.20)

Avec :  $r_k$  est le bord du volume  $\alpha_k$ ;  $\mathbf{n}_k$  est le vecteur unitaire normal à la surface, dirigé vers l'extérieur.

En dehors des surfaces d'entrée Γ*<sup>a</sup>* et sortie Γ*<sup>b</sup>* du courant :

$$
\mathbf{J}_{0k}.\mathbf{n}_k = 0 \tag{2.21}
$$

On peut ainsi écrire :

$$
\oint_{\Gamma_k} V_{ext} \mathbf{J}_{0k} \mathbf{n}_k d\Gamma_k = V_a \int_{\Gamma_a} \mathbf{J}_{0k} \mathbf{n}_a d\Gamma_k + V_b \int_{\Gamma_b} \mathbf{J}_{0k} \mathbf{n}_b d\Gamma_k = -V_a + V_b = -U_k
$$
\n(2.22)

Le terme de droite de l'équation (2.13) peut donc s'écrire :

$$
-\int_{\Omega_{C_k}} \mathbf{J}_{0k} \mathbf{grad} V_{ext}.d\Omega_{C_k} = U_k
$$
\n(2.23)

L'équation (2.13) peut finalement se mettre sous la forme suivante :

$$
R_k I_k + j\omega \sum_{i=1}^{m} L_{ki} I_i = U_k
$$
\n(2.24)

# **2.3 Maillage PEEC**

Dans le logiciel InCa3D développé au laboratoire, seules des subdivisions rectilignes à section constante et à densités de courant uniformes sont considérées [31]. Une seule subdivision est nécessaire pour représenter un conducteur dans le cas où l'épaisseur de peau est grande par rapport à sa section. Dans le cas où le courant ne peut pas être considéré uniforme dans la section transverse du conducteur, il est nécessaire de subdiviser ce dernier afin que cette précédente hypothèse soit validée sur les subdivisions obtenues. Dans la méthode (R-L-M)-PEEC développé au G2Elab, deux types de maillages sont utilisés pour prendre en considération la répartition non uniforme du courant : l'un unidirectionnel pour les « conducteurs 1D » dans lequel la direction du courant est connue, et l'autre bidirectionnel pour les conducteurs dans lesquels le courant se développe dans un plan (Figure 2.2).

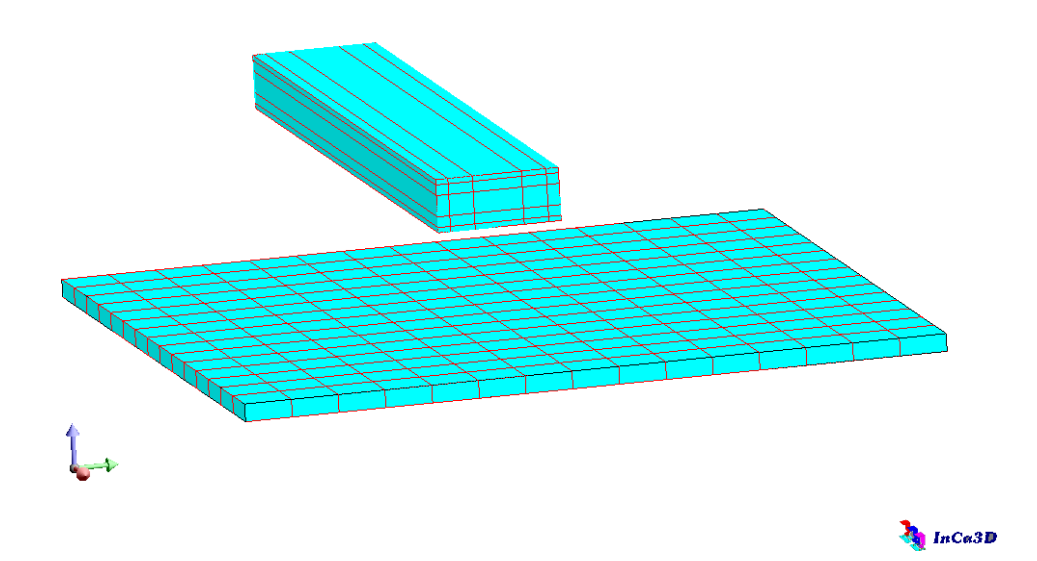

*Figure 2.2 Maillage unidirectionnel (conducteur du haut) et bidirectionnel (plaque du bas)* 

## **2.3.1 Maillage unidirectionnel (1D)**

Pour les conducteurs fins et longs, on suppose que le courant se déplace le long du conducteur. Puisque les phénomènes de propagation sont négligés, il n'est pas nécessaire de subdiviser dans la longueur du conducteur. On adopte donc un maillage qui consiste à subdiviser le conducteur dans la largeur et dans l'épaisseur (comme le conducteur du haut de la figure 2.2). Le résultat de ce maillage sur un conducteur donnera des segments de section plus petite mais de même longueur dans lesquels la densité de courant est supposée uniforme.

En présence d'effet de peau et d'effet de proximité, la densité de courant est concentrée sur les bords du conducteur. Par conséquent, il est judicieux de raffiner le maillage sur les bords et particulièrement dans l'épaisseur de peau comme le montre la Figure 2.2.

### **2.3.2 Maillage bidirectionnel (2D)**

Pour les conducteurs larges (de type plaque par exemple), la direction du courant est inconnue, un maillage bidirectionnel est donc nécessaire. Ce type de maillage consiste à faire deux maillages unidirectionnels orthogonaux. Ce type de maillage suppose que la densité de courant est uniforme dans l'épaisseur du conducteur.

# **2.4 Extraction des composants résistifs et inductifs (RLM)**

A partir du maillage volumique des conducteurs, chaque élément volumique est modélisé par une résistance et une inductance propre couplée avec toutes les autres inductances modélisant chacune des subdivisions du problème. (Figure 2.1).

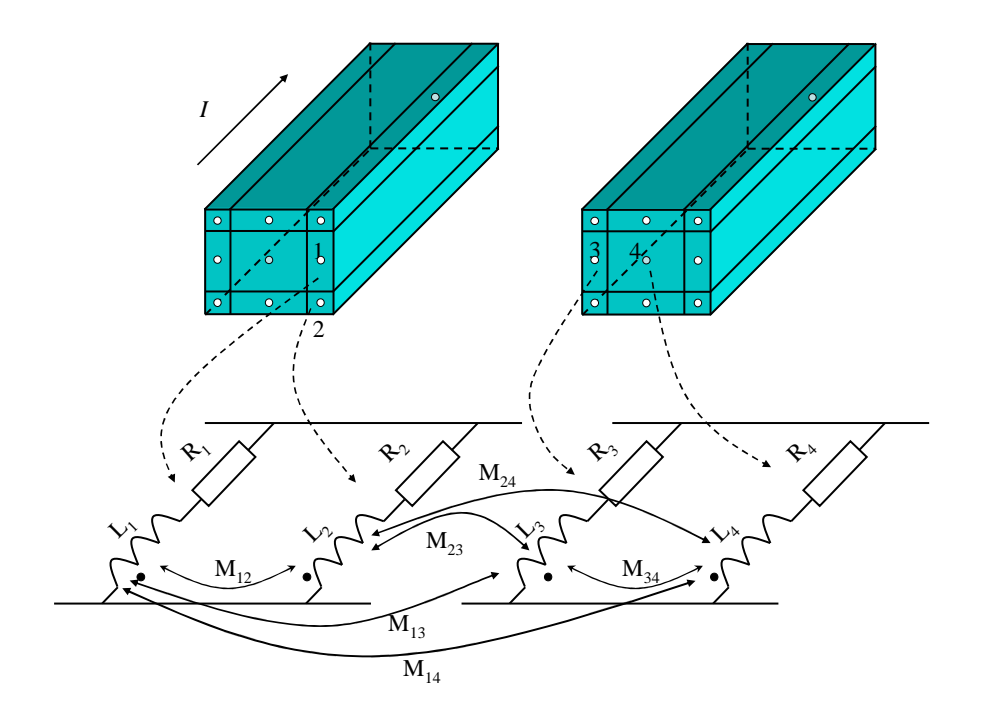

*Figure 2.3 Maillage unidirectionnel et schéma électrique équivalent* 

Pour les conducteurs unidirectionnels subdivisés en n éléments, le schéma électrique global sera donc obtenu en associant les n schémas électriques de chacune des subdivisions en parallèle (Figure 2.3).

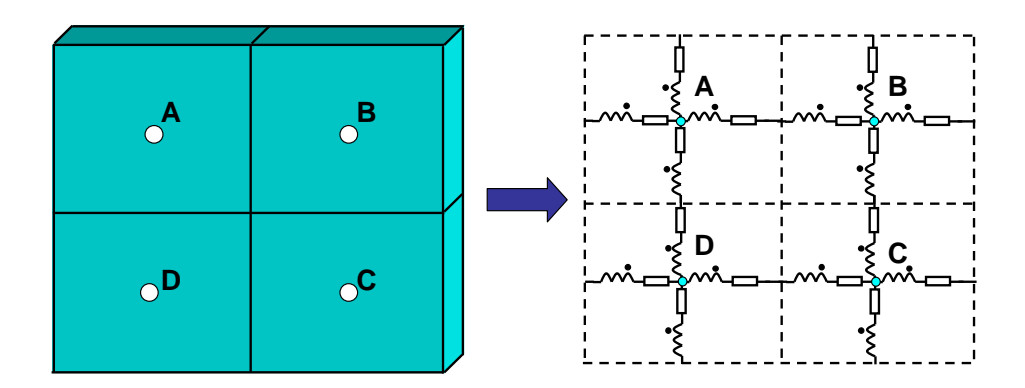

*Figure 2.4 Maillage bidirectionnel et schéma électrique équivalent* 

Pour les conducteurs bidirectionnels (Figure 2.4), chaque élément de subdivision se voit attribuer un schéma électrique équivalent constitué de 4 circuits RLM séries couplées 2 à 2. Les éléments en série sont groupés pour diminuer le nombre d'inconnues. Avec l'exemple de la figure 2.4, le nombre de nœuds est de 4.

La résistance d'un élément de longueur L et de section S est par définition :

$$
R = \rho \cdot \frac{L}{S} \tag{2.25}
$$

où ρ est la résistivité du matériau.

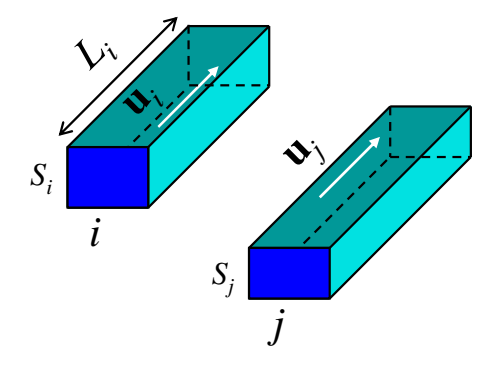

*Figure 2.5 Calcul de la résistance et l'inductance* 

Pour chaque subdivision rectiligne *i* de conducteur, nous avons :

$$
\mathbf{J}_{0i} = \frac{\mathbf{u}_i}{S_i} \tag{2.26}
$$

où  $\mathbf{u}_i$  est le vecteur unitaire.

On peut ainsi calculer l'inductance propre  $L_i$  de chaque élément et l'inductance mutuelle  $M_{ij}$  entre deux éléments à partir de (2.17) par les formulations suivantes :

$$
L_{ii} = \frac{\mu_0}{4\pi} \frac{1}{S_i^2} \int\limits_{\Omega_{C_i}} \int\limits_{\Omega_{C_i}} \frac{1}{r} d\Omega c_i d\Omega c_i
$$
 (2.27)

$$
M_{ij} = \frac{\mu_0}{4\pi} \frac{\mathbf{u}_i \mathbf{u}_j}{S_i S_j} \int\limits_{\Omega c_i} \int\limits_{\Omega c_j} \frac{1}{r} d\Omega c_j d\Omega c_i
$$
 (2.28)

Ces deux intégrales volumiques peuvent être calculées soit analytiquement [25], soit numériquement avec une technique d'intégration par point de Gauss par exemple. A l'aide des expressions ci-dessus, il est possible de modéliser des conducteurs par le biais d'un schéma électrique équivalent. L'exploitation de ce schéma électrique est présentée dans le paragraphe suivant.

# **2.5 Exploitation du schéma électrique - Equations de mailles**

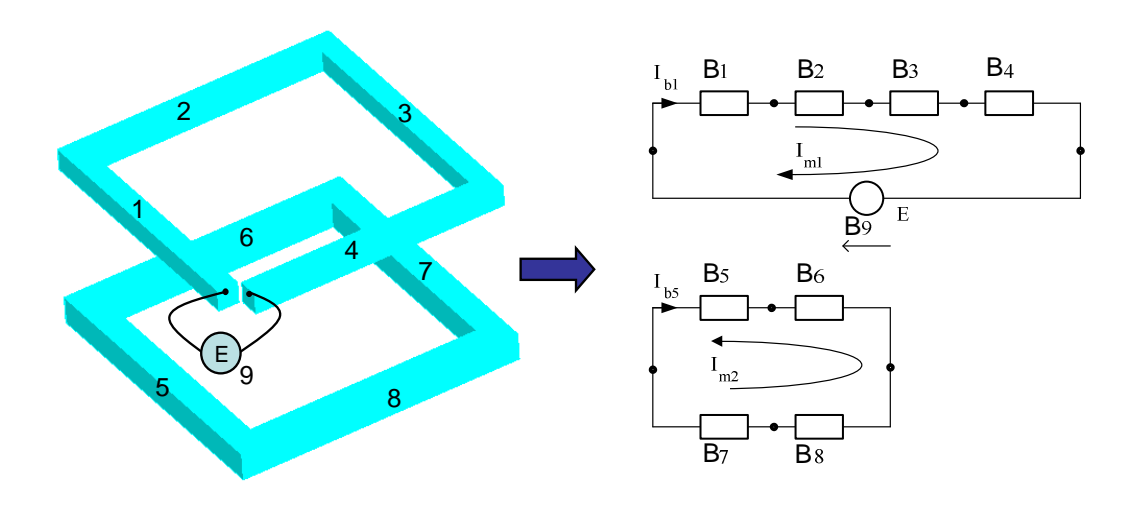

*Figure 2.6 Exemple de schéma électrique* 

Ce paragraphe présente l'exploitation d'un schéma électrique. Cette exploitation consiste à rechercher la valeur du courant dans chacune des subdivisions.

Afin de présenter la méthode utilisée pour déterminer le courant dans chaque subdivision, nous allons l'illustrer à l'aide du schéma donné en Figure 2.6. Le courant est supposé uniforme dans chaque segment de conducteur. Dans ce problème, les générateurs sont des sources de tensions, les inconnues sont donc les courants. Les notations utilisées sur la Figure 2.6 sont [18]:

- $B_1, B_2,...B_9$ : Branche électrique, il y a b branches électriques (dans cet exemple  $b=9$ ).
- **I**b : Vecteur courant représentant le courant circulant dans chacune des branches. Dans ce cas  $I_b = [I_{b1} \quad I_{b2} \quad ... \quad I_{b9}]^T$  $\mathbf{I}_b = \begin{bmatrix} I_{b1} & I_{b2} & \dots & I_{b9} \end{bmatrix}$
- U<sub>b</sub>: Vecteur de tension représentant la tension aux bornes des branches. Dans ce problème  $U_b = [U_{b1} \quad U_{b2} \quad ... \quad U_{b9}]^T$
- U<sub>s</sub>: Vecteur représentant les tensions aux bornes des branches actives (sources de tension). Dans ce cas  $\mathbf{U}_s = \begin{bmatrix} 0 & 0 & \dots & E \end{bmatrix}^T$  (taille 1x9).
- **Z**<sub>b</sub>: Matrice impédance représentant l'impédance de chacune des branches. Dans ce problème, cette matrice impédance peut s'écrire:

$$
\mathbf{Z}_{b} = \begin{bmatrix} R_{1} + j\omega L_{1} & j\omega M_{21} & \dots & j\omega M_{91} \\ j\omega M_{12} & R_{2} + j\omega L_{2} & \dots & j\omega M_{92} \\ \dots & \dots & \dots & \dots \\ j\omega M_{19} & j\omega M_{29} & \dots & R_{9} + j\omega L_{9} \end{bmatrix}
$$

Avec :  $R_i + j\omega L_i$  est l'impédance de la branche i.

Mij est l'inductance mutuelle entre les branches *i* et *j*.

Il faut noter que les lignes et les colonnes correspondant aux branches comportant les sources sont mises à zéros (dans ce cas, ce sont la ligne 9 et la colonne 9).

Avec ces notations, il est possible d'écrire l'équation électrique [18], [33], [34] :

$$
\mathbf{Z}_b \mathbf{I}_b + \mathbf{U}_s = \mathbf{U}_b \tag{2.29}
$$

Cette équation ne peut pas être résolue directement puisque le vecteur Ub est lui-même inconnu. Il est donc nécessaire d'ajouter des équations afin de pouvoir résoudre le système. Les équations à ajouter sont naturellement issues des lois des mailles et des nœuds. A l'issu de cela, il est nécessaire de trouver un système d'équations indépendantes de façon à pouvoir effectuer la résolution. Généralement, il y a deux types de système d'équations liés aux deux lois de Kirchhoff :

- Système d'équation indépendant lié aux lois des nœuds.
- Système d'équation indépendant lié aux lois des mailles.

Dans notre travail, il a été choisi d'utiliser un système d'équations obtenu à l'aide des mailles indépendantes.

Pour transformer l'équation de branche (2.29) à la celle de maille, on utilise la matrice mailles indépendants – branches **Mb**, tel que :

- **Mb** $(i, j) = 0$  si la branche j n'a pas de lien avec la maille i.
- **Mb** $(i, j) = 1$  si la branche j est dans le même sens que la maille i.
- **Mb** $(i, j) = -1$  si la branche j est dans le sens opposée à celle de la maille i.

Nous avons, pour ce cas d'étude :  $Mb = \begin{bmatrix} 1 & 1 & 1 & 1 \\ 0 & 0 & 0 & 1 \end{bmatrix}$ 」 1 L L Γ  $-1$   $-1$   $-1$   $-$ =  $0 \t0 \t0 \t0 \t-1 \t-1 \t-1 \t-1 \t0$ 1 1 1 1 0 0 0 0 1 **Mb**

En appliquant la deuxième loi de Kirchhoff (loi des mailles indépendantes), nous pouvons s'écrire :

$$
\mathbf{Mb}.\mathbf{U}_b = 0\tag{2.30}
$$

On définit un vecteur de courant circulant dans les mailles indépendantes :

 $\begin{bmatrix} I_{m1} & I_{m2} \end{bmatrix}^T$  $\mathbf{I}_m = \begin{bmatrix} I_{m1} & I_{m2} \end{bmatrix}^T$ .

Donc il est possible d'écrire :

$$
\mathbf{I}_b = \mathbf{M} \mathbf{b}^T \mathbf{I}_m \tag{2.31}
$$

En combinant les expressions (2.29) et (2.30), nous pouvons écrire :

$$
\mathbf{Mb}.\mathbf{Z}_b.\mathbf{I}_b + \mathbf{Mb}.\mathbf{U}_s = 0 \tag{2.32}
$$

En introduisant l'expression (2.31) à (2.32), l'expression suivante est obtenue :

$$
\mathbf{Mb}.\mathbf{Z}_b.\mathbf{Mb}^T\mathbf{I}_m + \mathbf{Mb}.\mathbf{U}_s = \mathbf{0}
$$
 (2.33)

On pose :

$$
\mathbf{Z}_m = \mathbf{Mb}.\mathbf{Z}_b.\mathbf{Mb}^T
$$
 (2.34)

Avec  $\mathbb{Z}_m$  matrice impédance entre mailles indépendantes.

Enfin, l'expression (2.33) peut s'écrire sous la forme :

$$
\mathbf{Z}_m \mathbf{I}_m = -\mathbf{Mb} \mathbf{U}_s \tag{2.35}
$$

Le vecteur de courant **I**<sub>m</sub> est obtenu par la résolution du système linéaire (2.35). Ensuite, il suffit d'utiliser l'expression (2.31) afin d'obtenir les courants circulants dans chacune des subdivisions. A partir de ces valeurs de courants, nous pouvons déterminer d'autres grandeurs physiques comme : les pertes Joules dues aux conducteurs, l'induction en tout point de l'espace, les efforts électromagnétiques entre conducteurs,….

# **2.6 Extension de la méthode (RLM)-PEEC**

La méthode (RLM)-PEEC est relativement précise pour modéliser des systèmes de conducteurs complexes en basse fréquence. Le maillage est facile à réaliser puisque l'air n'intervient pas et que les directions de propagation du courant sont a priori connues. Cependant, cette méthode a aussi des limitations : en particulier elle ne permet pas la prise en compte des matériaux ferromagnétiques. Il faut également noter que l'utilisation des conducteurs 2D devient rapidement très lourde informatiquement puisque le nombre d'éléments circuits explose rapidement. De plus, la méthode ne peut pas prendre en compte l'effet de peau suivant l'épaisseur des conducteurs 2D sauf si on décide de la mailler ce qui est souvent irréalisable en terme de degrés de liberté à gérer. Pour tenter de contourner ces difficultés, plusieurs travaux ont été réalisés au sein du G2elab.

### **2.6.1 Prise en compte des matériaux magnétiques**

Nous rappelons que l'obtention des éléments partiels dans la méthode PEEC présentée cidessus repose sur l'équation (2.10). Cette équation n'est valable que dans le cas d'une perméabilité µ homogène sur tout l'espace (par défaut c'est l'air qui est considéré dans l'immense majorité des cas avec une valeur de $\mu_0$ ). Nous présentons dans la suite deux méthodes permettant la prise en compte d'une perméabilité non uniforme sur le domaine : la méthode µPEEC et le couplage MEF/PEEC.

#### **2.6.1.1 Méthode µPEEC**

Pour la prise en compte de matériaux magnétiques, une extension de la formulation PEEC a été développée dans la thèse de J-P. Gonnet, il s'agit de la méthode µPEEC [27].

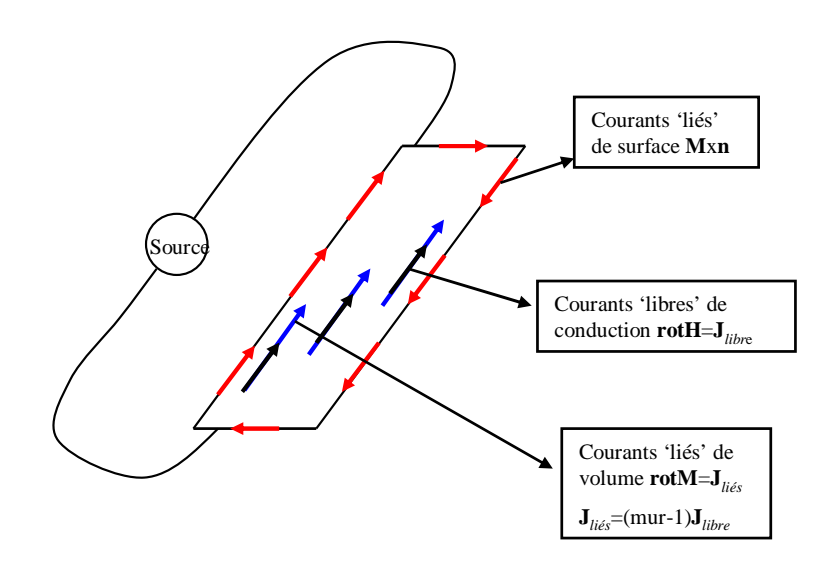

*Figure 2.7 Distribution des courants « libres » et « fictifs »* 

Considérons un matériau magnétique linéaire (σ,  $\mu$ ,) de volume Ω et de surface *S*. L'induction **B** en tout point de l'espace peut se décomposer en deux contributions : l'effet propre de l'excitation **H** et l'effet de l'aimantation **M**. Elle s'écrit :

$$
\mathbf{B} = \mu_0 \mu_r \mathbf{H} = \mu_0 (\mathbf{H} + \mathbf{M}) \tag{2.36}
$$

D'après l'équivalence ampérienne de l'aimantation, le potentiel vecteur magnétique en un point *P* créé par la matière aimantée s'écrit :

$$
\mathbf{A}_{m}(P) = \frac{\mu_{0}}{4\pi} \int_{\Omega} \frac{\mathbf{rotM}}{r} d\Omega + \frac{\mu_{0}}{4\pi} \int_{S} \frac{\mathbf{M} \times \mathbf{n}}{r} dS
$$
\n(2.37)

où Ω représente le volume de matière aimantée et *S* sa frontière. *r* est la distance entre le point d'intégration et le point *P*.

Ainsi, le potentiel vecteur magnétique est relié à l'existence de deux types de courants :

• L'excitation **H** est créée par les courants de conduction **J**, dits courants libres, soit :

$$
rotH = J \tag{2.38}
$$

- L'aimantation M est créée par des courants fictifs, dits courants liés, de deux types :
	- $\checkmark$  des courants liés de surface  $\bar{J}_s$  circulant tangentiellement à S, tel que :

$$
\mathbf{M} \times \mathbf{n} = \mathbf{\bar{J}}_S \tag{2.39}
$$

Ces courants de surface contribuent à garantir la condition de passage aux interfaces entre des milieux de perméabilité différente.

 $\checkmark$  des courants liés de volume  $\bar{J}$ , tel que :

$$
rotM = J \tag{2.40}
$$

La loi de comportement (2.36) du matériau peut également s'écrire :

$$
\mathbf{M} = (\mu_r - 1)\mathbf{H} \tag{2.41}
$$

En appliquant l'opérateur rotationnel à cette dernière équation et si le matériau est linéaire, on montre facilement que :

$$
\overline{\mathbf{J}} = (\mu_r - 1)\mathbf{J} \tag{2.42}
$$

Comme dans l'approche PEEC classique, nous allons supposer que les courants sont unidirectionnels dans les conducteurs élémentaires, la direction des courants liés volumiques est alors connue et est la même que celle des courants de conduction. Pour un élément k filiforme parcouru par un courant de conduction **J**, on a alors :

$$
\mathbf{A}_{k} = \mathbf{A}_{k}^{0}(\mathbf{J}) + \overline{\mathbf{A}}_{k}(\overline{\mathbf{J}}) + \overline{\mathbf{A}}_{sk}(\overline{\mathbf{J}}_{s})
$$
\n(2.43)

Avec :  $A_k^0$  est le potentiel créé par J en espace libre et les  $\overline{A_k}$  sont les potentiels vecteurs créés par les courants liés fictifs **J** .

En introduisant l'équation (2.42) à l'équation (2.43), nous avons :

$$
\mathbf{A}_{k} = \boldsymbol{\mu}_{r_{k}} \mathbf{A}_{k}^{0} (\mathbf{J}) + \overline{\mathbf{A}}_{s k} (\overline{\mathbf{J}}_{s})
$$
 (2.44)

Il est alors possible de remplacer les matériaux magnétiques par des matériaux de perméabilité  $\mu_0$  si on leur ajoute des courants liés proportionnels aux courants de conduction et en rajoutant des courants surfaciques à la frontière du matériau.

Multiplier les courants par les coefficients  $\mu_{rk}$  est relativement facile au final car cela revient à multiplier les inductances propres et mutuelles par ces mêmes coefficients dans la matrice d'inductances PEEC. Il reste toutefois à déterminer les courants surfaciques. Il est alors nécessaire de créer, en plus du maillage volumique, un maillage surfacique discrétisant la frontière S. Les courants surfaciques sont alors déterminés en imposant la conservation de la composante tangentielle de **H** aux barycentres des éléments de S. Cette contrainte est imposée via un nouveau jeu d'équations intégré au système linéaire final que nous ne détaillerons pas dans ce texte.

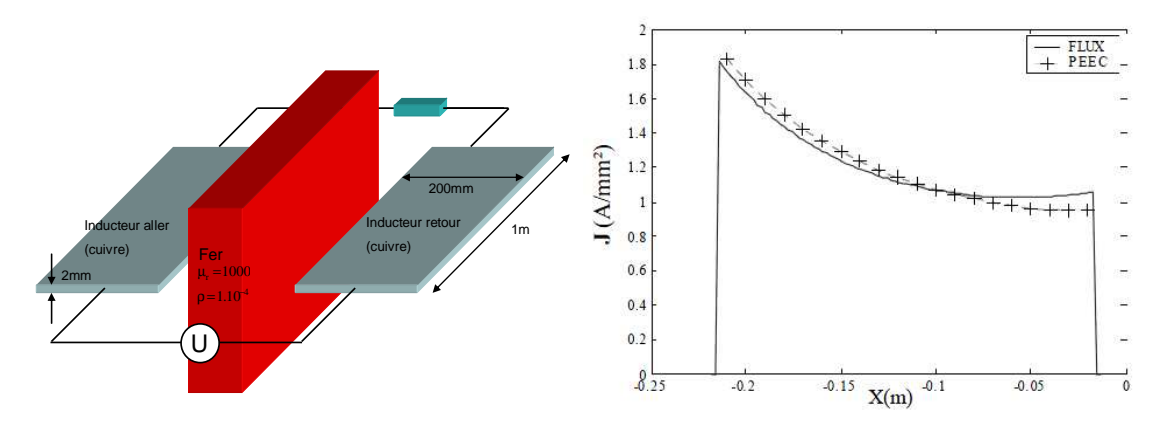

*Figure 2.8 Dispositif étudié pour valider la méthode µPEEC (échelle non respectée)* 

Pour montrer les performances de cette méthode, nous présentons la modélisation d'un exemple simple. Il s'agit d'un noyau ferromagnétique (de dimensions 40 mm x 400 mm, pour une longueur unitaire d'un mètre), excité par deux inducteurs en cuivre méplat (voir la figure à gauche). Les dimensions des inducteurs sont les suivantes : largeur de 200 mm, épaisseur de 2mm et longueur de 1m. Cet exemple est modélisé en 2D. La même modélisation éléments finis 2D est effectuée et les résultats obtenus par ces 2 approches sont présentés à droite de la Figure 2.8. Les résultats sont en bonne adéquation.

Par contre, Il faut noter qu'elle a été implémentée uniquement en 2D. En effet, elle devient très lourde à mettre en œuvre pour les cas tridimensionnels car il est nécessaire d'étendre le formalisme PEEC à des conducteurs dans lequel la direction des courants n'est pas connue a priori. Or, la force de la méthode PEEC repose essentiellement sur cette connaissance. Il faudrait donc gérer des conducteurs PEEC tridimensionnelle dans le volume du matériau ainsi que des conducteurs bidirectionnels en surface. Cette stratégie semble très complexe à mettre en œuvre et certainement très gourmande en terme de capacités informatiques. Comme nous le verrons par la suite, nous ne l'avons pas choisie.

#### **2.6.1.2 Couplage de la méthode MEF avec la méthode PEEC**

Comme nous avons montré dans le premier chapitre, la méthode des éléments finis est très générale et permet la simulation d'un grand nombre de dispositifs complexes, comprenant des régions massives conductrices et/ou magnétiquement saturables, la prise en compte du mouvement et le couplage avec les équations de circuit électrique (logiciel Flux®). Cependant des limitations en place mémoire et temps calcul sont rencontrées, en particulier en 3D, pour les modélisations nécessitant une discrétisation par éléments finis importante, comme c'est le cas pour les systèmes comprenant un grand nombre de

conducteurs et encore plus en présence de conducteurs plats ou filaires. En effet pour prendre en compte la variation rapide de champ au voisinage des conducteurs (exemple sur la Figure 2.9), Il est nécessaire de mailler très finement les voisinages des conducteurs, ce qui peut conduire à des tailles de problèmes très importantes, et ceci d'autant plus que les conducteurs sont de petites tailles (proches d'être filaires).

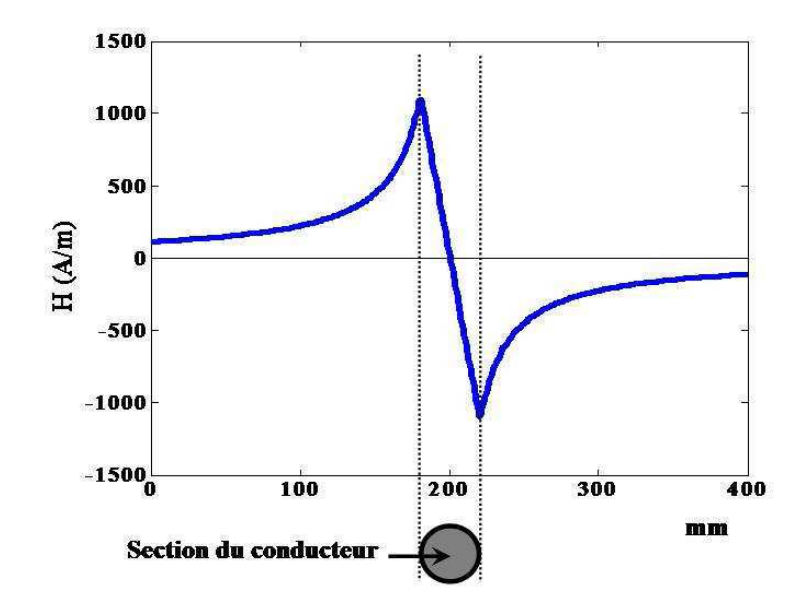

*Figure 2.9 Variation du champ magnétique au voisinage d'un conducteur* 

Par ailleurs, la méthode PEEC est performante pour les systèmes de conducteurs dans l'air mais ne permet pas naturellement la prise en compte des régions ferromagnétiques (circuit magnétique, blindages). Il paraît donc séduisant de coupler ces deux méthodes afin de profiter des points forts et limiter les points faibles de chacune d'entre elles. Des travaux en ce sens ont été développés par T.S. TRAN dans sa thèse [35]. En introduisant le calcul d'inductance mutuelle dans le vide par la méthode PEEC (équation (2.27) et (2.28)) dans les formulations de la méthode éléments finis, le calcul des champs sources autour des inducteurs n'est pas nécessaire et il n'est donc pas nécessaire de raffiner le maillage autour des inducteurs. Cela se traduit par un gain de mémoire et des temps de résolution beaucoup plus faibles.

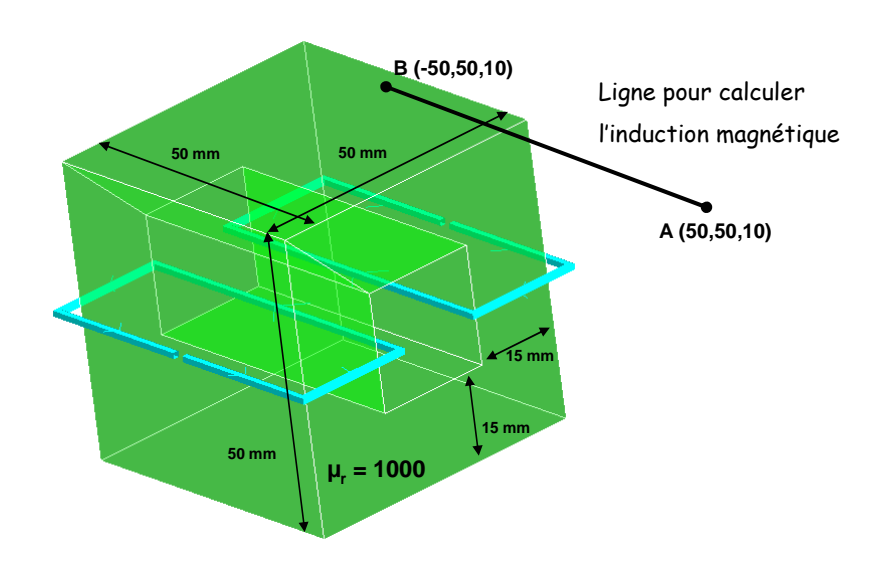

*Figure 2.10 Dispositif étudié pour valider le couplage MEF/PEEC* 

Afin de montrer les capacités offertes par cette méthode, nous présentons une modélisation. Il s'agit deux boucles de conducteurs (dont le matériau est du cuivre) qui extournent un circuit magnétique, de section 1x1 mm (Figure 2.10). La première boucle est alimentée par une source de tension U=1V, f=1000 Hz. La seconde est en courtcircuit. La région magnétique a une perméabilité relative de 1000. Nous comparons les résultats obtenus par le couplage MEF/PEEC avec ceux de la méthode MEF 3D classique.

Nous avons constaté que la solution utilisant le couplage MEF/PEEC converge plus vite que la solution éléments finis [35].

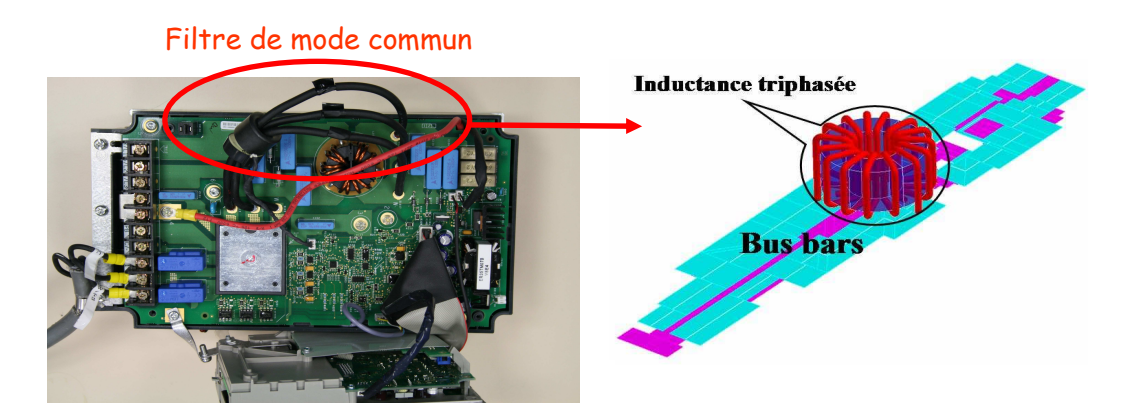

*Figure 2.11 Variateur de vitesse* 

L'application d'un tel couplage pour modéliser une partie de variateur de vitesse (Figure 2.11) a été effectuée et a montré des résultats acceptables avec des durées de résolution bien plus faibles comparativement à la méthode des éléments finis [35]. Cependant, la nécessité du maillage de l'air est toujours présente même si ce maillage a pu être relâché.

### **2.6.2 Prise en compte l'effet de capacitif**

La méthode (RLM)-PEEC est limitée à la modélisation en basse fréquence. Pour élargir la gamme de fréquences, il faut commencer par prendre en compte les effets capacitifs. Cette idée a été développée dans la thèse de V.ARDON [3]. Le but de cette thèse était de construire un schéma électrique équivalent (RLMC) complet, obtenu à l'aide de calcul s'appuyant sur des méthodes intégrales. Ces méthodes intégrales basées sur différentes formulations numériques et/ou analytiques, sont générales et robustes. Cependant, elles conduisent à la construction de matrices d'interactions pleines nécessitant beaucoup de place mémoire et de temps de calcul. Pour contrer cet inconvénient majeur, la méthode multipôle rapide à multi-niveaux adaptatifs (Adaptive Multi-Level Fast Multipole Method - AMLFMM) a été utilisée. Cette approche permet à la fois d'accélérer le calcul des interactions lointaines et de limiter la place mémoire. Enfin, l'application de ces méthodes à la modélisation d'hacheurs élévateurs et de variateurs de vitesse donne déjà d'excellents résultats.

# **2.7 Conclusion**

Dans ce chapitre, nous avons présenté la méthode (RLM)-PEEC inductive qui permet d'obtenir un modèle électrique équivalent d'un système de conducteurs. Les calculs des éléments résistifs et inductifs (inductances et mutuelles inductances) ont été détaillés. Ensuite, une technique de résolution du schéma électrique en utilisant des équations de mailles a été présentée. Enfin nous constatons que cette méthode est bien adaptée à la modélisation des systèmes de conducteurs complexes. Cependant, le domaine d'application de cette méthode est limité aux circulations de courant uni ou bidirectionnelle et dans les cas où il n'y a pas matériaux magnétiques. L'ajout de la prise en compte de matériaux magnétiques a été réalisé par deux approches : µPEEC et le couplage MEF/PEEC. Cependant, l'approche µPEEC est limitée aux géométries 2D, tandis que la méthode MEF/PEEC possède toujours les inconvénients de la méthode éléments finis qui nécessite de mailler l'air.

L'objectif de cette thèse est la prise en compte des régions ferromagnétiques et des régions minces conductrices en l'associant à la méthode PEEC. Les chapitres suivants présentent une approche fondée sur les méthodes intégrales pour compléter l'approche PEEC inductive afin de résoudre cette difficulté.

# Chapitre **3**

# Couplage de la méthode PEEC avec la méthode des moments magnétiques

# **3.1 Introduction**

Comme nous l'avons vu dans le précédent chapitre, la méthode PEEC, basée sur la notion d'inductances et de mutuelles partielles, peut être performante pour résoudre les problèmes magnétodynamiques. Un avantage incontestable est qu'elle permet de coupler le modèle obtenu avec un solveur circuit externe. Par contre, elle ne permet pas de prendre en compte les matériaux magnétiques en 3D. En contrepartie, ces matériaux magnétiques, s'ils sont considérés comme non conducteurs, peuvent être modélisés par une méthode intégrale développée dans notre laboratoire : la méthode des moments magnétique (MMM) [20]. Ces deux approches sont du type intégrale et possèdent de grandes similitudes avec en particulier la non nécessité de mailler la région air. Le couplage des deux approches semble donc pertinent et c'est ce qui va être mis en œuvre dans ce chapitre. Nous nous sommes principalement inspirés de travaux récents dont les résultats ont été publiés dans [36].

Pour réaliser ce couplage, il est nécessaire d'étudier finement deux types d'interactions à distance :

- l'influence de la partie électrique (courant dans les conducteurs) sur la partie magnétique (aimantation)
- l'influence de la partie magnétique (aimantation) sur la partie électrique (courant dans les conducteurs).

Pour déterminer si le couplage MMM/PEEC est en mesure de résoudre les problèmes électromagnétiques efficacement, nous allons le tester en premier lieu sur un problème simple. Les résultats obtenus seront alors comparés avec la méthode des éléments finis classique mise en œuvre dans le logiciel FLUX [4].

Ils seront ensuite comparés avec un couplage de la méthode PEEC avec la méthode des éléments finis (MEF/PEEC). Ce couplage a été mis en œuvre dans notre laboratoire dans le cadre de la thèse de TRAN Thanh Son [35]**.**

# **3.2 Modélisation des matériaux ferromagnétiques non conducteurs par la méthode des moments magnétiques (MMM)**

La méthode des moments magnétiques (MMM) est connue pour être une approche performante pour la modélisation de certains dispositifs électromagnétiques. Développé par Harrington [37] dans les années 60, elle est particulièrement performante pour l'étude de dispositifs électromagnétiques fortement rayonnant et possédant des géométries simples.

La méthode des moments magnétiques est basée sur l'interaction entre les courants ou aimants et les parties magnétiques. Il est nécessaire de discrétiser la matière ferromagnétique par des éléments (tétraèdres, parallélépipèdes, …). Chaque élément porte des fonctions de forme auxquelles sont associées des variations d'aimantation. Pour la plus simple, on choisit une répartition d'aimantation uniforme par élément. Ces éléments sont alors appelés moments. Dans le cas d'un matériau linéaire, un système matriciel est obtenu grâce à une technique de collocation au barycentre de chaque élément ce qui assure la validité des lois constitutives des matériaux. Ce système représente les interactions entre tous les moments et les sources de champ. Il suffit de le résoudre pour obtenir les valeurs des moments et donc les aimantations des matériaux. Ensuite, les grandeurs (champ magnétique, forces, flux, …) sont facilement et précisément obtenus. Si le matériau est non-linéaire, un procédé de résolution itératif doit être utilisé.

Comme la méthode PEEC, l'avantage principal de la méthode des moments magnétostatiques est qu'il n'est pas nécessaire de mailler l'air. En effet, seuls les matériaux actifs sont maillés et parfois un maillage grossier peut être suffisant pour obtenir un résultat remarquablement précis.

Avant de présenter le principe du couplage entre la méthode PEEC et la méthode MMM, il est nécessaire de rappeler la théorie de cette dernière.

# **3.2.1 Fondements théoriques de la méthode des moments magnétiques**

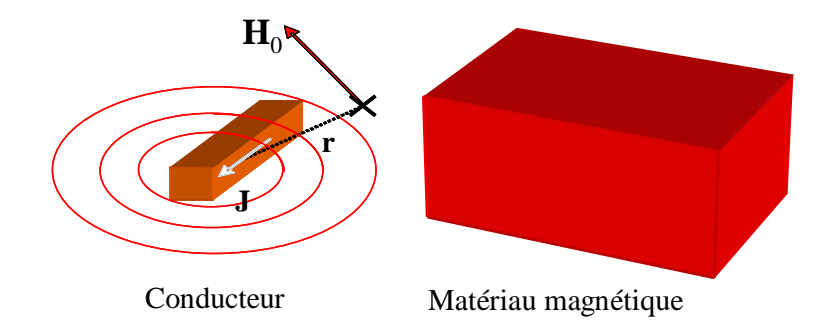

*Figure 3.1 Domaine études de la méthode MMM* 

Nous nous plaçons ici dans l'approximation magnétostatique, c'est-à-dire qu'aucune grandeur ne varient en fonction du temps. Par conséquence, il n'existe pas de courant induit ni de courants de déplacement. Si nous considérons un système composé par des conducteurs avec des courants connus (de densité J<sub>s</sub>) et des régions de matériaux magnétiques linéaires occupant le volume  $\Omega_M$  (Figure 3.1), nous avons :

$$
div\mathbf{B} = 0\tag{3.1}
$$

$$
rotH = Js
$$
 (3.2)

$$
\mathbf{B} = \mu_0 \cdot \mu_r \cdot \mathbf{H} = \mu_0 (\mathbf{H} + \mathbf{M}) \tag{3.3}
$$

Le champ magnétique **H** en un point *P* quelconque, se décompose en deux parties :

$$
\mathbf{H}(P) = \mathbf{H}_{0}(P) + \mathbf{H}_{red}(P) \tag{3.4}
$$

où  $\mathbf{H}_{0}(P)$  est le champ source créé par les courants des conducteurs et  $\mathbf{H}_{red}(P)$  est la réaction du matériau magnétique au champ source. Alors, on a :

$$
rotH_0 = J_s \tag{3.5}
$$

L'équation de Maxwell-Ampère (3.2) implique l'existence d'un potentiel scalaire magnétique φ*red* , tel que le champ magnétique s'écrit :

$$
\mathbf{H}(P) = \mathbf{H}_0(P) - \mathbf{grad}\phi_{\text{red}}(P) \tag{3.6}
$$

Le potentiel magnétique réduit est calculé par l'expression (3.7) :

$$
\phi_{\text{red}}(P) = \frac{1}{4\pi} \int_{\Omega_{\text{M}}} \frac{\mathbf{M} \cdot \mathbf{r}}{r^3} d\Omega \tag{3.7}
$$

où **r** est le vecteur entre le point d'intégration et le point *P* où le champ magnétique est calculé. **M** est le vecteur d'aimantation.

En calculant le gradient de l'équation (3.7), nous pouvons écrire:

$$
\mathbf{H}(P) = \mathbf{H}_0(P) + \frac{1}{4\pi} \int_{\Omega_M} \left( \frac{3(\mathbf{M} \cdot \mathbf{r})}{r^5} \mathbf{r} - \frac{\mathbf{M}}{r^3} \right) d\Omega \tag{3.8}
$$

Le matériau magnétique est divisé par *n* éléments volumiques et on suppose que l'aimantation est uniforme dans chaque élément. L'équation (3.7) devient :

$$
\mathbf{H}(P) = \mathbf{H}_0(P) + \frac{1}{4\pi} \sum_{i=1}^n \int_{\Omega_{M_i}} \left( \frac{3(\mathbf{M}_i \cdot \mathbf{r})}{r^5} \mathbf{r} - \frac{\mathbf{M}_i}{r^3} \right) d\Omega
$$
 (3.9)

Avec **M***<sup>i</sup>* l'aimantation de l'élément *i*.

Dans chaque élément de volume de l'aimantation, nous définissons une base orthogonale pour l'aimantation. Comme (3.9) est linéaire, elle peut être réécrite comme suit:

$$
\mathbf{H}(P) = \mathbf{H}_0(P) + [\mathbf{f}].[\mathbf{M}] \tag{3.10}
$$

Où les coefficients [**M]** définissent les aimantations dans les bases locales à chaque élément. [**M]** est donc un vecteur (3*n*×1) et [**f]** est une matrice (3×3*n*).

Une façon simple d'obtenir une solution de ce problème est de s'assurer que l'équation (3.10) sera satisfaite en des points distincts dans la région ferromagnétique. Cette procédure est appelée la technique de collocation. Dans l'approche la plus simple, les points sont les barycentres de chaque élément i constituant les régions ferromagnétiques. Dans le cas de matériau ferromagnétique linéaire, la relation constitutive des matériaux est la suivante :

$$
\mathbf{M} = (\mu_r - 1).\mathbf{H} \tag{3.11}
$$

L'équation (3.10) sera écrite au barycentre de chaque élément. Pour l'élément *i*, on a :

$$
\frac{\mathbf{M}_i}{\left(\mu_r - 1\right)} = \mathbf{H}_0(P) + \left[\mathbf{f}_i\right] \left[\mathbf{M}\right]
$$
\n(3.12)

L'équation (3.12) écrite à tous les barycentres des éléments, conduit à un système linéaire :

$$
\left(\frac{1}{\mu_r - 1} [\mathbf{I}_d] - [\mathbf{F}]\right) [\mathbf{M}] = [\mathbf{h}_0]
$$
\n(3.13)

Le système comporte 3n inconnues. [**I**<sub>d</sub>] est la matrice identité, [**F**] est une matrice (3nx3n) et [**h**0] les composantes du champ source au centre des éléments et projetées dans les bases locales.

Cette approche a été mise en œuvre dans notre laboratoire dans un logiciel nommé Locapi [20] développé sous Matlab. Ce logiciel nous a permis de tester la méthode des moments pour modéliser des dispositifs électromagnétiques statiques. Un exemple numérique sera présenté dans le paragraphe suivant.

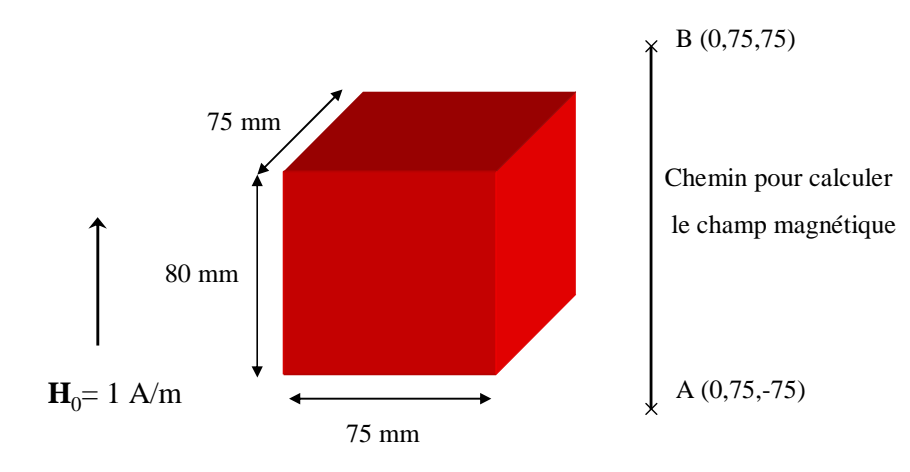

### **3.2.2 Exemple numérique**

*Figure 3.2 Exemple numérique pour tester la méthode MMM* 

Nous allons tester cette méthode sur un exemple simple. Il s'agit d'un matériau magnétique de forme cubique (75 mm x 75 mm x 80 mm), placée dans un champ inducteur **H**<sub>0</sub>=[0 0 1] (*A/m*) (Figure 3.2). La perméabilité relative du matériau est de 1000. L'objectif est calculer le champ magnétique sur le chemin AB. Ce problème a été modélisé par la méthode des moments magnétique (MMM). Une fois le système linéaire (3.13) résolu, nous obtenons les valeurs des aimantations (Figure 3.3). Ensuite, le champ magnétique en point quelconque est déterminé par l'expression (3.10).

Le résultat a été comparé avec la méthode éléments finis (MEF) à l'aide d'une modélisation dans le logiciel Flux3D avec les caractéristiques suivantes :

- Résolution en potentiel total pour la région magnétique.
- Utilisation le potentiel réduit pour l'air.
- Le maillage volumique est très dense pour obtenir une solution de référence.

Comme la méthode des éléments finis est bien maîtrisée, les résultats obtenus seront considérés comme notre référence.

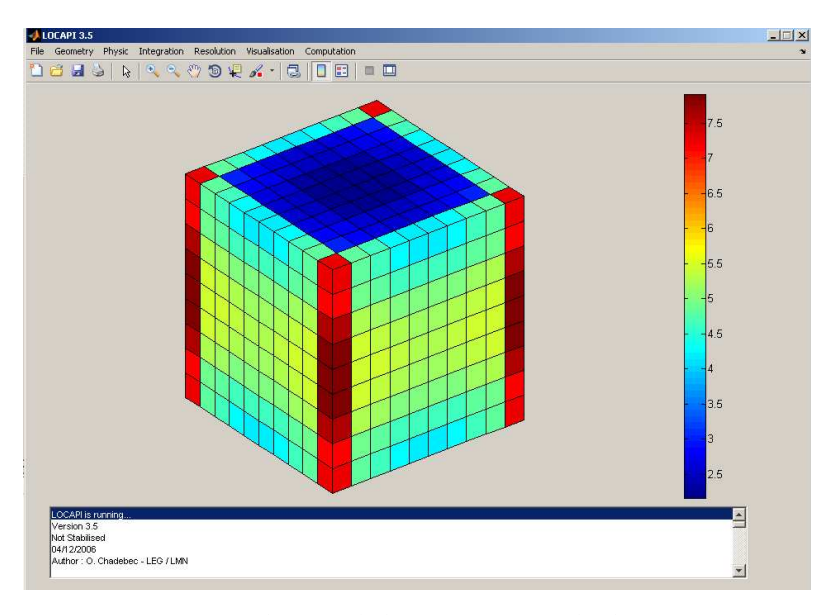

*Figure 3.3 Distribution de l'aimantation calculée par Locapi* 

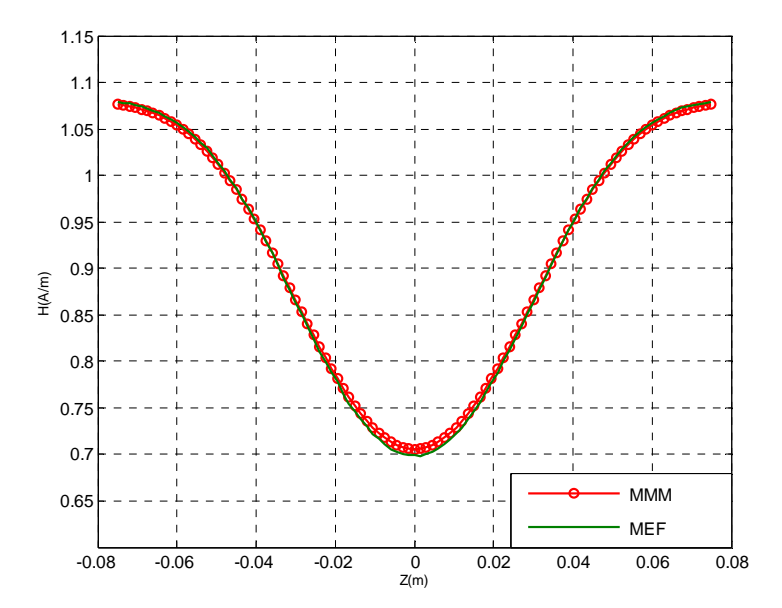

*Figure 3.4 Champ magnétique calculé par différentes méthodes sur le chemin de la figure 3.2* 

La Figure 3.4 présente le champ magnétique calculé par la méthode MEF et la méthode MMM. Nous constatons que les résultats sont en bonne adéquation, on observe au maximum une différence de 1% ce qui reste faible. Ces résultats ont été obtenus avec une modélisation MEF qui utilise environ 700 000 mailles volumiques alors que celle MMM en utilise seulement 900 (8 selon l'axe z et 7 selon l'axe x, y).

# **3.3 Couplage de la méthode des moments magnétiques avec la méthode PEEC**

## **3.3.1 Principale du couplage**

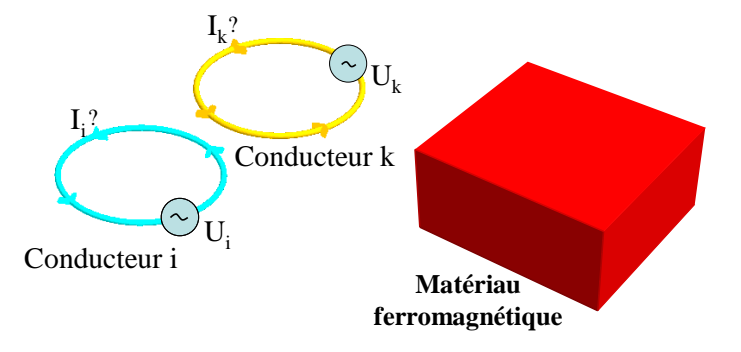

*Figure 3.5 Domaine d'étude du couplage MMM/PEEC* 

Nous considérons maintenant un système composé par *m* conducteurs portant des courants inconnus (les conducteurs sont alimentés par les sources de tension) et un ensemble de régions magnétiques linéaires de volume  $\Omega_{\rm m}$  (Figure 3.5). Le matériau magnétique est divisé par *n* éléments volumiques et on suppose que l'aimantation est uniforme dans chaque élément.

Les interactions des conducteurs entre eux sont prises en compte par la méthode PEEC, tandis que la méthode MMM est utilisée pour décrire le matériau magnétique. Ce paragraphe présente la mise en œuvre du couplage des deux méthodes et plus spécifiquement la prise en compte de l'interaction entre les conducteurs et les volumes aimantés.

#### **3.3.1.1 Influence du courant sur un élément magnétique**

Un courant parcourant un conducteur va créer un champ qui va aimanter les matériaux magnétiques. La densité de courant étant supposée uniforme, le champ magnétique créé par le conducteur *i* au point *P* est déterminé par loi de Biot et Savart :

$$
\mathbf{H}_{i0}(P) = \frac{1}{4\pi} \frac{I_i}{S_i} \int\limits_{\Omega c_i} \frac{\mathbf{u}_i \times \mathbf{r}}{r^3} d\Omega
$$
 (3.14)

où :

 $I_i$ ,  $S_i$ : Courant et la section du conducteur *i*.

**u***i* : Vecteur unité de la direction du courant dans le conducteur *i*.

 $\Omega c_i$ Ω*c* : Volume du conducteur *i.*  Le champ magnétique au point *P* créé par m conducteurs s'écrit :

$$
\mathbf{H}_{0}(P) = \sum_{i=1}^{m} \frac{1}{4\pi} \frac{I_{i}}{S_{i}} \int_{\Omega_{C_{i}}} \frac{\mathbf{u}_{i} \times \mathbf{r}}{r^{3}} d\Omega
$$
\n(3.15)

Comme dans la MMM, cette équation est écrite au barycentre de chaque élément magnétique. On obtient la forme matricielle:

$$
[\mathbf{h}_0] = [\mathbf{B}][\mathbf{I}] \tag{3.16}
$$

où [**I]** est le vecteur des courants des conducteurs ( *m* ), [**B]** est la matrice des expressions de la loi de Biot – Savart obtenus avec les valeur des courants unitaires  $(3n \times m)$  et  $[\mathbf{h}_0]$  est une matrice ( $3n \times 1$ ).

En introduisant l'équation (3.16) à l'équation (3.13), nous avons :

$$
(\frac{1}{\mu_r - 1} [\mathbf{I}_d] - [\mathbf{F}]) . [\mathbf{M}] - [\mathbf{B}]. [\mathbf{I}] = \mathbf{0}
$$
\n(3.17)

Nous avons ainsi obtenus la première relation de couplage, au niveau du matériau magnétique, liant les courants dans les conducteurs PEEC aux aimantations du matériau ferromagnétique.

# **3.3.1.2 Influence des moments magnétiques d'un élément volumique sur le conducteur.**

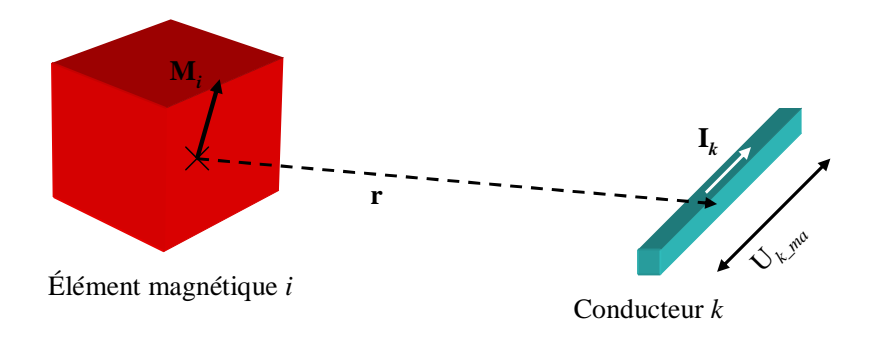

*Figure 3.6 Interaction aimantation – conducteur* 

Un élément volumique aimanté génère un champ magnétique sur un conducteur (Figure 3.6). Comme dans la méthode PEEC classique, où l'influençant est un autre conducteur, il est nécessaire de calculer le potentiel vecteur créé par le volume aimanté et de l'intégrer sur le volume du conducteur influencé. Comme dans la méthode PEEC classique, nous nous ramenons à la notion d'inductance partielle.

En présence des matériaux magnétiques, le potentiel vecteur électrique de l'équation (2.10) est remplacé par l'expression :

$$
\mathbf{A}(P) = \frac{\mu_0}{4\pi} \int_{\Omega_c} \frac{\mathbf{J}}{r} d\Omega + \frac{\mu_0}{4\pi} \int_{\Omega_M} \frac{\mathbf{M} \times \mathbf{r}}{r^3} d\Omega \tag{3.18}
$$

où **r** est le vecteur entre le point d'intégration et le point *P*;  $\Omega_M$  et  $\Omega_c$  sont les volumes de matériaux magnétiques et de conducteurs, respectivement. Le second terme à droite est le potentiel vecteur magnétique créé par l'aimantation. Ce terme représente l'influence de matériaux magnétiques sur le conducteur.

Similairement au paragraphe 2.2.2 du chapitre 2, l'équation (2.13) devient :

$$
\int_{\Omega_{C_k}} \mathbf{J}_{0k} \cdot \frac{\mathbf{J}_k}{\sigma} d\Omega_{C_k} + j\omega \frac{\mu_0}{4\pi} \int_{\Omega_{C_k}} \mathbf{J}_{0k} \cdot \left( \sum_{i=1}^m \int_{\Omega_{C_i}} \frac{\mathbf{J}_{0i} I_i}{r} d\Omega_{C_i} \right) d\Omega_{C_k} \n+ j\omega \frac{\mu_0}{4\pi} \int_{\Omega_{C_k}} \mathbf{J}_{0k} \cdot \left( \sum_{i=1}^n \int_{\Omega_{M_i}} \frac{\mathbf{M}_i \times \mathbf{r}}{r^3} d\Omega_{M_i} \right) d\Omega_{C_k} = - \int_{\Omega_{C_k}} \mathbf{J}_{0k} \mathbf{grad} V_{ext} d\Omega_{C_k}
$$
\n(3.19)

où  $\Omega_{\text{M}_i}$  est le volume de l'élément magnétique *i*;  $\Omega c_k$  est le volume du conducteur *k*. Le terme couplage entre un élément magnétique  $\Omega_{\text{M}i}$  et un conducteur *k* s'écrit :

$$
C_{ki} = j\omega \frac{\mu_0}{4\pi} \int_{\Omega_{C_k}} \int_{\Omega_{M_i}} \left( \mathbf{J}_{0k} \cdot \frac{\mathbf{M}_i \times \mathbf{r}}{r^3} \right) d\Omega_{M_i} d\Omega c_k
$$
 (3.20)

En sachant que l'aimantation est uniforme dans l'élément magnétique *i* et en appliquant la permutation circulaire des composantes du produit mixte, nous obtenons :

$$
C_{ki} = j\omega \frac{\mu_0 \mathbf{M}_i}{4\pi} \int_{\Omega_{C_k} \Omega_{\mathrm{M}_i}} \left( \frac{\mathbf{r} \times \mathbf{J}_{0k}}{r^3} \right) d\Omega_{\mathrm{M}_i} d\Omega c_k \tag{3.21}
$$

Avec un conducteur rectiligne :

$$
\mathbf{J}_{0k} = \frac{\mathbf{u}_k}{S_k} \tag{3.22}
$$

où **u***<sup>k</sup>* est le vecteur unitaire du conducteur *k*.

Nous avons donc :

$$
C_{ki} = j\omega \frac{\mu_0 \mathbf{M}_i}{4\pi S_k} \int_{\Omega_{c_k} \Omega_{\mathbf{M}_i}} \left(\frac{\mathbf{r} \times \mathbf{u}_k}{r^3}\right) d\Omega_{\mathbf{M}_i} d\Omega c_k \tag{3.23}
$$

En introduisant la notion d'inductance mutuelle entre l'élément de conducteur *k* et l'élément magnétique *i* :
$$
\mathbf{L}m_{ki} = \frac{\mu_0}{4\pi S_k} \int_{\Omega_{C_k}} \int_{\Omega_{M_i}} \left(\frac{\mathbf{r} \times \mathbf{u}_k}{r^3}\right) d\Omega_{M_i} d\Omega c_k \tag{3.24}
$$

Le troisième terme de l'équation (3.19) s'écrit :

$$
j\omega \frac{\mu_0}{4\pi} \int_{\Omega_{C_k}} \mathbf{J}_{0k} \cdot \left( \sum_{i=1}^n \int_{\Omega_{M_i}} \frac{\mathbf{M}_i \times \mathbf{r}}{r^3} d\Omega_{M_i} \right) d\Omega_{C_k} = j\omega \sum_{i=1}^n \mathbf{L} m_{ki} \cdot \mathbf{M}_i
$$
 (3.25)

En combinant avec l'équation (2.24), L'équation (3.19) peut finalement se mettre sous la forme suivante :

$$
I_k R_k + j\omega \sum_{i=1}^m I_i \cdot L_{ki} + j\omega \sum_{i=1}^n \mathbf{M}_i \cdot \mathbf{L} m_{ki} = U_k
$$
 (3.26)

où *R<sup>k</sup>* est la résistance du conducteur *k*, *Lki* présente l'inductance mutuelle entre conducteurs *k,i* (elle est déterminé par l'expression (2.28)). **L***mki* présente l'inductance mutuelle entre l'élément magnétique *i* et le conducteur *k*.

L'équation (3.26) est écrite pour *m* conducteurs, nous obtenons alors la forme matricielle :

$$
[\mathbf{U}] = [\mathbf{Z}][\mathbf{I}] + [\mathbf{L}_{ma}][\mathbf{M}] \tag{3.27}
$$

où  $[U]$  (dimension *m*) sont des tensions de conducteurs. [Z] ( $m \times m$ ) est la matrice impédance de la méthode PEEC. [**L**ma] ( *m*× 3*n* ) représente la mutuelle entre éléments magnétiques et les conducteurs. [**I**] (dimension *m* ) représente le courant parcouru dans le conducteur et [**M**] ( 3*n* × 1) est l'aimantation dans le matériau magnétique.

#### **3.3.1.3 Couplage final.**

La combinaison des équations (3.17) et (3.27) donne le système d'équations globales suivant :

$$
\begin{bmatrix} \mathbf{M}\mathbf{M}\mathbf{M} & -\mathbf{B} \\ \mathbf{L}_{\mathbf{m}\mathbf{a}} & \mathbf{Z} \end{bmatrix} \times \begin{bmatrix} \mathbf{M} \\ \mathbf{I} \end{bmatrix} = \begin{bmatrix} \mathbf{0} \\ \mathbf{U} \end{bmatrix}
$$
 (3.28)

où [**MMM**] est la matrice des moments magnétiques  $[MMM] = (1/\mu_r - 1)$ .[ $I_d$ ] – [**F**]. Dans ce système, le courant I et la tension U sont considérés sur des branches de conducteur. Afin de résoudre ce système, il est nécessaire de lui adjoindre les équations provenant du circuit électrique (loi des mailles et loi des nœuds). Afin de diminuer le nombre d'inconnues, nous choisissons de travailler avec les mailles indépendantes ce qui nécessite d'exprimer les équations non plus sur les branches mais sur les mailles indépendantes. Pour cela, nous avons déterminé la matrice « maille – branche » [**MB**] qui

permet d'effectuer cette transformation. Cette technique a été préalablement présentée dans le chapitre 2.

L'équation (3.28) est développée :

$$
\begin{bmatrix} \mathbf{M}\mathbf{M}\mathbf{M} & -\mathbf{B}_{\mathbf{m}} \\ \mathbf{L}_{\mathbf{m}at\_m} & \mathbf{Z}_{\mathbf{m}} \end{bmatrix} \times \begin{bmatrix} \mathbf{M} \\ \mathbf{I}_{\mathbf{m}} \end{bmatrix} = \begin{bmatrix} \mathbf{0} \\ \mathbf{U}_{\mathbf{m}} \end{bmatrix}
$$
 (3.29)

D'où :

**Zm** : matrice d'impédance des mailles indépendantes.

**Bm**: matrice influence des courants de mailles sur l'élément de volume aimanté  $\mathbf{B}_{\mathbf{m}} = \mathbf{B} \cdot \mathbf{M} \mathbf{B}^{\mathsf{T}}$ .

**Lmat\_m** : matrice influence des moments magnétiques **M** sur le conducteur de maille  $[L_{\text{mat}}] = [MB][L_{\text{mat}}]$ 

**Um** : tension de maille

L'équation (3.29) comporte (*3n+nb\_m*) inconnus dans laquelle *n* est le nombre d'éléments magnétiques et *nb\_m* est le nombre de mailles indépendantes du circuit électrique équivalent des conducteurs. Après la résolution, les valeurs **M** et **Im** sont déterminées. Le champ magnétique peut alors être facilement calculé.

Le couplage MMM/PEEC a été mis en œuvre dans l'environnement de Locapi et développé donc sous Matlab.

#### **3.3.2 Validation**

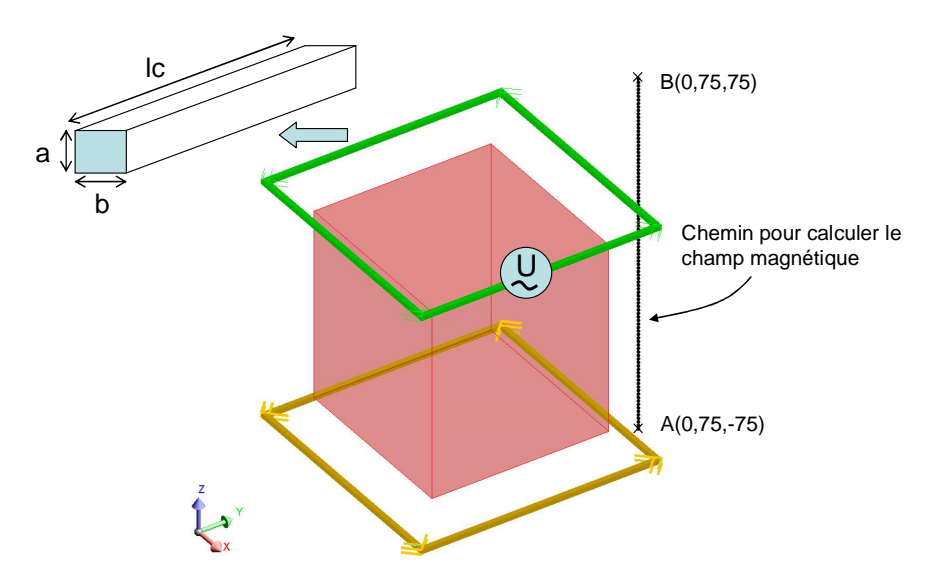

*Figure 3.7 Géométrie du cas test* 

Nous considérons un modèle très simple. Il s'agit de deux conducteurs en cuivre de section carrée placés sur deux plans parallèles. Le premier conducteur est alimenté par une source de tension (1V, 1 kHz). Le deuxième conducteur est en court-circuit. On place une barre magnétique au centre des deux conducteurs pour améliorer le couplage magnétique (Figure 3.7). Ce modèle est en quelque sorte un transformateur très simplifié. L'objectif de la modélisation consiste à calculer le courant dans le deuxième enroulement. Chaque conducteur se compose de quatre segments. Les paramètres géométriques sont les suivants:

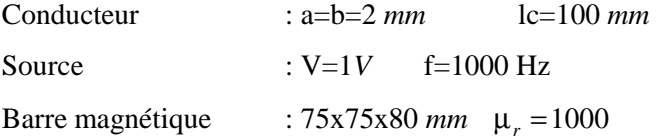

Dans ce cas étude, l'épaisseur de peau est de 2,075 *mm*. Cette dimension n'est pas réellement négligeable devant 2*mm*. Pourtant, dans toutes les simulations (MEF, MEF/PEEC et le couplage MMM/PEEC), nous considérons que le courant est uniforme dans les conducteurs.

Nous modélisons ce système par trois méthodes :

- la méthode des éléments finis avec la formulation  $T_0 \phi$  couplée aux circuits électriques dans le logiciel Flux [4]
- le couplage MEF/PEEC
- le coulage MMM/PEEC

#### **3.3.2.1 Calcul des courants électriques.**

Dans ce paragraphe nous comparons les courants obtenus par trois méthodes, la méthode éléments finis classique (MEF), le coulage éléments finis – PEEC (MEF/PEEC) et le couplage MMM/PEEC. Pour la méthode MEF/PEEC et la méthode MMM/PEEC, nous réalisons trois modélisations correspondant à trois maillages différents afin d'obtenir des résultats convergents. Pour la méthode MEF classique, en raison d'un manque de mémoire il est difficile de trouver la convergence.

Le couplage MEF/PEEC permet d'obtenir une valeur précise avec un nombre limité de maille (même si évidemment l'air est toujours maillé). Nous avons démontré la pertinence de cette approche dans le chapitre 2. L'introduction de la méthode PEEC dans la méthode MEF permet de relâcher la contrainte sur le maillage autour des conducteurs et limite donc naturellement le nombre d'inconnues à traiter. **Cette approche peut donc être considérée comme notre référence** [35].

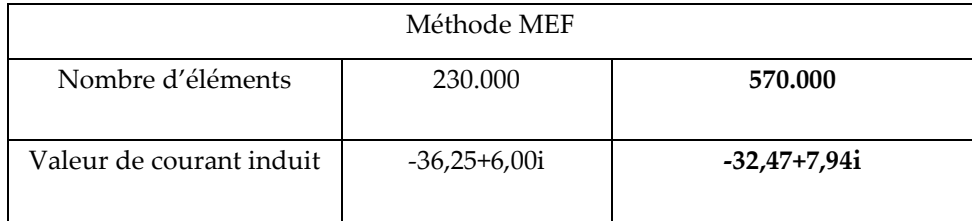

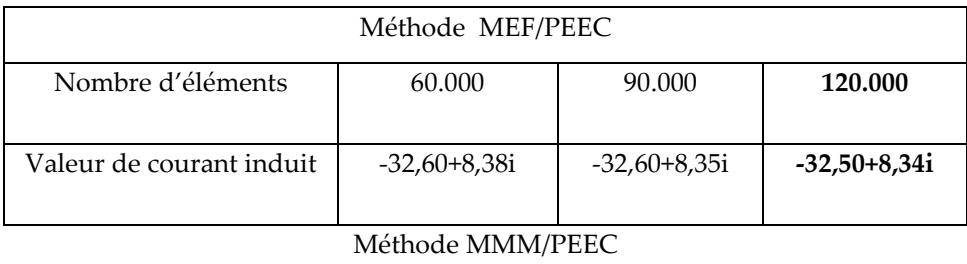

| Nombre d'éléments        | 32           | 128          | 392            |
|--------------------------|--------------|--------------|----------------|
| Valeur de courant induit | -35,90+8,89i | -32,78+8,28i | $-32,54+8,26i$ |

Tableau 3.1 **–** Valeur de courant induits

Dans un premier temps, nous notons qu'il est nécessaire, avec les éléments finis, de mailler très finement. En effet, la valeur des courants varie fortement en fonction du nombre d'éléments. Il est nécessaire de mailler finement autour des conducteurs afin d'obtenir une prise en compte précise du couplage inductif à distance. Généralement, plus le maillage est fin, plus le résultat est bon.

Nous remarquons que le couplage que nous avons mis en œuvre présente des résultats similaires avec les résultats précédents. Les différences (0,07% avec MEF et 0,05% avec MEF/PEEC) sont très faibles. De plus, il est à noter que la convergence en fonction du nombre d'inconnues est rapide et permet d'obtenir des résultats précis avec un nombre d'inconnues dans le matériau très limité.

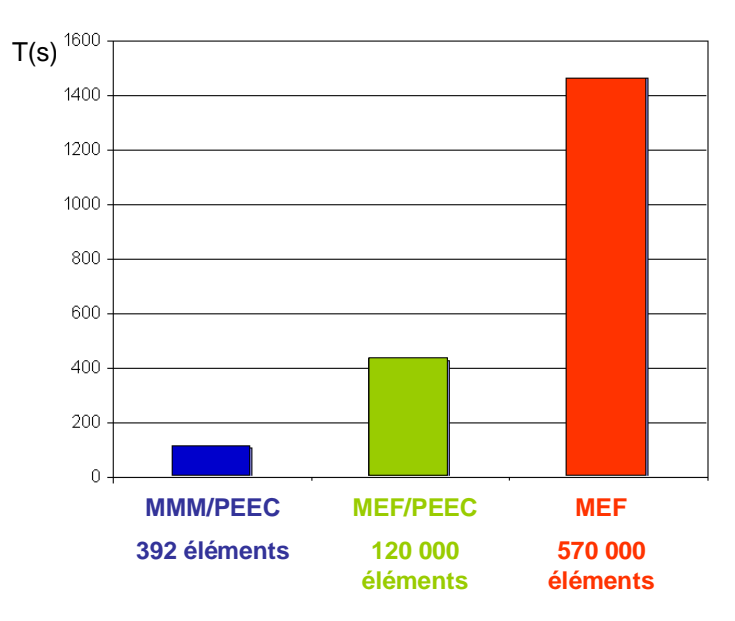

*Figure 3.8 Temps de calcul pour les trois méthodes* 

Par ailleurs, La Figure 3.8 présente le temps de calcul pour les trois méthodes. Nous constatons que le temps de calcul de la méthode MMM/PEEC est très rapide par rapport aux deux autres. Nous constatons un facteur 4 pour le couplage MEF/PEEC, et 14 pour la méthode éléments finis classique. Ce premier résultat démontre la pertinence de l'approche que nous proposons.

#### **3.3.2.2 Calcul du champ magnétique.**

La Figure 3.9 représente le calcul du champ magnétique sur la ligne AB (Figure 3.7) issu des trois méthodes. La encore, la précision de la méthode élément finis augmente avec le nombre de mailles. Les méthodes MEF/PEEC et MMM/PEEC donnent elles des résultats très similaires (Figure 3.9). Nous comparons maintenant plusieurs simulations avec des maillages différents pour le couplage MMM/PEEC. Nous calculons toujours le champ magnétique (Figure 3.10) sur la ligne AB. Remarquons que les courbes de champ convergent très rapidement et qu'un maillage avec 32 éléments volumiques conduits à un résultat très honorable. Ce nombre de degrés de liberté est à comparer avec 570 000 pour la MEF et 120 000 pour le couplage MEF/PEEC.

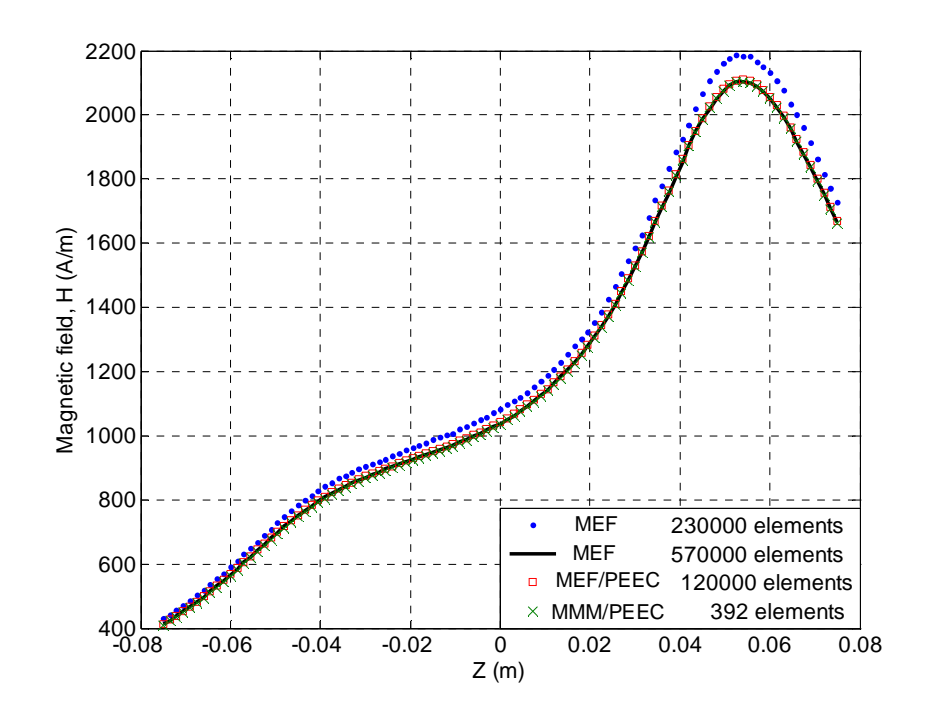

*Figure 3.9 Champ magnétique calculé par différentes méthodes sur le chemin de la figure 3.7* 

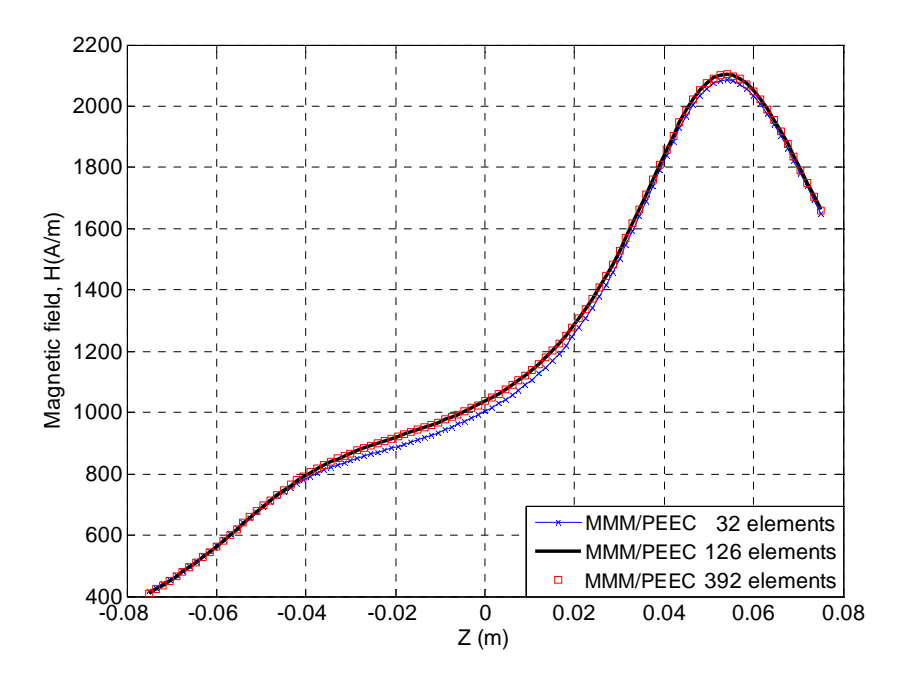

*Figure 3.10 Champ magnétique calculé par notre couplage MMM/PEEC* 

## **3.4 Mise en œuvre du couplage MMM/PEEC pour la modélisation d'un dispositif d'électronique de puissance**

### **3.4.1 Présentation du dispositif.**

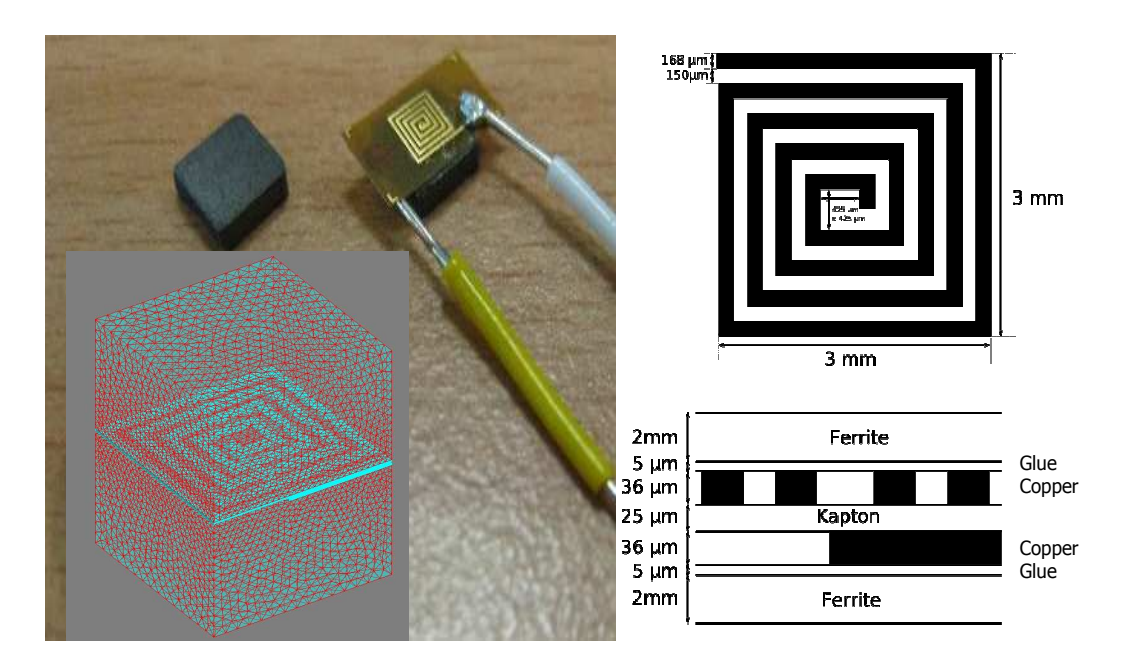

*Figure 3.11 Géométrie de l'inductance dans le micro convertisseur* 

Des membres de l'équipe électronique de puissance du laboratoire travaillent actuellement sur le développement de micro convertisseurs. Ces dispositifs sont de faible puissance et de faible tension  $(3.3 V - 1 W$  typiquement). Ils assurent une conversion continue – continue tout en assurant une isolation galvanique. Ce micro convertisseur est ensuite associé à d'autres (par le biais d'une mise en série et/ou de mise en parallèle) pour former un convertisseur de puissance plus importante. Lors de leurs associations, ces microconvertisseurs doivent être couplés à des éléments de filtrage, par exemple une micro inductance. Nous allons travailler sur la modélisation de cette dernière. L'objectif est ici d'obtenir l'inductance équivalente mais aussi le champ magnétique qu'elle génère à son voisinage. Sa géométrie est présentée en Figure 3.11.

L'inductance est constituée d'un conducteur (en forme de spirale) en cuivre et de 2 parties magnétiques (ferrite) au-dessus et au-dessous du conducteur. Il est à noter que les 2 parties magnétiques ne sont pas en contact avec le cuivre.

Dans notre modélisation, la ferrite est modélisée avec une perméabilité de 1000 et une loi linéaire de  $B(H)$  est utilisée. Il n'y a donc pas de prise en compte de la saturation.

Du point de vue de la complexité géométrique, cette inductance présente un circuit électrique relativement complexe et deux parties magnétiques de géométries plus simples. Notre couplage semble donc être particulièrement adapté à ce type de dispositif.

## **3.4.2 Modélisation du dispositif à l'aide du couplage MMM/PEEC**

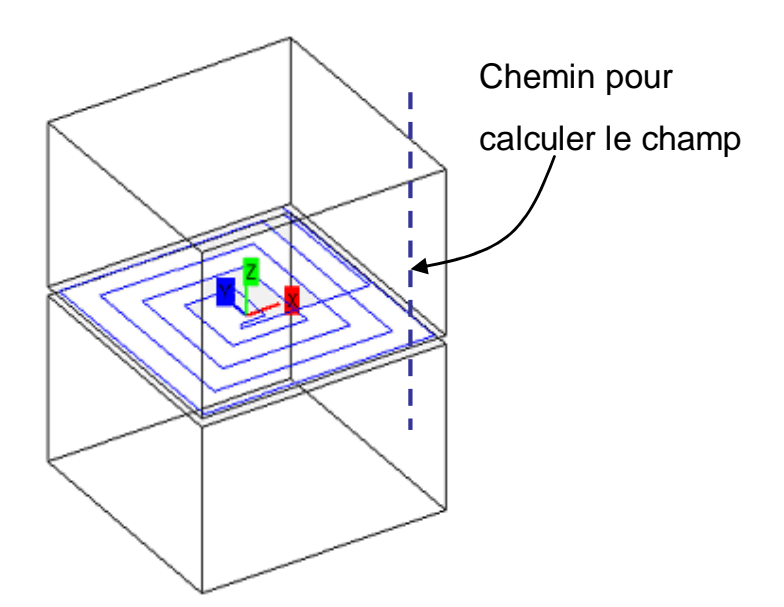

*Figure 3.12 Géométrie du micro inductance dans l'outil LOCAPI* 

Les résultats présentés ci-après ont été obtenus en plaçant sur la spire une source de tension de 1 V efficace à une fréquence de 10 kHz. Avec cette fréquence, l'épaisseur de peau  $\delta = 0.65$ *mm*, par ailleurs la largeur des pistes constituant l'inductance est de 0,168*mm.* Nous pouvons considérer que le courant est uniforme dans l'épaisseur des spires constituant l'inductance.

La loi décrivant le comportement du matériau magnétique étant linéaire, l'ensemble du problème l'est également. Notre méthode telle qu'elle est décrite précédemment s'applique donc. Les résultats sont comparés avec le couplage MEF/PEEC et la méthode des éléments finis classiques (la formulation  $T_0 - \phi$  couplée aux circuits électriques)

#### **3.4.2.1 Comparaison du courant obtenu pour différentes méthodes**

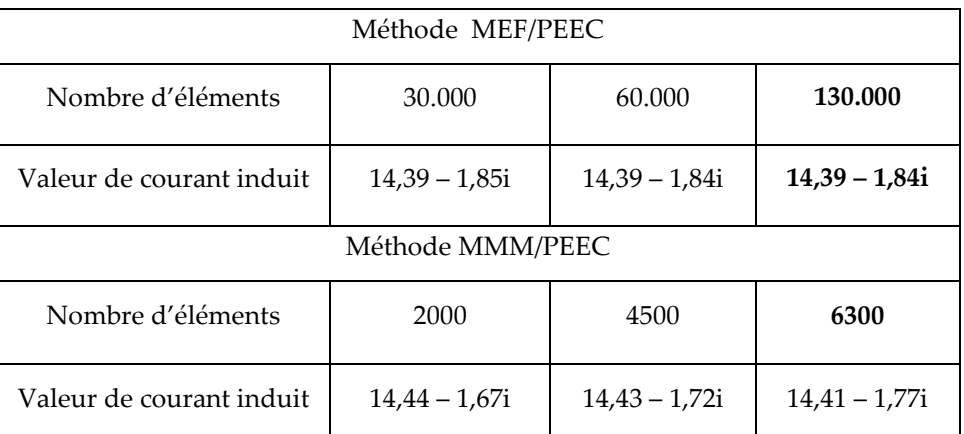

Tableau 3.2 **–** Valeur de courant calculé par MEF/PEEC et MMM/PEEC

Le tableau ci-dessus représente les valeurs des courants obtenus avec les deux méthodes que nous avons déjà employées (couplage MEF/PEEC et notre approche). La valeur de l'inductance équivalente est présentée dans le Tableau 3.3.

| Méthode            | Inductance équivalente du |  |
|--------------------|---------------------------|--|
|                    | conducteur                |  |
| <b>MEF</b>         | 210,02 nH                 |  |
| (300.000 éléments) |                           |  |
| MEF/PEEC           | 196,78 nH                 |  |
| (130.000 éléments) |                           |  |
| MMM/PEEC           | 189,00 nH                 |  |
| (6300 éléments)    |                           |  |

Tableau 3.3 – Valeur de l'inductance

On observe un écart entre ces différents résultats. D'un point de vue théorique, le couplage MEF/PEEC doit être le plus précis car il est moins sensible à la qualité du maillage. La différence avec le couplage MMM/PEEC vient du fait que le matériau magnétique n'a pas été suffisamment maillé. Par contre, l'étude de convergence est difficile à réaliser car une des limites de notre méthode, est que celle-ci conduisant à des matrices pleines, elle est très rapidement limitée en mémoire et donc en nombre d'inconnues.

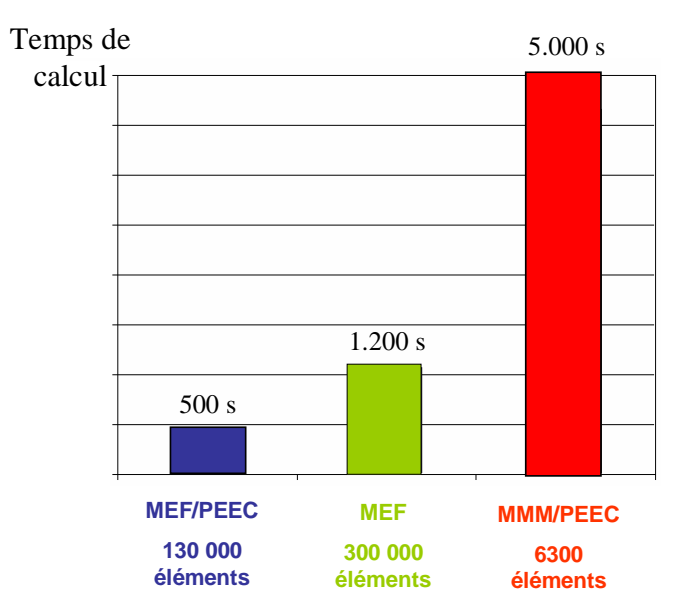

*Figure 3.13 Temps de calcul pour trois méthodes* 

La Figure 3.13 présente le temps de calcul pour les trois méthodes. Nous constatons que le temps de calcul de la méthode MMM/PEEC, avec 6300 éléments maillés, est long par rapport aux deux autres. Il faut noter que les matrices générées par les modèles éléments finis (MEF classiques et MEF/PEEC) sont creuses alors que la matrice générée par notre couplage est pleine. Si notre approche semble donc performante, cet avantage est moins évident dans le cas où des géométries de matériaux ferromagnétiques plus complexes sont modélisées. En effet, le maillage de telle géométrie fait immanquablement exploser le nombre de mailles et donc les temps de calculs et les places mémoire nécessaires. Pour ce problème, une alternative consiste à utiliser les 'fast multipoles method' (FMM). Cette méthode est un algorithme numérique qui est très prometteur pour les méthodes intégrales. Elle permet de générer des matrices moins denses nécessitant de ce fait  $0(NlogN)$  opérations (comparé à  $0(N^2)$ ) [38]. Par ailleurs le stockage mémoire peut lui aussi être diminué et moyennant des couplages avec des méthodes itératives, il peut ne nécessiter que  $0(N)$  mémoire contre  $0(N^2)$  actuellement.

Cette technique est très attractive car elle permet de réduire de manière significative l'espace mémoire et le temps de calcul rendant ainsi la modélisation de problème très densément maillés possible. L'introduction de la FMM dans la méthode intégrale (méthode MMM, méthode PEEC), réalisée actuellement dans les travaux de thèse de Trung Son Nguyen au G2Elab, donne déjà de très bon résultat [39].

#### **3.4.2.2 Comparaison du champ magnétique externe**

Après avoir comparé les grandeurs globales que sont le courant et la valeur de l'inductance, nous comparons le calcul du champ magnétique le long du chemin présenté sur la Figure 3.12. La figure suivante présente les résultats obtenus le long de la ligne.

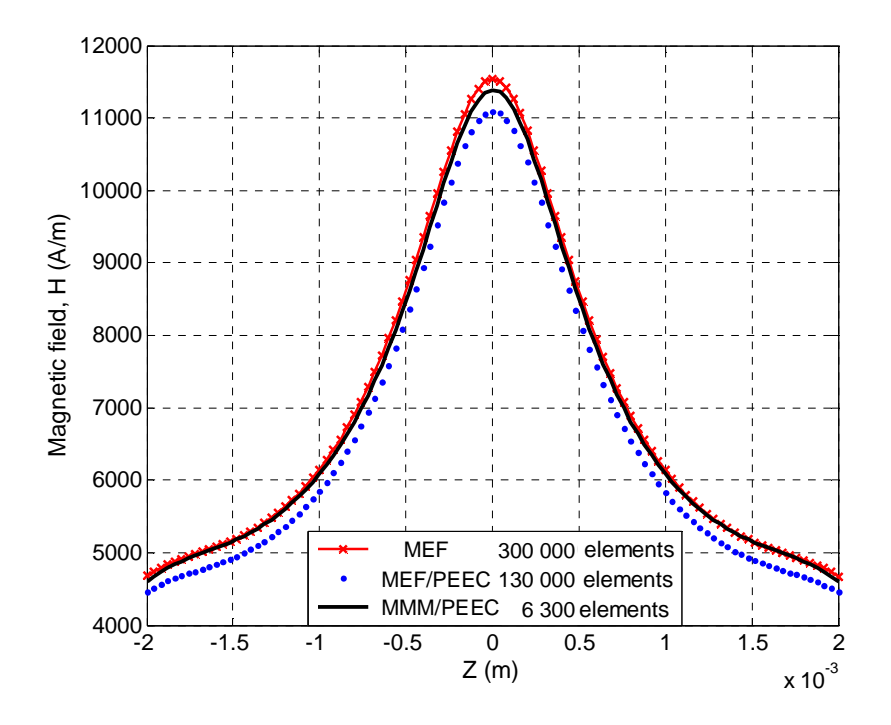

*Figure 3.14 Champ magnétique calculé par différentes méthodes sur le chemin de la figure 3.12* 

Les courbes de la Figure 3.14 montrent qu'il existe là encore un écart entre les 3 méthodes. Cependant, la différence entre les maximums (3% avec le couplage MEF/PEEC et 1,5% avec la méthode MEF classique) est acceptable.

La Figure 3.15 présente le calcul du champ magnétique le long du même chemin que précédemment avec le couplage MMM/PEEC, mais nous faisons varier le nombre d'éléments placés dans les 2 parties magnétiques. Les 6300 éléments (37 800 inconnues) sont la limite admissible par un serveur de calcul (32GB RAM) et on peut se demander si la convergence a été atteinte.

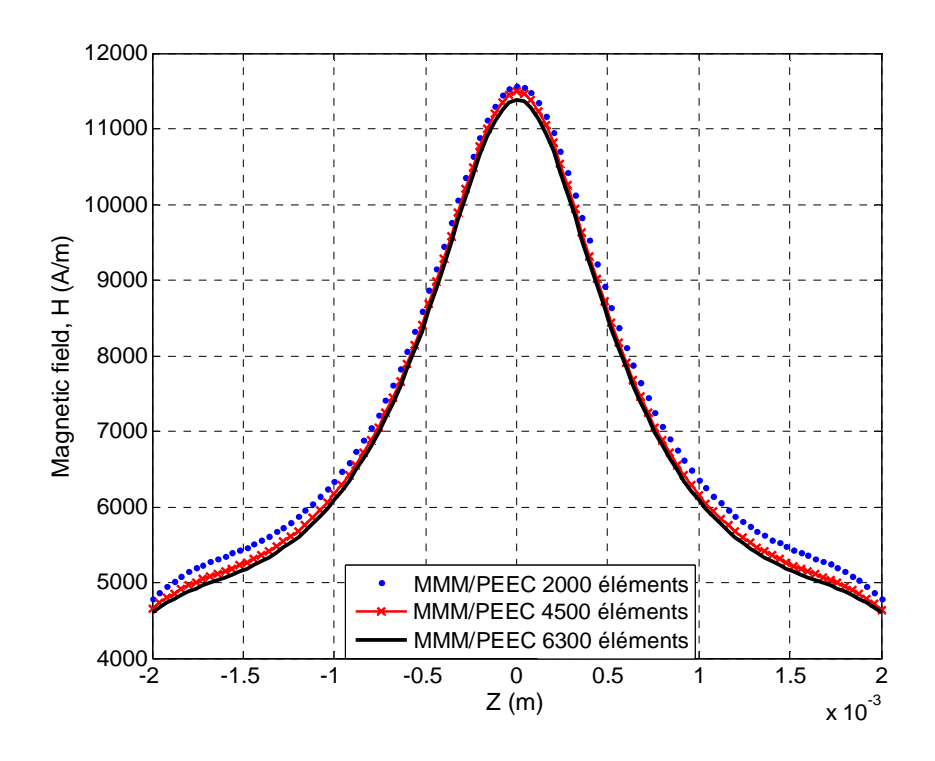

*Figure 3.15 Champ magnétique calculé par MMM/PEEC sur le chemin de la figure 3.12* 

### **3.5 Conclusion**

Dans ce paragraphe, nous avons présenté le couplage de la méthode PEEC avec la méthode des moments magnétiques. Cette méthode a été appliquée à la modélisation d'un dispositif simple et d'un dispositif réel. Les résultats obtenus en comparant avec la méthode éléments finis et le couplage méthode éléments finis/PEEC nous permettent de valider le couplage. De plus, notre approche peut présenter des résultats relativement précis avec un nombre d'inconnus très peu élevé pour des géométries simples.

La contrepartie de cette méthode est que les systèmes matriciels obtenus sont pleins. Si le maillage est dense, un espace mémoire important est requis  $(n^2, n)$  étant le nombre d'inconnues), ce qui limite l'utilisation de la méthode à des géométries simples ou simplifiée. Actuellement, les limites se situent autour d'une dizaine de milliers d'éléments volumiques. Il est donc nécessaire de se pencher sur la problématique des systèmes complexes (ou grands systèmes) en se focalisant principalement sur deux aspects :

- La réduction du nombre d'inconnues,
- La compression des matrices.

En particulier, des méthodes de compression d'interactions à distance permettent de réduire significativement la mémoire des problème généré par les équations intégrales. Si

des dispositifs industriels doivent être traités, il sera nécessaire d'employer ces méthodes de compression. Par exemple, on pourra employer les "Fast Multipole Method" qui est une méthode compatible avec nos formulations..

## Chapitre **4**

# Modélisation des régions minces en régime magnétoharmonique

### **4.1 Introduction**

Les premiers résultats présentés dans le chapitre 3 constituent une première avancée avec l'introduction des matériaux magnétiques non conducteurs dans la méthode PEEC. Les développements de ce chapitre consistent maintenant à développer une formulation spécifique qui permet de modéliser les régions minces à la fois magnétiques et conductrices. La première partie de ce chapitre concerne des formulations permettant la modélisation des régions minces conductrices magnétiques dans le cas où l'épaisseur de peau ( δ ) est grande par rapport l'épaisseur *e* des régions minces ( δ >> *e* ). Par la suite, le couplage entre cette formulation et la méthode PEEC pour modéliser les blindages magnétiques associés aux dispositifs d'électronique de puissance est présenté dans la deuxième partie. La troisième partie présente une formulation originale permettant de modéliser des régions minces conductrices non magnétiques. Elle est générale dans le sens ou elle peut être employée quel que soit le rapport entre l'épaisseur de peau δ et l'épaisseur de la région *e* ( $\delta \gg e$  ou  $\delta \approx e$  ou  $\delta \gg e$ ). Dans chaque partie, nous présentons également des exemples numériques pour la validation.

## **4.2 Modélisation des régions minces dans le cas où l'épaisseur de peau est grande**

Il faut tout d'abord rappeler que dans le cas où l'épaisseur de peau est grande par rapport à l'épaisseur d'une région mince, aucune grandeur physique ne varie significativement suivant l'épaisseur de cette dernière. En particulier, nous pouvons considérer que la distribution de courant est uniforme suivant l'épaisseur. C'est pour cette raison que nous pouvons moyenner la région mince par une surface qui passe au milieu de cette région. Le paragraphe suivant présente une formulation spécifique pour résoudre la région mince conductrice non magnétique à l'aide d'une méthode surfacique.

## **4.2.1 Méthode Intégro-Différentielle (MID) pour la modélisation des courants de Foucault dans les régions minces non magnétique**

La formulation pour la région mince conductrice non magnétique, présentée ici, est similaire à celle proposée par S.J.Salon [14] mentionnée au paragraphe 1.5.3.2 du chapitre 1, qui utilise le potentiel vecteur électrique **T**, mais est plus générale parce qu'elle permet de modéliser des géométries 3D (non planes).

#### **4.2.1.1 Principe de la méthode**

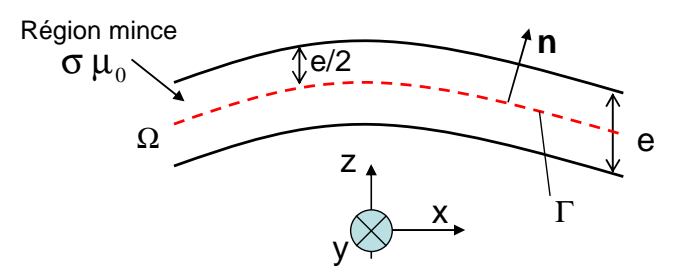

*Figure 4.1 Région mince conductrice* 

Il s'agit une région mince conductrice non magnétique ( $\sigma$ ,  $\mu$ <sub>0</sub>) de volume Ω. Cette région mince est remplacée par une surface moyenne Γ (Figure 4.1).

Les phénomènes électromagnétiques dans la région conductrice sont décris par les équations Maxwell :

$$
rotE = -j\omega B \tag{4.1}
$$

$$
rotH = J \tag{4.2}
$$

$$
\mathbf{J} = \sigma \mathbf{E} \tag{4.3}
$$

L'équation Ampère-Maxwell (4.2) implique l'existence d'un potentiel vecteur électrique **T** tel que :

$$
rotT = J \tag{4.4}
$$

Considérons la composante normale de l'induction **B** sur la surfaceΓ, nous avons :

$$
(\mathbf{rot} \mathbf{E}) \cdot \mathbf{n} = -j\omega \mathbf{B} \cdot \mathbf{n} \tag{4.5}
$$

Après avoir appliqué la méthode de Galerkine sur la surfaceΓ, la forme intégrale de la relation (4.5) s'écrit :

$$
\int_{\Gamma} w_i (\text{rot} \mathbf{E}) \cdot \mathbf{n} \, d\Gamma = -j\omega \int_{\Gamma} w_i \, \mathbf{B} \cdot \mathbf{n} \, d\Gamma \tag{4.6}
$$

où  $w_i$  est une fonction de pondération.

D'après la propriété :

$$
rot(m.U) = m.rotU + (gradm) \times U \qquad (4.7)
$$

L'équation (4.6) s'écrit :

$$
-\int_{\Gamma} (\mathbf{grad} w_i \times \mathbf{E}) \cdot \mathbf{n} d\Gamma + \int_{\Gamma} \mathbf{rot}(w_i \cdot \mathbf{E}) \cdot \mathbf{n} d\Gamma = -j\omega \int_{\Gamma} w_i \cdot \mathbf{B} \cdot \mathbf{n} d\Gamma
$$
\n(4.8)

La permutation circulaire des composantes du produit mixte dans le premier terme et l'application du théorème de Stokes dans le deuxième terme, donne :

$$
\int_{\Gamma} (\mathbf{E} \times \mathbf{n}) \cdot \mathbf{grad} w_i \, d\Gamma - \oint_C w_i \, \mathbf{E} \, d\Gamma = j\omega \int_{\Gamma} w_i \, \mathbf{B} \cdot \mathbf{n} \, d\Gamma \tag{4.9}
$$

 $\oint w_i$ .E.*d*Γ est une intégrale linéique sur un contour *C* de la surfaceΓ. Elle disparaît avec *C*

les conditions aux limites [8].

La relation (4.9) devient :

$$
\int_{\Gamma} (\mathbf{E} \times \mathbf{n}) \cdot \mathbf{grad} w_i \, d\Gamma = j\omega \int_{\Gamma} w_i \cdot \mathbf{B} \cdot \mathbf{n} \, d\Gamma \tag{4.10}
$$

En combinant les équations (1.12), (4.4), nous pouvons écrire :

$$
E = \frac{J}{\sigma} = \frac{rotT}{\sigma}
$$
 (4.11)

Dont :

$$
(\mathbf{E} \times \mathbf{n}) = \frac{1}{\sigma} (\mathbf{rot} \mathbf{T} \times \mathbf{n})
$$
\n(4.12)

En appliquant la propriété : **grad***<sup>s</sup>* (**n**.**T**) = (**n** ⋅ **grad***<sup>s</sup>* ).**T** + **n** × **rotT** et en considérant dans la surface Γ : **n.grad**<sub>s</sub>=0 et en notant que le potentiel vecteur électrique **T** se compose seulement d'une composante normale (on pose *Tn* composant normale du potentiel vecteur **T** :  $T_n = \mathbf{n} \cdot \mathbf{T}$ , on peut écrire la relation suivante :

$$
(\mathbf{E} \times \mathbf{n}) = -\frac{1}{\sigma} (\mathbf{grad}_s(T_n))
$$
\n(4.13)

L'équation (4.10) s'écrit alors :

$$
\frac{1}{\sigma} \int_{\Gamma} \mathbf{grad} w_i \cdot \mathbf{grad}_s(T_n) d\Gamma = -j\omega \int_{\Gamma} w_i \cdot \mathbf{B} \cdot \mathbf{n} d\Gamma \tag{4.14}
$$

En l'absence de matériaux magnétiques, le champ magnétique en un point *P* quelconque peut s'écrire sous la forme :

$$
\mathbf{H}(P) = \mathbf{H}_0(P) + \mathbf{H}_J(P) \tag{4.15}
$$

où **H**0 est le champ des sources extérieures ; **H***<sup>J</sup>* est le champ magnétique dû aux courants de la région mince.

En considérant les matériaux non magnétiques, et d'après la loi Biot et Savart, nous avons :

$$
\mathbf{H}_{J}(P) = \frac{e}{4\pi} \int_{\Gamma} \frac{\mathbf{J} \times \mathbf{r}}{r^3} d\Gamma
$$
\n(4.16)

où **r** est le vecteur entre le point d'intégration et le point *P* où le champ magnétique est calculé.

En combinant les équations (4.14), (4.15), (4.16), nous obtenons l'équation finale:

$$
\begin{cases}\n\frac{1}{\sigma} \int_{\Gamma} \mathbf{grad}_s w_i \cdot \mathbf{grad}_s(T_n) d\Gamma + j\omega \frac{e_i \mu_0}{4\pi} \int_{\Gamma} w_i \left( \int_{\Gamma} \frac{\mathbf{J} \times \mathbf{r}}{r^3} d\Gamma \right) \cdot \mathbf{n} d\Gamma = -j\omega \mu_0 \int_{\Gamma} w_i \cdot \mathbf{H}_0 \cdot \mathbf{n} d\Gamma \\
\mathbf{J} = \mathbf{rot}\mathbf{T}\n\end{cases} (4.17)
$$

Nous considérons une région mince conductrice, plongée dans le champ source magnétique **H**0. Cette région est découpée en *n* éléments finis où l'on suppose que la densité de courant  $\mathbf{J}_i$  est uniforme par élément. On nomme p le nombre de nœuds dans le maillage de la région.

La valeur du potentiel vecteur électrique est discrétisé sous la forme :

$$
T_n = \sum_{k=1}^{p} w_k(x, y, z) T_{nk}
$$
 (4.18)

Le système matriciel obtenu est le suivant:

$$
\begin{cases}\n[\mathbf{A}] \cdot [\mathbf{T}] + [\mathbf{B}s] \cdot [\mathbf{J}] = [\mathbf{h}_{0n}] \\
[\mathbf{J}] = [\mathbf{P}] \cdot [\mathbf{T}]\n\end{cases}
$$
\n(4.19)

Ou :

$$
\left\{ [\mathbf{A}] + [\mathbf{B}\mathbf{s}] \cdot [\mathbf{P}] \right\} \cdot [\mathbf{T}] = [\mathbf{h}_{0n}] \tag{4.20}
$$

Le système comporte *p* inconnus. [**A]** est la matrice éléments finis avec dimension  $(p \times p)$ ; [Bs] est la matrice des expressions de la loi de Biot – Savart obtenus avec les valeurs des courants de Foucault unitaires ( $p \times 3n$ ); [P] est une matrice ( $3n \times p$ ) de passage entre  $[T]$  et  $[J]$ ; et  $[h_0]$  ( $p \times 1$ ) représente les composantes normales du champ source à chaque nœud.

Les termes généraux de **A**, **B**<sub>s</sub>, et **h**<sub>0</sub> sont :

$$
\mathbf{A}(i,k) = \frac{1}{\sigma} \int_{\Gamma} \mathbf{grad} w_i \cdot \mathbf{grad} w_k \, d\Gamma \tag{4.21}
$$

$$
\mathbf{B}_s(i,k) = j\omega \frac{e_i \mu_0}{4\pi} \int_{\Gamma} w_i \left( \int_{\Gamma_k} \frac{\mathbf{u}_k \times \mathbf{r}}{r^3} d\Gamma \right) \cdot \mathbf{n}_i d\Gamma \tag{4.22}
$$

$$
\mathbf{h}_{0n}(i) = -j\omega\mu_0 \int_{\Gamma} w_i \cdot \mathbf{H}_0 \cdot \mathbf{n}_i \cdot d\Gamma
$$
 (4.23)

avec **u***<sup>k</sup>* vecteur unitaire du courant Foucault de l'élément *k.* 

Cette approche a été mise en œuvre dans l'environnement Matlab. La validation de cette méthode est présentée dans le paragraphe suivant.

#### **4.2.1.2 Validation de la méthode MID**

Pour valider la méthode MID, nous avons choisi deux exemples numériques qui ont une géométrie axisymétrique. Ce choix permet de modéliser simplement en 2D à l'aide d'un outil informatique tel que Flux 2D [4] ces dispositifs alors qu'ils sont modélisés en 3D dans notre approche. Les méthodes éléments finis axisymétriques étant bien maîtrisées et donnant des résultats précis, nous utiliserons ces résultats comme références.

L'objectif de la modélisation dans ces deux exemples est de calculer les pertes Joule dans la plaque, cette grandeur permettant de comparer simplement les différences méthodes.

#### **a) Sphère creuse conductrice**

Le premier exemple est constitué d'une sphère creuse avec une épaisseur de 2mm et un rayon R=0,1m, plongée dans un champ uniforme  $H_0 = [0,0,1] (A/m)$  à la fréquence f=50Hz. La conductivité de la sphère est de 6E+7 S/m (Figure 4.2). A la fréquence f=50Hz, l'épaisseur de peau  $\delta = 9$ *mm*. La condition  $\delta \gg e$  est donc vérifiée.

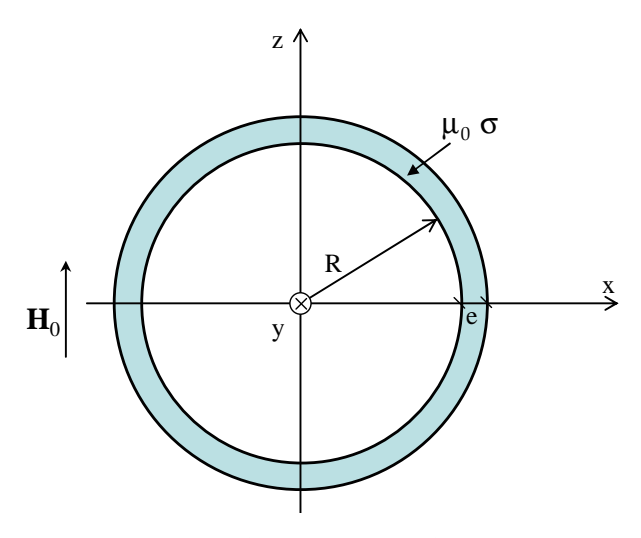

*Figure 4.2 Sphère creuse conductrice* 

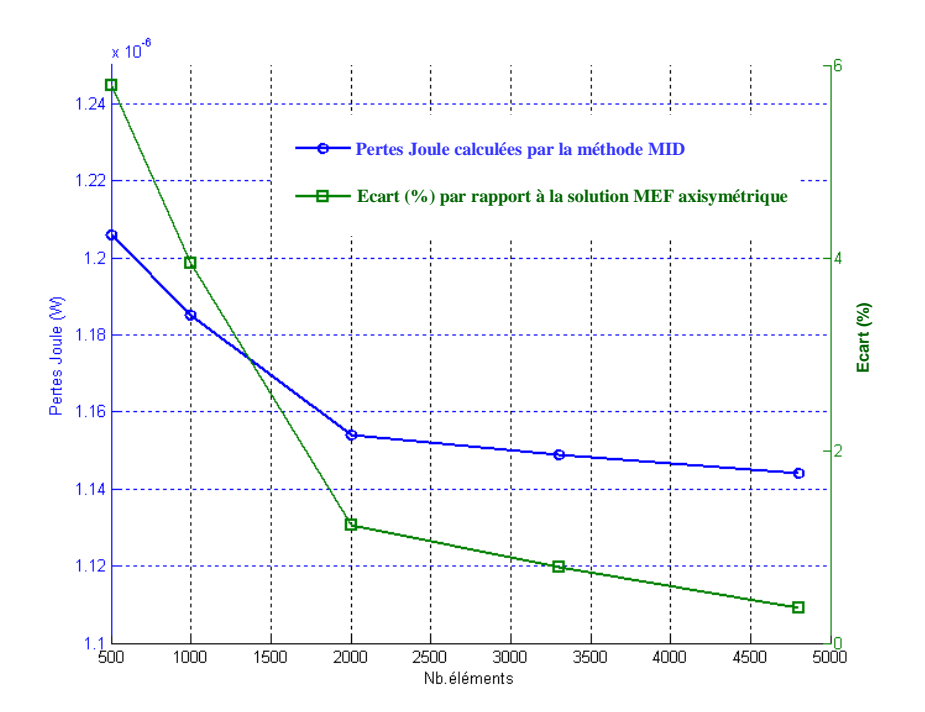

*Figure 4.3 Perte de Joule calculée par la méthode MID en fonction du nombre éléments à la fréquence f=50Hz* 

La Figure 4.3 représente le calcul des pertes Joule par la méthode MID en fonction du nombre de subdivisions et son écart par rapport la méthode MEF axisymétrique. Les pertes Joule calculés par la méthode MEF axisymétrique sont de 1,14 E-6 (W).

Nous remarquons que la méthode MID présente des résultats similaires avec la méthode MEF axisymétrique. Nous n'avons besoin que 4800 éléments pour atteindre une différence de 0,3%. Cette méthode semble donc pertinente pour la modélisation des régions minces conductrices.

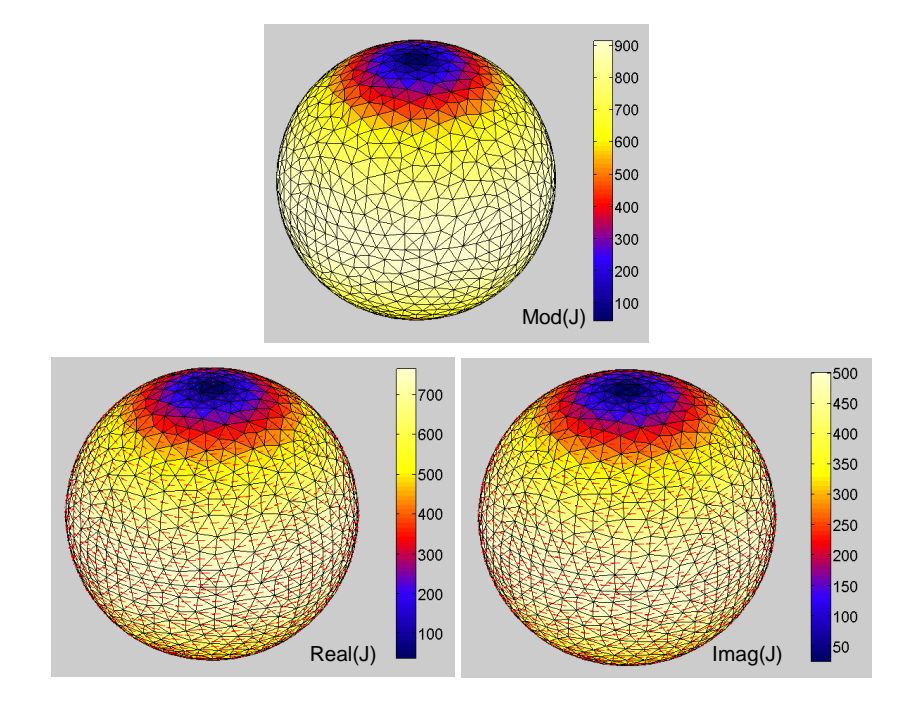

*Figure 4.4 Densité de courant calculé par la méthode MID (A/m<sup>2</sup> )* 

La Figure 4.4 représente l'image de la densité de courant de Foucault sur la sphère calculé par la méthode MID.

#### **b) Disque mince conducteur**

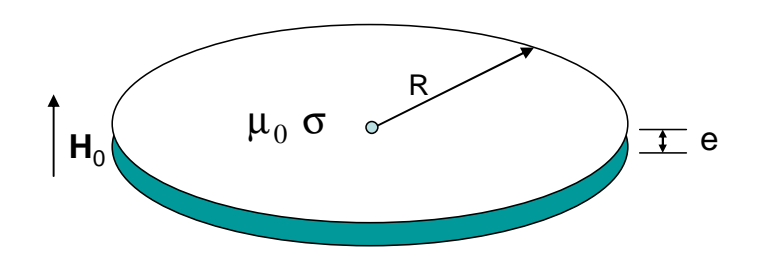

Figure 4.5 Disque mince non magnétique et conducteur

Le deuxième exemple est constitué d'un disque conducteur de rayon 1m, plongé dans un champ magnétique uniforme  $H_0 = [0,0,1] (A/m)$ , sinusoïdal. La conductivité de la plaque est de  $6E + 7(S/m)$  et son épaisseur est de 0,05 *m* (Figure 4.5).

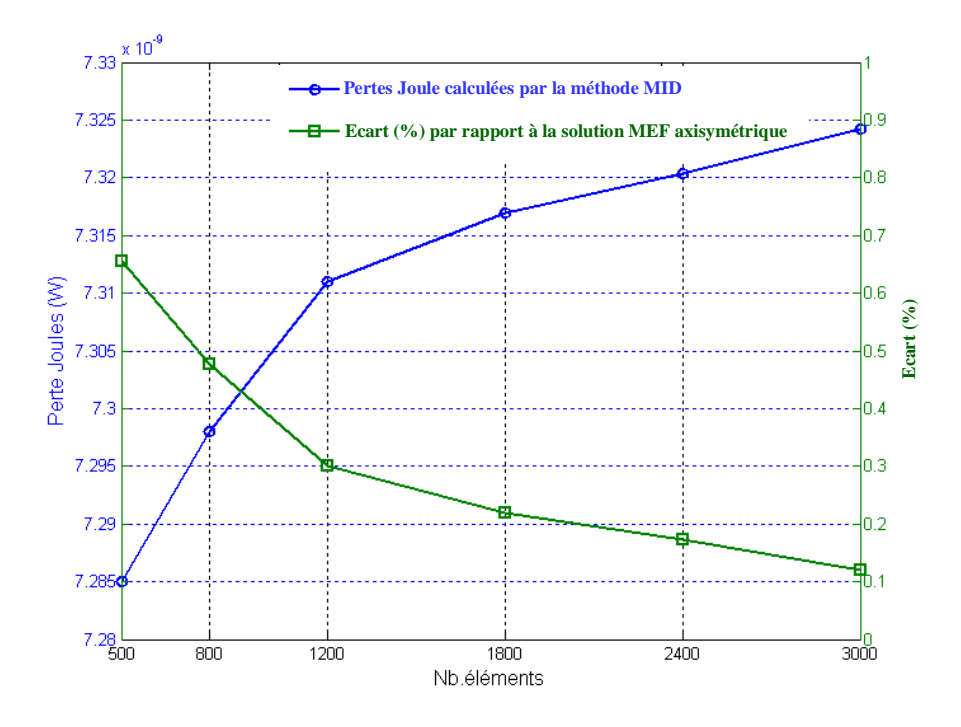

*Figure 4.6 Perte de Joule calculé par la méthode MID en fonction du nombre éléments maillé à la fréquence f=0.01Hz* 

Considérons le problème à la fréquence f=0,01 Hz. L'épaisseur de peau est de 0,6*m*, donc nous pouvons considérer qu'il n'y a pas d'effet de peau dans ce cas d'étude. Les pertes Joule calculées par la méthode éléments finis axisymétriques sont de 7,33 E-9 (W). La Figure 4.6 représente le calcul des pertes Joule issus de la méthode MID en fonction du nombre d'éléments.

Comme précédemment l'approche proposée (MID) présente des résultats proches de la méthode MEF en axisymétrique. Nous n'avons besoin que de 3000 éléments pour atteindre la différence de 0,1%.

La Figure 4.7 est l'image de la densité de courant de Foucault calculé par la méthode MID.

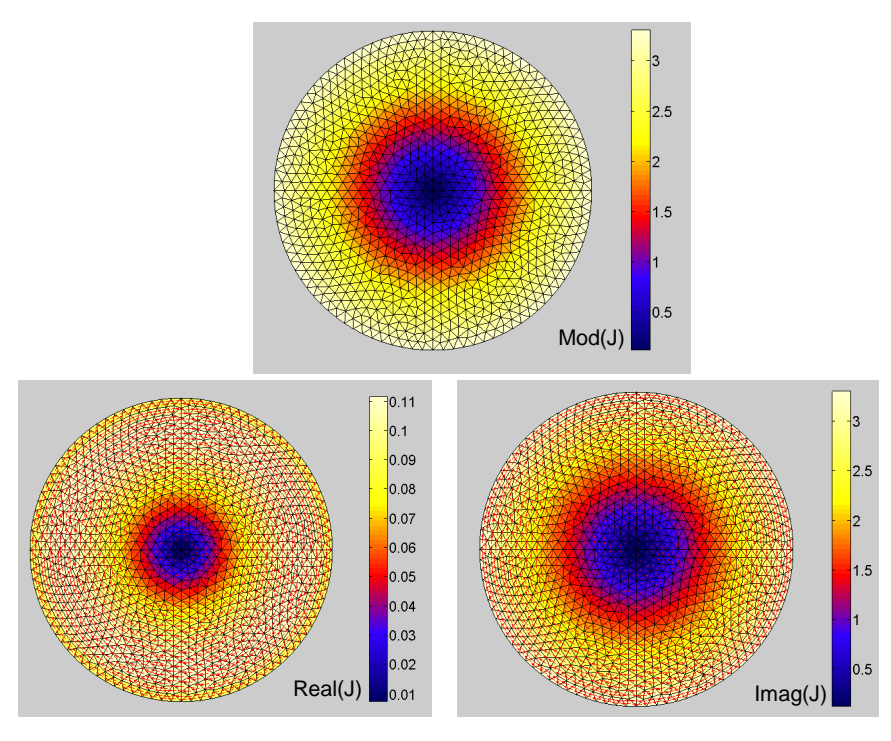

*Figure 4.7 Densité de courant calculé par la méthode MID avec f=0.01 Hz (A/m2)* 

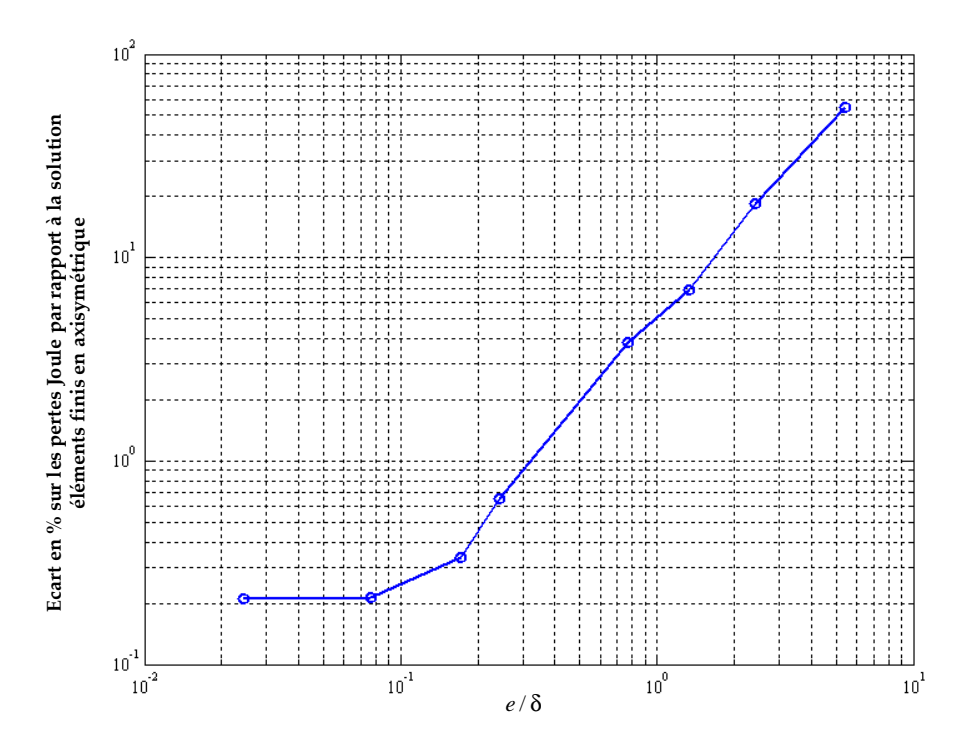

*Figure 4.8 Influence de la fréquence : écart sur les pertes Joule en fonction du rapport épaisseur du disque à l'épaisseur de peau* 

En faisant varier la fréquence, nous avons déterminé, le domaine de validité de la méthode MID en vérifiant sa condition de validité δ >> *e* . Lorsque la fréquence

augmente, l'épaisseur de peau devient plus faible. La méthode MID qui suppose une densité de courant uniforme suivant l'épaisseur cesse d'être précise, la condition  $\delta \gg e$ n'étant plus vérifiée. Pour que la méthode MID donne un résultat acceptable (écart<2%) par rapport à la méthode MEF en axisymétrique, la Figure 4.8 montre que le rapport épaisseur du disque sur épaisseur de peau doit être inférieur à 0,5 ( $e/\delta$  < 0,5).

## **4.2.2 Couplage MID/MMM pour la modélisation des régions minces conductrices et magnétiques**

Comme nous l'avons vu dans le paragraphe ci-dessus, la formulation MID que nous présentons est bien adaptée pour modéliser des régions minces conductrices. Cependant, cette formulation est incapable de prendre en compte des régions minces à la fois conductrices et magnétiques. En contrepartie, ces matériaux magnétiques, s'ils sont considérés comme non conducteurs, peuvent être modélisés par la méthode des moments magnétiques (MMM). Le détail de cette méthode a été présenté dans le troisième chapitre. Dans l'objectif de modéliser des régions minces conductrices et magnétiques, un couplage entre la méthode MID et la méthode MMM semble pertinent. Un travail en ce sens été développé par A.Kalimov [16]. Mais, nous allons présenter dans ce paragraphe des formulations plus légères et cependant robustes. Avant de présenter le principe du couplage MID/MMM, il est nécessaire de rappeler quelques éléments sur la méthode MMM dans le cadre de la modélisation de régions minces.

### **4.2.2.1 Méthode des moments magnétiques pour la modélisation des régions minces**

Dans le troisième chapitre, nous avons présenté la méthode des moments magnétiques pour la modélisation des matériaux magnétiques non conducteurs en 3D. Dans le cas d'une région mince, le champ dans cette région peut être considéré comme essentiellement tangentiel à celle-ci. De plus, cette composante tangentielle est constante à sa traversée. Par conséquent, nous pouvons modéliser des régions minces par des éléments de surface. La région mince n'est alors plus une entité volumique mais devient une simple surface.

L'équation (3.7) s'écrit :

$$
\phi_{\text{red}}(\mathbf{r}) = \frac{e}{4\pi} \int_{\Gamma} \frac{\mathbf{M}_t \cdot \mathbf{r}}{r^3} d\Gamma
$$
\n(4.24)

où **M<sup>t</sup>** est l'aimantation tangentielle de la surface Γ. La composante normale de l'aimantation est négligée.

Cette approximation a été développée et démontrée dans de nombreux travaux en régime magnétostatique [17]-[20]-[30]-[40].

Il parait alors légitime d'utiliser le potentiel vecteur électrique **T** et l'aimantation **M** pour décrire la région mince magnétique et conductrice en régime dynamique. Nous nous intéressons au fait que les approximations des grandeurs physiques **T** normal et **M** tangentiel soient encore valables pour la modélisation des régions minces magnétiques et conductrices en régime magnéto-harmonique.

Pour y répondre, nous considérons la méthode MID en présence d'un matériau magnétique et conducteur. Si le matériau magnétique est linéaire avec une perméabilité µr , l'induction **B** s'écrit :

$$
\mathbf{B} = \frac{\mu_0 \mu_r}{\mu_r - 1} \mathbf{M} \tag{4.25}
$$

A partir de l'équation (4.14), nous constatons que les courants de Foucault dans les régions minces ne dépendent que de la partie normale de l'induction donc de l'aimantation. Il n'est donc pas possible de négliger la partie normale de l'aimantation dans le régime magnétodynamique.

#### **4.2.2.2 Principe du couplage de la méthode MID avec la méthode MMM**

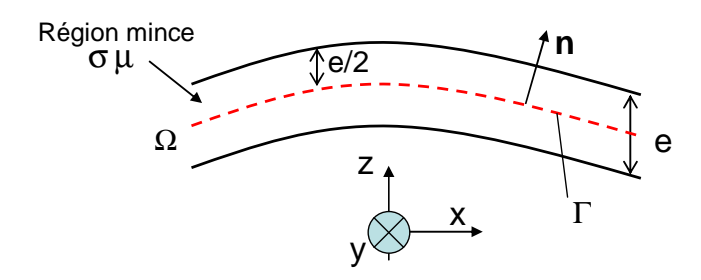

*Figure 4.9 Notion de la région mince conductrice magnétique* 

Nous considérons une région mince conductrice et magnétique (Figure 4.9). L'aimantation volumique **M** et le potentiel vecteur électrique **T** sont utilisés pour décrire cette région. La région mince est découpée en *n* éléments volumiques (Figure 4.10). L'aimantation  $M_i$  et les densités de courant  $J_i$  sont supposées uniformes par élément. Dans le cas  $\delta \gg e$ , la densité de courant est supposée uniforme suivant l'épaisseur de la région mince. Les inconnues sont l'aimantation  $M_i$  de l'élément et le potentiel  $T_k$  aux noeuds de la surface moyenne. Nous supposons que les courants de Foucault sont tangentiels à la surface de la région.

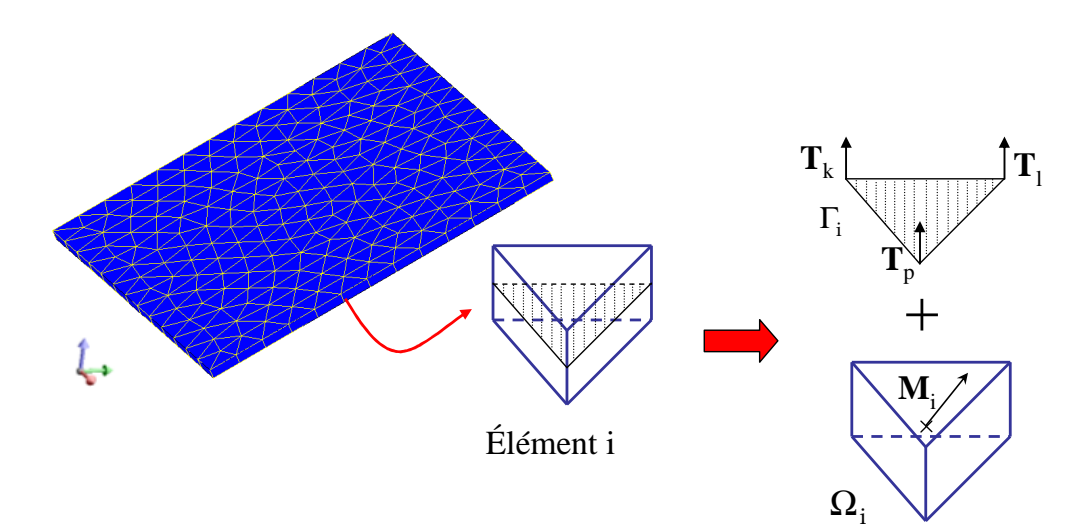

*Figure 4.10 Maillage de la région mince* 

Dans les conditions ci-dessus, l'équation (4.14) est encore valable. En combinant cette équation avec celle de l'équation (4.25), nous obtenons :

$$
\frac{1}{\sigma} \int_{\Gamma} \mathbf{grad}_{s} w_{i} \cdot \mathbf{grad}(T_{n}) \cdot d\Gamma + j \omega \frac{\mu_{0} \mu_{r}}{\mu_{r} - 1} \int_{\Gamma} w_{i} \cdot \mathbf{M} \cdot \mathbf{n} \cdot d\Gamma = 0
$$
\n(4.26)

Cette équation peut être écrite sous la forme matricielle suivante :

$$
[A] \cdot [T] + [C] \cdot [M] = 0 \tag{4.27}
$$

où [**T**] et [**M**] sont les vecteurs des inconnues, de dimension *p* et *3n,* respectivement. [**A**] est une matrice d'éléments finis ( *p* × *p* ), déterminé par l'expression (4.21). [**C**] est une matrice ( *p* ×3*n* ), déterminé par l'expression :

$$
C(i,k) = j\omega \frac{\mu_0 \mu_r}{\mu_r - 1} \int_{\Gamma} w_i \cdot \mathbf{n}_i d\Gamma
$$
 (4.28)

Nous avons établi une première équation. Pour calculer le potentiel **T** et l'aimantation **M**, il est nécessaire d'établir une seconde équation.

En employant une technique similaire au paragraphe 3.2.1 du chapitre précédent, nous écrivons le champ magnétique **H** en un point *P* quelconque de la façon suivante :

$$
\mathbf{H}(P) = \mathbf{H}_0(P) + \mathbf{H}_M(P) + \mathbf{H}_J(P)
$$
\n(4.29)

où  $\mathbf{H}_{0}(P)$  est le champ source créé par les courants des conducteurs extérieurs à la région mince ;  $\mathbf{H}_{M}(P)$  est la contribution du volume aimanté, calculé par le gradient de l'expression (3.7) ;  $\mathbf{H}_J(P)$  est la contribution des courants de Foucault.

Le champ magnétique réduit  $\mathbf{H}_J(P)$  est calculé par la loi de Biot Savart suivant l'expression (4.16) :

$$
\mathbf{H}_{J}(P) = \frac{e}{4\pi} \int_{\Gamma} \frac{\mathbf{J} \times \mathbf{r}}{r^3} d\Gamma
$$
 (4.30)

L'équation (4.29) devient :

$$
\mathbf{H}(P) = \mathbf{H}_0(P) + \frac{1}{4\pi} \int_{\Omega} \left( \frac{3(\mathbf{M}.\mathbf{r})}{r^5} \mathbf{r} - \frac{\mathbf{M}}{r^3} \right) d\Omega + \frac{e}{4\pi} \int_{\Gamma} \frac{\mathbf{J} \times \mathbf{r}}{r^3} d\Gamma \tag{4.31}
$$

ou en discrétisant sur les éléments :

$$
\mathbf{H}(P) = \mathbf{H}_{0}(P) + \frac{1}{4\pi} \sum_{i=1}^{n} \int_{\Omega_{i}} \left(\frac{3(\mathbf{M}_{i}\mathbf{r})}{r^{5}}\mathbf{r} - \frac{\mathbf{M}_{i}}{r^{3}}\right) d\Omega + \frac{e}{4\pi} \sum_{i=1}^{n} \int_{\Gamma_{i}} \frac{\mathbf{J}_{i} \times \mathbf{r}}{r^{3}} d\Gamma
$$
(4.32)

Comme (4.32) est linéaire, elle peut être réécrite comme suit:

$$
\mathbf{H}(P) = \mathbf{H}_0(P) + [\mathbf{f}][\mathbf{M}] + [\mathbf{g}][\mathbf{J}] \tag{4.33}
$$

En combinant avec la relation  $[J] = [P] \cdot [T]$ , l'équation (4.42) devient :

 $\sim$   $\sim$ 

$$
\mathbf{H}(P) = \mathbf{H}_0(P) + [\mathbf{f}] \cdot [\mathbf{M}] + [\mathbf{g}] \cdot [\mathbf{P}] \cdot [\mathbf{T}] \tag{4.34}
$$

où les coefficients [**M]** définissent les aimantations à chaque élément. [**M]** est donc un vecteur (3*n*) et [**f**] est une matrice ( $3 \times 3n$ ). [**T**] est un vecteur (*p*), définissant les potentiels vecteurs électriques aux nœuds du mailage. [**g**] est un matrice ( 3×3*n* ).

Dans le cas d'un matériau magnétique linéaire, la relation constitutive s'exprime suivant :

$$
\mathbf{M} = (\mu_r - 1).\mathbf{H} \tag{4.35}
$$

L'équation (4.34) est écrite au barycentre de chaque élément. Pour l'élément *i*, on a :

$$
\frac{1}{\left(\mu_r - 1\right)} \mathbf{M}_i = \mathbf{H}_0(P) + \left[\mathbf{f}\right] \cdot \left[\mathbf{M}\right] + \left[\mathbf{g}\right] \cdot \left[\mathbf{P}\right] \cdot \left[\mathbf{T}\right] \tag{4.36}
$$

La colocation de *n* équations (4.36) nous permet à écrire :

$$
\left(\frac{1}{\mu_r - 1}[\mathbf{I}_d] - [\mathbf{F}]\right) [\mathbf{M}] - [\mathbf{G}\mathbf{P}].[\mathbf{T}] = [\mathbf{h}_0]
$$
\n(4.37)

**où I**<sub>d</sub> est la matrice identité ; **F** est une matrice  $(3n \times 3n)$  ; **GP** est une matrice  $(3n \times p)$  et  $h_0$  ( $3n \times 1$ ) définissent les composantes du champ source au centre des éléments projetés dans les bases locales.

Le système d'équations finales à résoudre est :

$$
\begin{bmatrix} \mathbf{M}\mathbf{M}\mathbf{M} & -\mathbf{G}\mathbf{P} \\ \mathbf{C} & \mathbf{A} \end{bmatrix} \times \begin{bmatrix} \mathbf{M} \\ \mathbf{T} \end{bmatrix} = \begin{bmatrix} \mathbf{h}_0 \\ \mathbf{0} \end{bmatrix}
$$
(4.38)

où  $[\text{MMM}] = \frac{1}{\text{M}} [\text{I}_d] - [\text{F}]$ 1  $[MMM] = \frac{1}{\sqrt{1 - \frac{1}{\epsilon}}}$  $=\frac{1}{\mu_r-1}[\mathbf{I}_d$ *r* .

Après la résolution, les valeurs des aimantations **M** et des potentiels vecteurs électriques **T** sont déterminés. Nous pouvons calculer facilement les grandeurs physiques comme les pertes Joule ou le champ magnétique en un point quelconque de l'espace.

Le couplage MID/MMM a été mis en œuvre dans l'environnement Matlab.

#### **4.2.2.3 Validation du couplage MID/MMM**

Le couplage MID/MMM a été validé dans le cas d'un disque mince magnétique et conducteur plongé dans un champ uniforme sinusoïdal. La géométrie du problème est la même que celle utilisée pour la validation de la formulation MID (cf. paragraphe 4.2.1.2).

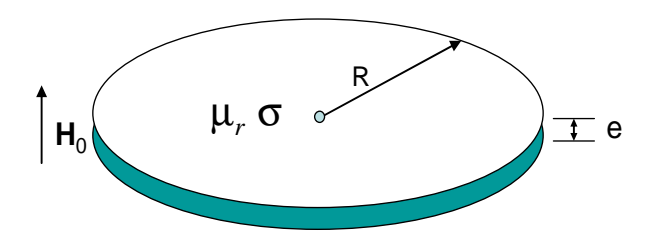

Figure 4.11 Disque mince magnétique et conducteur

Il s'agit d'un disque magnétique conducteur de rayon 1m, plongé dans un champ magnétique uniforme  $\mathbf{H}_0 = [0,0,1] (A/m)$ , à la fréquence *f*. La conductivité de la plaque est de 6 E+7 S/m et son épaisseur est de 0,05 m (Figure 4.11).

Le problème a été modélisé par éléments finis axisymétriques à l'aide du logiciel Flux2D. Comme précédemment, les résultats obtenus par cette dernière seront considérés comme notre référence.

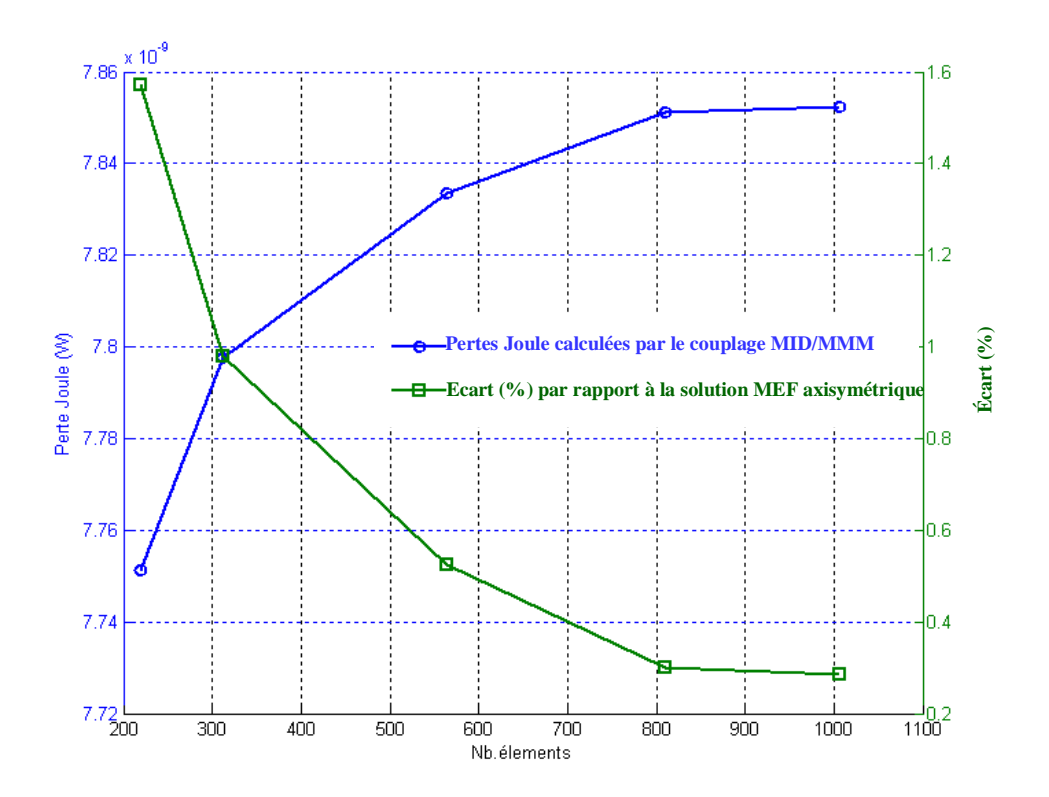

*Figure 4.12 Pertes Joule calculées par la méthode MID/MMM en fonction du nombre éléments à la fréquence f=0,01Hz,* μ*r=10* 

Considérons le problème à la fréquence f=0,01 Hz et avec une perméabilité  $\mu_r = 10$ . L'épaisseur de peau est de 0,2*m*, donc nous pouvons considérer qu'il n'y a pas d'effet de peau dans notre cas d'étude (l'épaisseur du disque faisant 0.05 m). Les pertes Joule calculées par la méthode éléments finis axisymétrique sont de 7,87 E-9 (W).

La Figure 4.12 représente le calcul des pertes Joule issus le couplage MID/MMM en fonction du maillage. Nous remarquons que la méthode MID/MMM mise en œuvre présente des résultats proches de ceux obtenus avec la méthode MEF axisymétrique. Nous n'avons besoin que 1800 éléments pour atteindre une différence de 0,3%. Cette méthode semble donc pertinente pour la modélisation de région mince magnétique et conductrice.

La figure 4.13 est l'image de la densité de courant calculé par le MID/MMM.

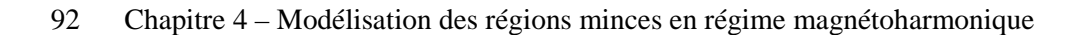

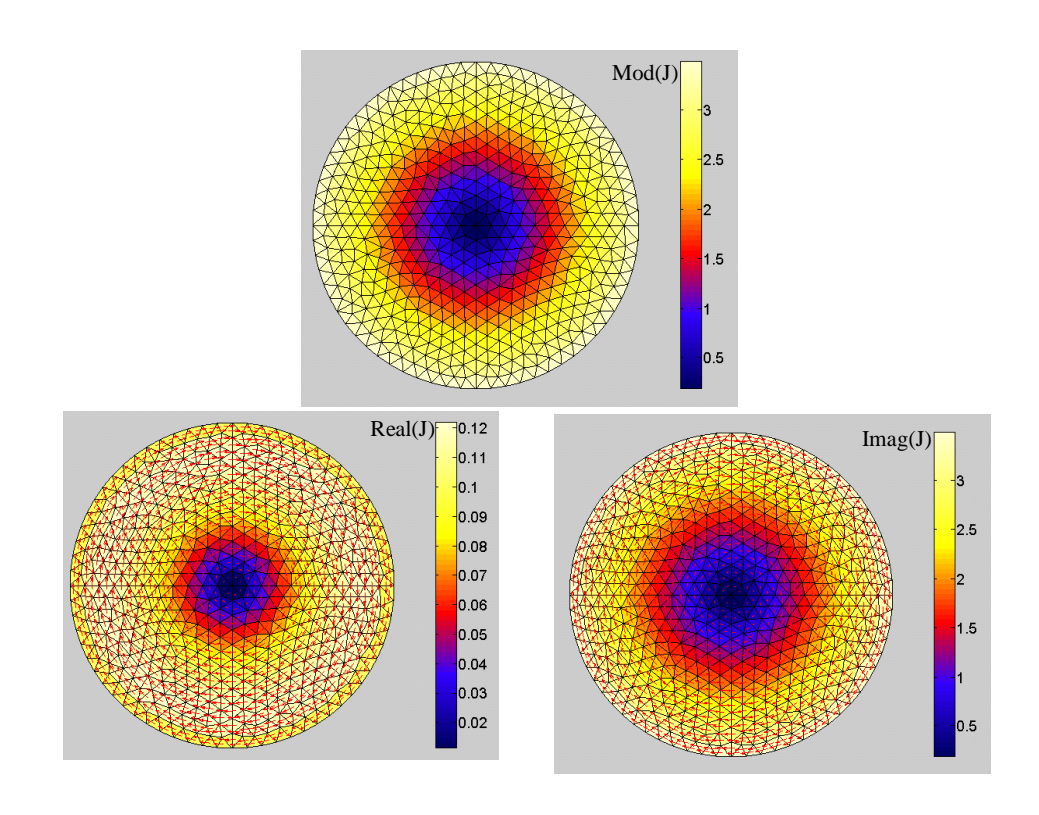

*Figure 4.13 Densité de courant calculé par la méthode MID/MM avec f=0,01 Hz,*  μ*r=10* 

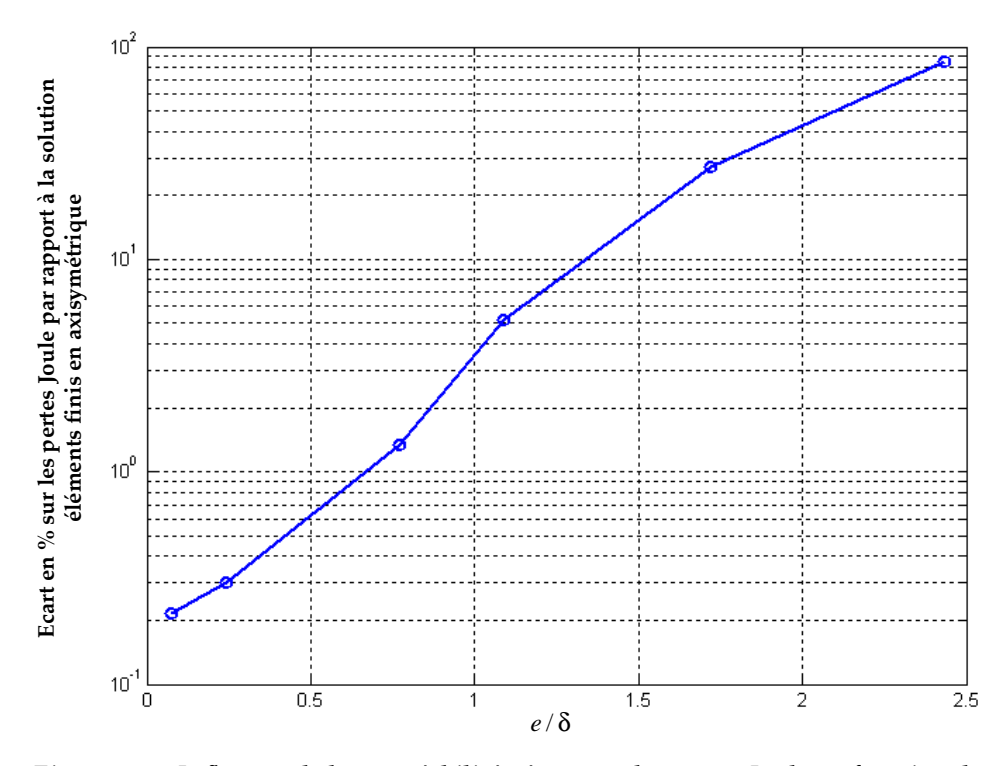

*Figure 4.14 Influence de la perméabilité : écart sur les pertes Joule en fonction du rapport épaisseur du disque par rapport à l'épaisseur de peau* 

En faisant varier la perméabilité, nous avons vérifié que le domaine de validité de la méthode MID/MMM est tel que δ > *e* . Lorsque la perméabilité augmente, l'épaisseur de peau diminue et la méthode de couplage MID/MMM, qui suppose les grandeurs physiques (**M**, **I**) uniformes suivant l'épaisseur, cesse d'être précise car la condition de validité  $\delta \gg e$  n'est plus vérifiée. Pour que ce couplage donne un résultat acceptable (écart<2%) par rapport à la méthode MEF axisymétrique, la Figure 4.8 montre que le rapport épaisseur du disque sur épaisseur de peau doit être inférieur à 0,7  $(e/\delta < 0.7)$ 

## **4.3 Introduction des régions minces à la méthode PEEC par le couplage MID/MMM/PEEC**

#### **4.3.1 Principale du couplage**

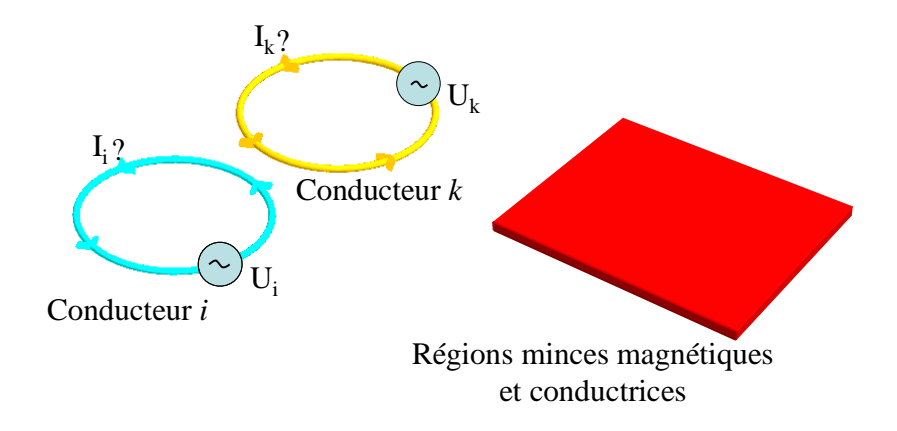

*Figure 4.15 Domaine d'étude du couplage MMM/PEEC* 

Nous considérons maintenant un système composé de *m* conducteurs portant des courants inconnus (les conducteurs sont alimentés par des sources de tension ou relies à un circuit électrique) et d'un ensemble de régions minces magnétiques et conductrices de volume Ω et de surface moyenne Γ (Figure 4.15). Les interactions entre les conducteurs sont prises en compte par la méthode PEEC, tandis que la méthode de couplage MID/MMM est utilisée pour décrire des régions minces magnétiques et conductrices. Les paragraphes suivant présentent la mise en œuvre du couplage des deux méthodes et plus spécifiquement la prise en compte des interactions entre les conducteurs et les régions minces.

#### **4.3.1.1 Influence du courant des conducteurs sur la région mince**

Le terme  $h_0$  dans l'équation (4.37) est inconnu, mais il peut être écrit en fonction des courants parcourus dans les conducteurs. Le calcul est similaire avec celui décrit au paragraphe 3.3.1.1 du troisième chapitre.

Le champ magnétique au point *P* créé par *m* conducteurs s'écrit :

$$
\mathbf{H}_{0}(P) = \sum_{i=1}^{m} \frac{1}{4\pi} \frac{I_{i}}{S_{i}} \int_{\Omega_{i}} \frac{\mathbf{u}_{i} \times \mathbf{r}}{r^{3}} d\Omega
$$
(4.39)

où :

 $I_i$ ,  $S_i$ : Courant et la section du conducteur *i*.

**u***i* : Vecteur unité de la direction du courant dans le conducteur *i*.

La collocation est écrite au barycentre de chaque élément magnétique. On obtient la forme matricielle:

$$
[\mathbf{h}_0] = [\mathbf{B}],[\mathbf{I}] \tag{4.40}
$$

où [**I]** est la matrice de courant des conducteurs (m×1), [**B]** est la matrice des expressions de la loi de Biot – Savart obtenues avec les valeurs des courants unitaires  $(3n \times m)$ . [**h**<sub>0</sub>] est une matrice (3n×1).

En introduisant l'équation (3.16) dans l'équation (4.37), nous avons :

$$
\left(\frac{1}{\mu_r - 1}[\mathbf{I}_d] - [\mathbf{F}]\right) \cdot [\mathbf{M}] - [\mathbf{G}\mathbf{P}].[\mathbf{T}] - [\mathbf{B}].[\mathbf{I}] = \mathbf{0} \tag{4.41}
$$

### **4.3.1.2 Influence des régions minces (magnétiques et conductrices) sur le conducteur**

**a) Influence des moments magnétiques M sur le conducteur** 

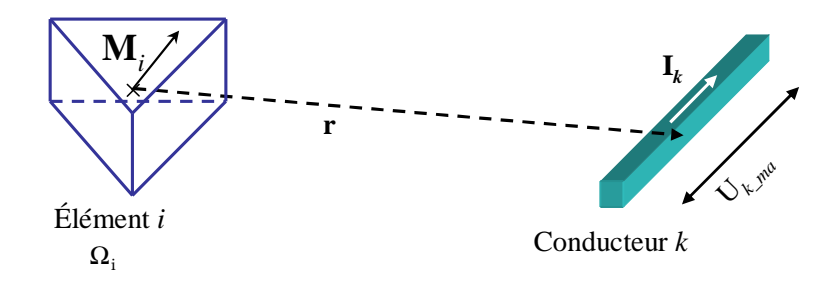

*Figure 4.16 Interaction aimantation – conducteur* 

Comme cela est montré au paragraphe 3.3.1.2 du chapitre 3, un élément aimanté **M** génère une tension sur un conducteur (Figure 4.16). La tension aux bornes du conducteur *k* créé par *n* éléments aimantés est calculée par l'expression (3.25) :

$$
U_{k_{-}ma} = j\omega \sum_{i=1}^{n} \mathbf{M}_{i} \cdot \mathbf{L} m_{ki}
$$
 (4.42)

où **M***i* est l'aimantation de l'élément *i*. **L***mki* est la mutuelle entre l'élément volumique aimanté *i* et conducteur *k*, déterminé par l'expression (3.24).

L'équation (4.42) est écrite pour *m* conducteurs, nous obtenons alors la forme matricielle :

$$
[\mathbf{U}_{ma}] = [\mathbf{L}_{ma}][\mathbf{M}] \tag{4.43}
$$

où  $[U_{ma}]$  ( $m \times 1$ ) sont les tensions aux bornes de conducteurs créés par l'aimantation. [**L**ma], une matrice ( *m*× 3*n* ) représentant les mutuelles entre éléments magnétiques et les conducteurs et  $[M]$  ( $3n \times 1$ ) est l'aimantation au barycentre des éléments.

En introduisant les équations (4.27) , (4.43) dans l'équation globale de couplage, nous constatons qu'il ne manque que le terme qui décrit l'influence des potentiels électriques **T** sur les conducteurs :

$$
\begin{bmatrix}\nMMM & -GP & -B \\
C & A & 0 \\
L_{ma} & ? & Z\n\end{bmatrix}\n\times\n\begin{bmatrix}\nM \\
T \\
I\n\end{bmatrix}\n=\n\begin{bmatrix}\n0 \\
0 \\
U\n\end{bmatrix}
$$
\n(4.44)

 $\phi$ **a** [MMM] est la matrice des moments magnétiques [MMM] =  $(1/μ<sub>r</sub> −1)$ .[I<sub>*d*</sub>] − [F].

#### **b) Influence des potentiels électriques T de la région mince sur le conducteur**

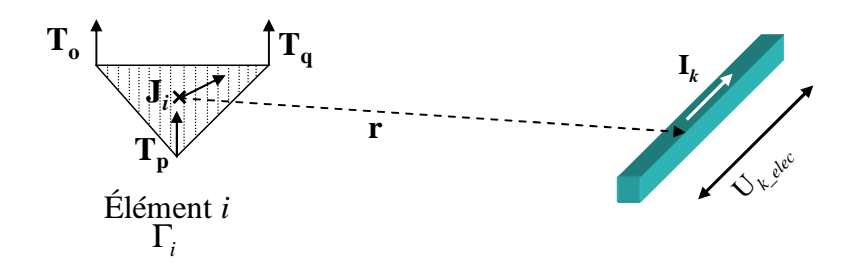

*Figure 4.17 Interaction potentiel vecteur électrique – conducteur* 

Un élément de courant de Foucault surfacique génère un champ magnétique sur un conducteur (Figure 4.17). Comme dans la méthode PEEC classique, où l'influence est créée par un autre conducteur, il est nécessaire de calculer le potentiel vecteur créé par

l'élément de courant de la région mince et de l'intégrer sur le volume du conducteur influencé. De façon similaire avec la méthode PEEC classique, nous nous ramenons à la notion d'inductance partielle. Il est nécessaire d'ajouter le potentiel vecteur magnétique  $\mathbf{A}_{Fc\_i}$  créé par le courant  $\mathbf{J}_i$  de l'élément *i* à l'équation (3.18) :

$$
\mathbf{A}_{Fc_{-i}}(P) = \frac{\mu_0 \cdot e}{4\pi} \int_{\Gamma_i} \frac{\mathbf{J}_i}{r} d\Gamma
$$
\n(4.45)

où **r** est le vecteur entre le point d'intégration et le point *P*; Γ*<sup>i</sup>* est la surface moyenne de l'élément maillé *i. e* est l'épaisseur de la région mince et  $J_i$  est le courant de Foucault.

En s'appuyant sur le paragraphe 2.2.2 du chapitre 2 et sur le paragraphe 3.3.1.2 du chapitre 3, le terme couplage entre un élément de courant Foucault Γ*<sup>i</sup>* et un conducteur *k* s'écrit :

$$
D_{ki} = j\omega \frac{\mu_0}{4\pi} \int_{\Omega_{C_k}} \int_{\Gamma_i} \left( \mathbf{J}_{0k} \cdot \frac{\mathbf{J}_i}{r} \right) d\Gamma_i \ d\Omega c_k \tag{4.46}
$$

Avec une densité de courant uniforme dans l'élément surfacique *i,* nous pouvons écrire :

$$
D_{ki} = j\omega \frac{\mu_0 \mathbf{J}_i}{4\pi} \int_{\Omega c_k} \int_{\Gamma_i} \left( \mathbf{J}_{0k} \cdot \frac{1}{r} \right) d\Gamma_i \ d\Omega c_k \tag{4.47}
$$

Avec un conducteur rectiligne :

$$
\mathbf{J}_{0k} = \frac{\mathbf{u}_k}{S_k} \tag{4.48}
$$

où **u***<sup>k</sup>* est le vecteur unitaire du conducteur *k*. Nous avons donc :

$$
D_{ki} = j\omega \frac{\mu_0 \mathbf{J}_i}{4\pi S_k} \int_{\Omega c_k} \int_{\Gamma_i} \left(\frac{\mathbf{u}_k}{r}\right) d\Gamma_i \ d\Omega c_k \tag{4.49}
$$

En introduisant la notion d'inductance mutuelle entre l'élément de conducteur *k* et l'élément surfacique de la région mince *i*, nous écrivons :

$$
\mathbf{L}c_{ki} = \frac{\mu_0}{4\pi S_k} \int_{\Omega c_k} \int_{\Gamma_i} \left(\frac{\mathbf{u}_k}{r}\right) d\Gamma_i \ d\Omega c_k \tag{4.50}
$$

Alors, *n* éléments de la région mine conductrice créent une tension sur le conducteur *k* :

$$
U_{k\_C} = j\omega \sum_{i=1}^{n} \mathbf{J}_i \cdot \mathbf{L} c_{ki}
$$
 (4.51)

L'équation (4.51) est écrite pour *m* conducteurs, nous obtenons alors la forme matricielle :

$$
[\mathbf{U}_C] = [\mathbf{L}_C][\mathbf{J}] \tag{4.52}
$$

En remplaçant  $[J]$  par la relation  $[J] = [P] \cdot [T]$ , l'équation (3.27) devient :

$$
[U_C] = [L_C].[P].[T]
$$
\n(4.53)

où  $[\mathbf{U}_c]$  ( $m \times 1$ ) sont des tensions sur les conducteurs créés par les courants de Foucault des régions minces et [**L***C*] ( *m*× 3*n* ) représente la mutuelle entre les éléments surfaciques de la région mince et les conducteurs.

#### **4.3.1.3 Système global d'équations couplées**

En introduisant l'équation (4.53) dans le système (4.44), nous obtenons le système d'équations globales :

$$
\begin{bmatrix}\n\textbf{MMM} & -\textbf{G}P & -\textbf{B} \\
\textbf{C} & \textbf{A} & \textbf{0} \\
\textbf{L}_{\text{ma}} & \textbf{L}P & \textbf{Z}\n\end{bmatrix}\n\times\n\begin{bmatrix}\n\textbf{M} \\
\textbf{T} \\
\textbf{I}\n\end{bmatrix}\n=\n\begin{bmatrix}\n\textbf{0} \\
\textbf{0} \\
\textbf{U}\n\end{bmatrix}
$$
\n(4.54)

où  $[LP]=[L_C] [P]$ .

Dans ce système, le courant I et la tension U sont considérés sur chacune des branches des conducteurs. Afin de résoudre ce système, il est nécessaire de lui adjoindre les équations provenant du circuit électrique (loi des mailles ou loi des nœuds). Afin de diminuer le nombre d'inconnues, nous choisissons de travailler avec les mailles indépendantes ce qui nécessite d'exprimer les équations non plus sur les branches mais sur les mailles indépendantes. Pour cela, nous devons déterminer la matrice « maille – branche » [**MB**] qui permet d'effectuer cette transformation. Cette technique a été préalablement présentée dans le chapitre 2.

L'équation (4.54) est développée :

$$
\begin{bmatrix}\n\mathbf{M}\mathbf{M}\mathbf{M} & -\mathbf{G}\mathbf{P} & -\mathbf{B}_m \\
\mathbf{C} & \mathbf{A} & \mathbf{0} \\
\mathbf{L}_{\mathbf{m}\mathbf{a}_m} & \mathbf{L}\mathbf{P}_m & \mathbf{Z}_m\n\end{bmatrix}\n\times\n\begin{bmatrix}\n\mathbf{M} \\
\mathbf{T} \\
\mathbf{I}_m\n\end{bmatrix}\n=\n\begin{bmatrix}\n\mathbf{0} \\
\mathbf{0} \\
\mathbf{U}_m\n\end{bmatrix}
$$
\n(4.55)

Avec :

**Zm** : matrice d'impédance des mailles.

 $\mathbf{B}_{\text{m}}$ : influence des courants de mailles sur les éléments du volume aimanté  $\mathbf{B}_{\text{m}} = \mathbf{B} \cdot \mathbf{M} \mathbf{B}^{\text{T}}$ . **Lma\_m** : influence des moments magnétiques **M** sur les conducteurs constituant les mailles  $indépendantes$   $[L_{matm}] = [MB][L_{mat}]$ 

**LPm** : influence des potentiels électriques **T** sur les conducteurs constituant les mailles indépendantes **[LP<sup>m</sup> ]** = **[MB].[LP]**

**Um** : tensions de maille

L'équation (4.55) comporte  $(3n+p+nb-m)$  inconnues où *n* est le nombre d'éléments de la région mince, *p* nombre de nœuds de la surface moyenne de la région mince et *nb\_m* est nombre de mailles indépendantes du circuit électrique des conducteurs. Après résolution du système linéaire (4.55), les valeurs **M**, **T**, *Im* sont déterminées. Le champ magnétique peut alors être facilement calculé.

Ce couplage a été mis en œuvre dans l'environnement Matlab.

#### **4.3.2 Validation du couplage MID/MMM/PEEC**

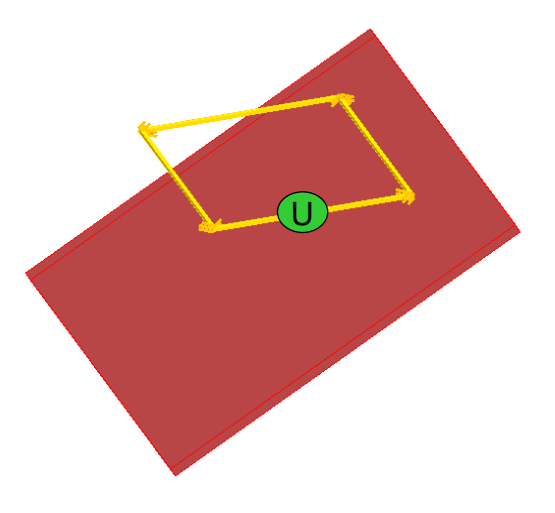

*Figure 4.18 Géométrie du cas test* 

Nous considérons un dispositif très simple. Il s'agit d'un conducteur en cuivre de section carrée qui est alimenté par une source de tension (1V, 50Hz). On place une plaque magnétique conductrice  $(\mu_r = 50, \rho = 104E - 9)$  au voisinage du conducteur (Figure 4.18). Les dimensions de la plaque sont de (200x200mm) et l'épaisseur de 1,5mm. L'objectif de la modélisation consiste à calculer les pertes Joule dans la plaque et le courant circulant dans le conducteur.

Le conducteur se compose de quatre segments de section (1x1mm) et de longueur 100mm.

Dans ce cas d'étude, l'épaisseur de peau vaut δ = 3,25mm > 1,5mm, nous pouvons donc considérer que le courant est uniforme dans la section du conducteur et dans l'épaisseur de la plaque.

Nous modélisons ce système par deux méthodes :

- la méthode des éléments finis 3D avec la formulation  $T_0 \phi$  couplée aux circuits électriques
- le coulage MID/MMM/PEEC

#### **4.3.2.1 Calcul du courant parcouru sur le conducteur**

Dans ce paragraphe nous comparons les courants obtenus par les deux méthodes, la méthode éléments finis classique (MEF) et le couplage MMM/PEEC. Pour chaque méthode, nous réalisons trois modélisations correspondant à trois maillages différents afin d'obtenir des résultats convergents (Tableau 4.1).

| Méthode MEF          |          |          |           |  |
|----------------------|----------|----------|-----------|--|
| Nombre d'éléments    | 200.000  | 800.000  | 1.400.000 |  |
| Ima(I)               | $-3,11i$ | $-3,19i$ | $-3,21i$  |  |
| Méthode MID/MMM/PEEC |          |          |           |  |
| Nombre d'éléments    | 650      | 1500     | 2100      |  |
| Ima(I)               | $-3,23i$ | $-3,24i$ | $-3,24i$  |  |

Tableau 4.1 **–**Partie imaginaire du courant dans le conducteur

Dans un premier temps, nous notons qu'il est nécessaire de mailler très finement pour les éléments finis. En effet, la valeur des courants varie fortement en fonction du nombre d'éléments. Il est en particulier nécessaire de mailler très finement autour des conducteurs pour obtenir une prise en compte précise du couplage inductif. Le résultat obtenu, avec le maillage de 1.400.000 éléments, est considéré comme notre référence. Nous remarquons que le couplage que nous avons mis en œuvre présente des résultats similaires avec la référence. La différence de 0,9% est acceptable. De plus, il est à noter que la convergence en fonction du nombre d'inconnues est rapide, ce qui permet d'obtenir des résultats précis avec un nombre d'inconnues dans la plaque très limitée. Nous n'avons besoin que de 650 d'éléments pour atteindre un résultat acceptable.
#### **4.3.2.2 Calcul des courants de Foucault dans la plaque**

La Figure 4.19 représente la distribution des courants de Foucault dans la plaque issue des deux méthodes. Nous constatons que notre couplage et la méthode MEF donnent des résultats très similaires.

Le Tableau 4.2 présente le calcul des pertes Joule dans la plaque. La différence entre les deux méthodes est de 0,8% (Figure 4.20) ce qui est acceptable. Nous sommes conscients qu'il est nécessaire de tester cette méthode dans des cas plus complexes. Cependant, les premiers résultats montrent que la formulation couplée que nous avons présentée semble pertinente pour la modélisation du problème de région mince conductrice et magnétique en présence de conducteurs.

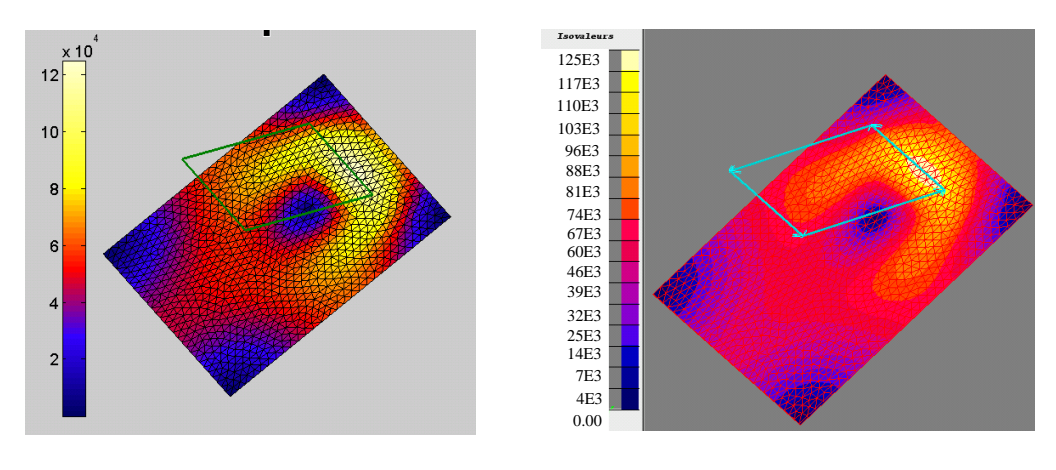

a) Couplage MID/MMM/PEEC b) MEF

*Figure 4.19 Distribution des courants de Foucault dans la plaque (A/m<sup>2</sup> )* 

| Méthode MEF          |           |           |           |  |  |  |
|----------------------|-----------|-----------|-----------|--|--|--|
| Nombre d'éléments    | 200.000   | 800.000   | 1.400.000 |  |  |  |
| Pertes Joule         | 10,63 E-3 | 10,81 E-3 | 10,90 E-3 |  |  |  |
| Méthode MID/MMM/PEEC |           |           |           |  |  |  |
| Nombre d'éléments    | 650       | 1500      | 2100      |  |  |  |
| Pertes Joule         | 10,69 E-3 | 10,76 E-3 | 10,81 E-3 |  |  |  |

Tableau 4.2 **–** Valeur des pertes Joule dans la plaque

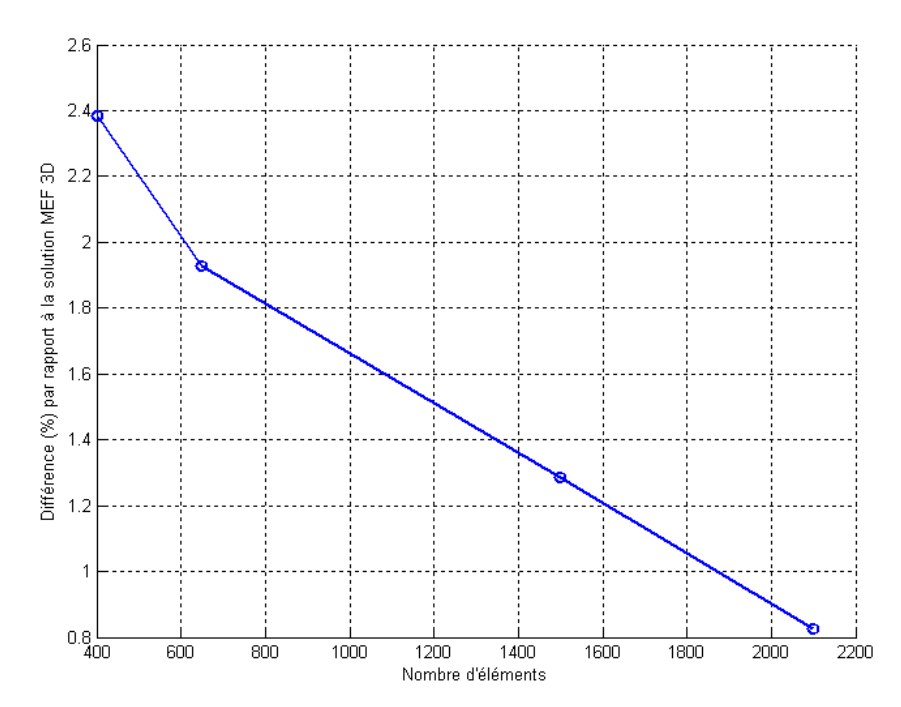

*Figure 4.20 Différence (%) entre les pertes Joule calculées par notre méthode par rapport à la solution MEF 3D, en fonction du nombre d'éléments* 

# **4.4 Formulation spéciale pour la région mince conductrice dans le cas général (δ>>e, δ≈e ou δ<<e)**

Dans cette partie, nous allons présenter une formulation qui permet de modéliser les régions minces conductrices dans tous les cas  $(\delta \gg e)$  ou  $\delta \approx e$  ou  $\delta \ll e$ ). Notre formulation peut être utilisée si les conditions suivantes sont réunies :

- *e*<<L : la région est mince, (L est la longueur caractéristique de la région mince) ;
- $\mu_r = 1$ : la région mince est non magnétique.

#### **4.4.1 Description de la région mince**

**4.4.1.1 Problème d'une plaque conductrice d'épaisseur finie soumise à des champs uniformes** 

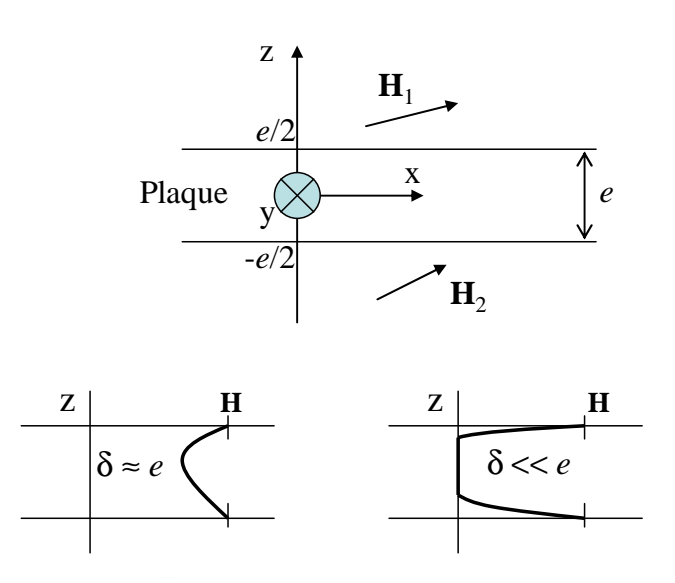

*Figure 4.21 Effet de peau suivant l'épaisseur de la plaque* 

Nous considérons le problème monodimensionnel décrit Figure 4.21 d'une plaque conductrice d'épaisseur *e* de dimensions infinies suivant Ox et Oy. Ses deux faces sont respectivement soumises à deux champs sinusoïdaux extérieurs **H**1 et **H**2. La symétrie du problème montre que toutes les dérivées de **H** et **J** par rapport à Oy et Ox sont nulles Par conséquent, l'équation à résoudre, qui est issue des équations de Maxwell (1.10), (1.11) et (1.12), s'écrit:

$$
\frac{\partial^2 \mathbf{H}}{\partial z^2} = j\omega \sigma \mu_0 \mathbf{H}
$$
 (4.56)

En posant  $a^2 = j\omega \sigma \mu_0$ , nous pouvons écrire :

$$
a = (1 + j)/\delta
$$
  

$$
\delta = \sqrt{2/(\sigma \omega \mu)}
$$
 (4.57)

L'équation (4.56) devient :

$$
\frac{\partial^2 \mathbf{H}}{\partial z^2} = a^2 . \mathbf{H}
$$
 (4.58)

La solution générale de l'équation est :

$$
\mathbf{H}(z) = A e^{-az} + B e^{az} \tag{4.59}
$$

Les conditions aux limites déterminent les coefficients *A* et *B* :

$$
\mathbf{H}(e/2) = \mathbf{H}_1
$$
  

$$
\mathbf{H}(-e/2) = \mathbf{H}_2
$$
 (4.60)

Alors, la solution finale s'écrit :

$$
\mathbf{H}(z) = \frac{1}{\text{sh}(ae)} \times \left[ \mathbf{H}_1 \cdot \text{sh}\left( \frac{ae}{2} + az \right) + \mathbf{H}_2 \cdot \text{sh}\left( \frac{ae}{2} - az \right) \right]
$$
(4.61)

#### **4.4.1.2 Equation de la région mince**

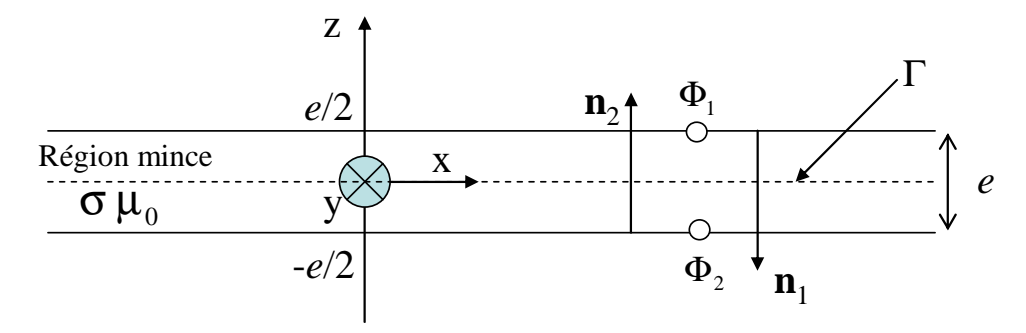

*Figure 4.22 Description du problème étude* 

Dans le cadre de la modélisation d'une région mince, nous souhaitons utiliser la solution analytique du problème monodimensionnel de la plaque d'épaisseur finie soumise à des champs imposés  $H_1$  et  $H_2$ . La composante tangentielle du champ magnétique suivant l'épaisseur de la plaque est déterminée par l'expression:

$$
\mathbf{H}_s(z) = \frac{1}{\text{sh}(ae)} \times \left[ \mathbf{H}_{1s} \cdot \text{sh}\left(\frac{ae}{2} + az\right) + \mathbf{H}_{2s} \cdot \text{sh}\left(\frac{ae}{2} - az\right) \right]
$$
(4.62)

La densité de courant **J,** tangentielle à la région mince, s'écrit :

$$
\mathbf{J} = \mathbf{rot}\mathbf{H} = -\mathbf{n}_1 \times \frac{\partial \mathbf{H}_S(z)}{\partial z}
$$
(4.63)

En dérivant (4.62), on obtient:

$$
\mathbf{J}(z) = -\frac{a}{\sin ae} \mathbf{n}_1 \times \left[ \mathbf{H}_{1S} \cdot \text{ch}\left(\frac{ae}{2} + az\right) - \mathbf{H}_{2S} \cdot \text{ch}\left(\frac{ae}{2} - az\right) \right]
$$
(4.64)

Le champ électrique du premier côté :

$$
\mathbf{E}_1 = \mathbf{E}(e/2) = \frac{\mathbf{J}(e/2)}{\sigma} \tag{4.65}
$$

soit :

$$
\mathbf{E}_1 = \mathbf{n}_1 \times (\beta \mathbf{H}_{2s} - \alpha \mathbf{H}_{1s})
$$
\n(4.66)

où : *shae a thae a* σ  $\beta =$ σ  $\alpha = \frac{a}{\cdot},$ 

En appliquant l'équation (4.10) sur le côté "1" de la plaque, nous obtenons :

$$
j\omega \int_{\Gamma} w_i \mathbf{B}_1 \cdot \mathbf{n}_1 d\Gamma = \int_{\Gamma} (\mathbf{E}_1 \times \mathbf{n}_1) .\mathbf{grad} w_i d\Gamma
$$
 (4.67)

En introduisant l'équation (4.66) dans l'équation (4.67), nous obtenons :

$$
\int_{\Gamma} \mathbf{grad}_{s} w_{i} \cdot (\alpha \mathbf{H}_{1S} - \beta \mathbf{H}_{2S}) d\Gamma + j\omega \int_{\Gamma} w_{i} \cdot \mathbf{B}_{1} \cdot \mathbf{n}_{1} d\Gamma = 0
$$
\n(4.68)

En permutant les indices "1" et "2", nous obtenons l'équation pour le côté "2" de la plaque :

$$
\int_{\Gamma} \mathbf{grad}_s w_i . (\alpha \mathbf{H}_{2S} - \beta \mathbf{H}_{1S}) d\Gamma + j\omega \int_{\Gamma} w_i . \mathbf{B}_2 . \mathbf{n}_2 d\Gamma = 0
$$
\n(4.69)

## **4.4.2 Formulation intégrale**

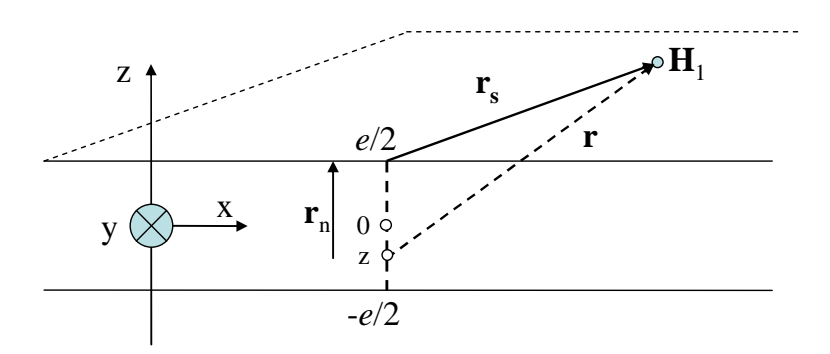

*Figure 4.23 Evaluation du champ magnétique sur le côté "1"de la plaque* 

Considérons une plaque conductrice placée dans un champ source extérieur **H**<sub>0</sub>. Le champ magnétique total en un point P quelconque est la somme du champ source et de celui créé par les courants de Foucault. Pour un point *P* se trouvant sur le côté '1' de la plaque, nous avons :

$$
\mathbf{H}_1(P) = \mathbf{H}_{01}(P) + \mathbf{H}_{r1}(P) \tag{4.70}
$$

Le champ créé par des courants de Foucault est calculé par l'expression de Biot-Savart :

$$
\mathbf{H}_{r1}(P) = \frac{1}{4\pi} \int_{\Gamma - e/2}^{e/2} \frac{\mathbf{J}(z) \times \mathbf{r}}{r^3} dz \, d\Gamma \tag{4.71}
$$

où **r** est le vecteur entre le point d'intégration et le point *P,* où le champ magnétique est calculé (Figure 4.23). Nous pouvons écrire :

$$
\mathbf{r} = \mathbf{r}_s - (e/2 - z)\mathbf{n}_1 \text{ et } r^3 = \left(r_s^2 + (e/2 - z)^2\right)^{3/2} \tag{4.72}
$$

En utilisant les expressions (4.64), (4.71) et (4.72), l'équation (4.70) devient :

$$
\mathbf{H}_1(P) = \mathbf{H}_{01}(P) + \frac{1}{4\pi} \int_{\Gamma} (\mathbf{R}_1 \cdot \mathbf{H}_{1s} - \mathbf{R}_2 \cdot \mathbf{H}_{2s}) d\Gamma
$$
(4.73)

avec :

$$
\mathbf{R}_{1} = -\frac{a}{\text{sh}(ae)} \int_{-e/2}^{e/2} \frac{\text{ch}(ae/2 + az)\mathbf{n}_{1} \times (\mathbf{r}_{s} - (e/2 - z)\mathbf{n}_{1})}{(r_{s}^{2} + (e/2 - z)^{2})^{3/2}} dz
$$
(4.74)

$$
\mathbf{R}_2 = -\frac{a}{\text{sh}(ae)} \int_{-e/2}^{e/2} \frac{\text{ch}(ae/2 - az)\mathbf{n}_1 \times (\mathbf{r}_s - (e/2 - z)\mathbf{n}_1)}{\left(r_s^2 + (e/2 - z)^2\right)^{3/2}} dz
$$
(4.75)

Les deux intégrales précédentes sont calculées par une méthode numérique (quadrature de Gauss adaptative [41]).

En introduisant l'équation (4.73) dans l'équation (4.68), nous obtenons :

$$
\int_{\Gamma} \mathbf{grad}_s w_i (\alpha \mathbf{H}_{1s} - \beta \mathbf{H}_{2s}) d\Gamma + j \omega \mu_0 \int_{\Gamma} w_i \left( \mathbf{H}_{01} + \frac{1}{4\pi} \int_{\Gamma} (\mathbf{R}_1 \mathbf{H}_{1s} - \mathbf{R}_2 \mathbf{H}_{2s}) d\Gamma \right) \mathbf{n}_1 d\Gamma = 0 \tag{4.76}
$$

Comme nous l'avons analysé dans le premier chapitre, le champ magnétique dans l'air peut être décrit par la formulation en potentiel scalaire magnétique réduit. En considérant une région mince sans trou, les champs tangentiels sur les deux côtés de la plaque s'écrivent :

$$
\mathbf{H}_{1s} = \mathbf{H}_{0s} - \mathbf{grad}_s \phi_1
$$
  

$$
\mathbf{H}_{2s} = \mathbf{H}_{0s} - \mathbf{grad}_s \phi_2
$$
 (4.77)

où  $H_{0s}$  est la partie tangentielle du champ source.  $φ_1$  et  $φ_2$  représentent le potentiel scalaire magnétique de chaque côté de la plaque.

En utilisant les équations (4.76) et (4.77), nous obtenons :

$$
-\alpha \int_{\Gamma} \mathbf{grad}_{s} w_{i} \cdot \mathbf{grad}_{s} \phi_{1} d\Gamma + \beta \int_{\Gamma} \mathbf{grad}_{s} w_{i} \cdot \mathbf{grad}_{s} \phi_{2} d\Gamma +
$$
  
\n
$$
(j\omega \mu_{0} / 4\pi) \int_{\Gamma} w_{i} \cdot \left( \int_{\Gamma} - \mathbf{R}_{1} \cdot \mathbf{grad}_{s} \phi_{1} d\Gamma + \int_{\Gamma} \mathbf{R}_{2} \cdot \mathbf{grad}_{s} \phi_{2} d\Gamma \right) d\Gamma
$$
  
\n
$$
= -(j\omega \mu_{0} / 4\pi) \int_{\Gamma} w_{i} \cdot \left[ \int_{\Gamma} (\mathbf{R}_{1} - \mathbf{R}_{2}) \mathbf{H}_{0s} d\Gamma \right] d\Gamma +
$$
  
\n
$$
(-\alpha + \beta) \int_{\Gamma} \mathbf{grad}_{s} w_{i} \cdot \mathbf{H}_{0s} d\Gamma - j\omega \mu_{0} \int_{\Gamma} w_{i} \cdot \mathbf{H}_{0} \cdot \mathbf{n}_{1} d\Gamma
$$
\n(4.78)

L'équation sur le côté "2" de la plaque est obtenue en permutant des indices "1" et "2". Pour résoudre ces équations, la surface est maillée en *n* éléments triangulaires. On nomme *p* le nombre de nœuds dans le maillage de la région.

Le potentiel scalaire magnétique réduit est discrétisé sous la forme :

$$
\phi_r = \sum_{j=1}^p w_j \cdot \phi_j \tag{4.79}
$$

Nous obtenons donc un système d'équations comportant 2*p* inconnues (deux potentiels scalaires magnétiques complexes par nœud).

Après la résolution, les valeurs de potentiel scalaire magnétique sont déterminées. Ensuite, nous pouvons calculer les pertes Joule par unité de surface de la région mince  $[8]$ :

$$
P = \int_{-e/2}^{e/2} \frac{1}{2\sigma} \left| \mathbf{J}(z) \right|^2 dz
$$
 (4.80)

En utilisant l'expression (4.64), l'expression (4.80) devient :

$$
P = \frac{1}{\sigma \delta} \frac{1/2(\left|\mathbf{H}_{1s}\right|^2 + \left|\mathbf{H}_{1s}\right|^2)(\text{sh }2\gamma + \sin 2\gamma) - (\mathbf{H}_{1s} \cdot \mathbf{H}_{1s}^* + \mathbf{H}_{1s}^* \cdot \mathbf{H}_{2s})(\text{sh } \gamma \cdot \cos \gamma + \text{ch } \gamma \cdot \sin \gamma)}{\text{ch }2\gamma - \cos 2\gamma} \tag{4.81}
$$

Nous pouvons également déterminer **K**, qui est l'intégrale de la densité de courant suivant l'épaisseur [19]:

$$
\mathbf{K} = \mathbf{n}_1 \times (\mathbf{H}_{2s} - \mathbf{H}_{1s}) \tag{4.82}
$$

Les termes  $\mathbf{H}_{1s}$  et  $\mathbf{H}_{2s}$  sont remplacés par leurs expressions (4.77), nous obtenons :

$$
\mathbf{K} = \mathbf{n}_1 \times \mathbf{grad}_s (\phi_1 - \phi_2) \tag{4.83}
$$

Par ailleurs, le champ magnétique en un point quelconque peut être déterminé par l'expression (4.73).

#### **4.4.3 Validation**

La nouvelle formulation a été validée sur deux exemples numériques et comparée avec la méthode MEF à l'aide du logiciel FLUX [4].

#### **4.4.3.1 Sphère creuse dans un champ uniforme**

La formulation a d'abord été testée sur un problème simple sans bord. Il s'agit d'une sphère conductrice creuse ( $R = 0.1$ m,  $e = 2$  mm,  $\sigma = 6E7 S / m$ ) placée dans un champ magnétique uniforme  $H_0 = [0 \ 0 \ 1] (A / m)$  (Figure 4.24).

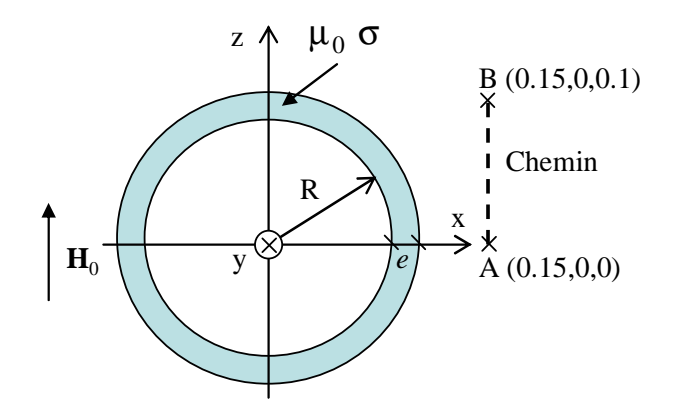

*Figure 4.24 Sphère creuse* 

La formulation intégrale et la méthode MEF axisymétrique sont utilisées pour la modélisation de la sphère. Les calculs ont été effectués pour 3 fréquences :

- Cas 1 : f=50Hz, cas où l'épaisseur de peau est grande par rapport à l'épaisseur *e*   $(\delta = 9.2$ *mm*,  $\delta > e$ ).
- Cas 2 : f=1000Hz, cas où l'épaisseur de peau est comparable à l'épaisseur *e*  $(\delta = 2.1mm, \delta \approx e).$
- Cas 3 : f=4000Hz, cas où l'épaisseur de peau est faible par rapport à l'épaisseur *e*  $(\delta = 1mm, \delta < e).$

Pour chaque cas, les pertes par courant de Foucault (pertes Joule) dans la sphère ont été calculés et comparés avec les résultats donnés par éléments finis en axisymétrique (MEF\_A) (Tableau 4.3). Par ailleurs, nous avons calculé et comparé le champ magnétique dans la région d'air à proximité de la sphère (chemin AB, Figure 4.24) avec les deux méthodes dans les deux cas suivant :  $f = 50$ Hz (Figure 4.25) et  $f = 4000$  Hz (Figure 4.26).

Nous pouvons constater des différences entre les deux méthodes. Ces dernières sont plus grandes pour les petites valeurs de δ . Le maillage de la surface doit être raffiné afin de prendre en compte l'évolution rapide des densités de courant. Dans ces conditions, compte tenu que nous avons des matrices pleines et 2 inconnues par nœud, donc la taille peut rapidement devenir prohibitive pour des problèmes plus complexes.

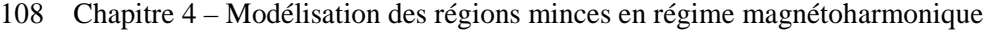

| $e/\delta$ | Pertes Joule (W) calculés par la | Pertes Joule (W) calculés par la | Diff. |
|------------|----------------------------------|----------------------------------|-------|
|            | méthode intégrale                | méthode MEF axisymétrique        |       |
| 0.22       | 1.16E-6                          | $1.14E-6$                        | 1.74% |
| 0.97       | 1.75E-6                          | 1.71E-6                          | 2.34% |
| 2.00       | 2.79E-6                          | $2.90E-6$                        | 3.71% |

Tableau 4.3 **–** Valeur de perte Joule dans la sphère

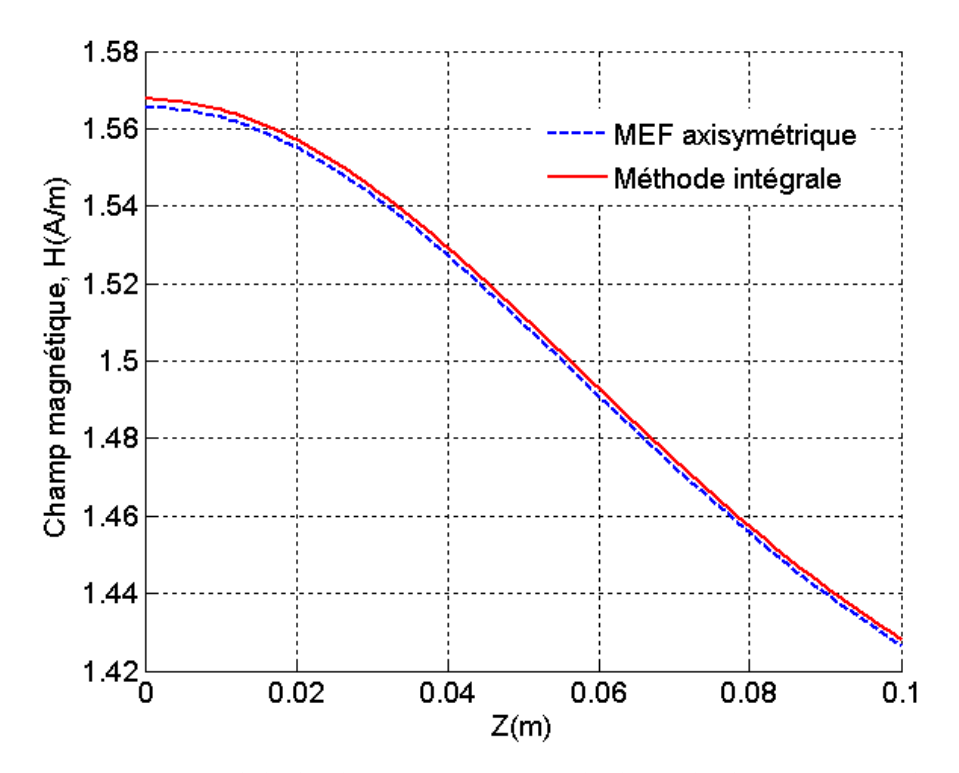

*Figure 4.25 Module du champ magnétique calculé sur le chemin AB, par les deux méthodes dans le cas f=50 Hz* 

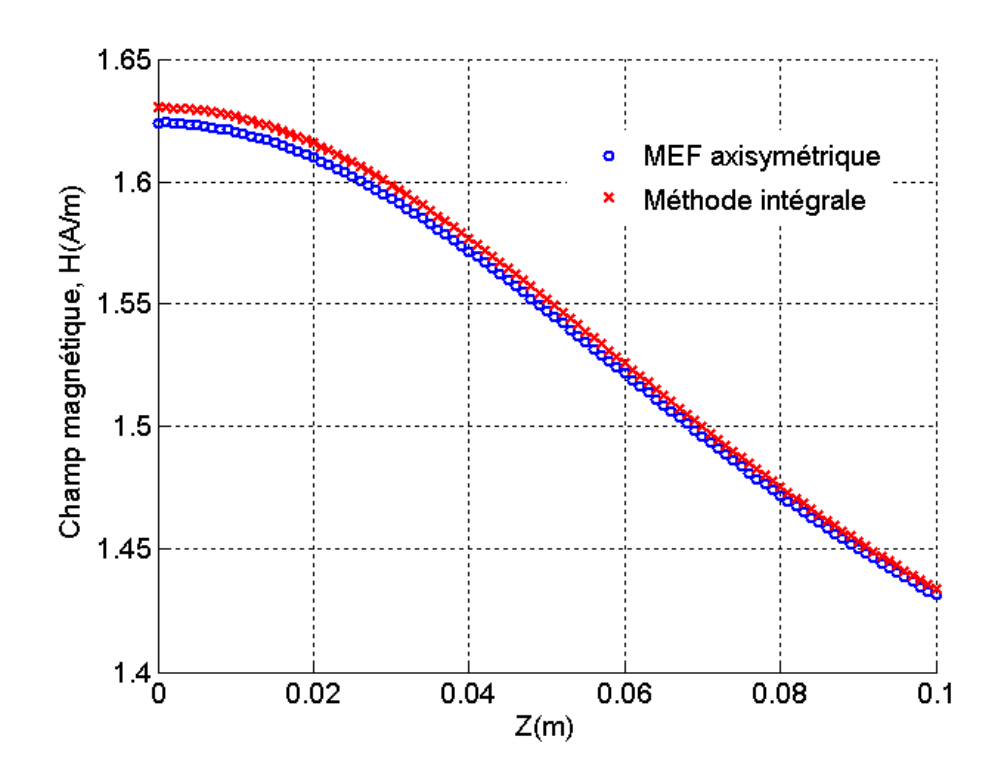

*Figure 4.26 Module du champ magnétique calculé sur le chemin AB, par les deux méthodes dans le cas f=4000 Hz* 

#### **4.4.3.2 Disque mince conducteur**

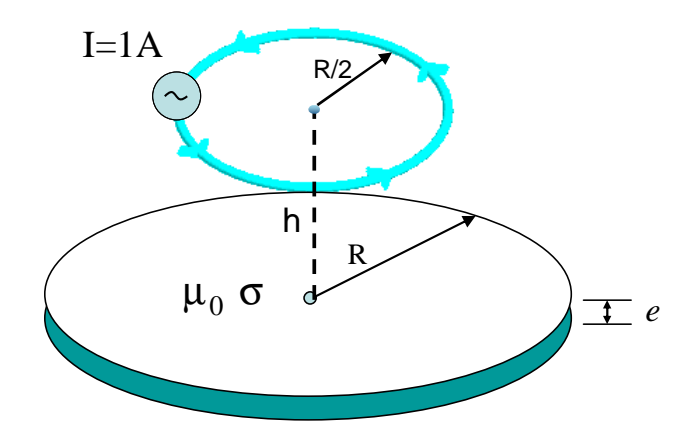

*Figure 4.27 Disque mince conducteur* 

Le deuxième test est le cas d'un disque mince conducteur ( $R = 1m$ ,  $e = 20E-3m$ ,  $\delta = 6E7$ S/m). Ce disque est placé dans un champ magnétique créé par un conducteur qui est alimenté par une source de courant I = 1A (Figure 4.27, h= $R/4$ ). Cet exemple est modélisé par trois méthodes numériques. La première est la méthode des éléments finis axisymétrique (logiciel FLUX2D). Cette approche permet d'obtenir une bonne précision de calcul avec un nombre réduit d'éléments et sera considéré comme notre référence. La seconde utilise les éléments coques mis en œuvre dans le logiciel FLUX 3D [4]-[8]. La dernière est la méthode intégrale que nous avons développée.

| f(Hz) | $e/\delta$ | Méthode MEF<br>axisymétrique | Méthode intégrale | Elément coque (MEF 3D) |
|-------|------------|------------------------------|-------------------|------------------------|
|       | 0.30       | 7.10E-7                      | 7.31E-7           | 6.84E-7                |
| 10    | 0.97       | 1.15E-6                      | 1.18E-6           | 1.07E-6                |
| 50    | 2.17       | $2.21E-6$                    | $2.26E - 6$       | $2.05E - 5$            |

Tableau 4.4 – Pertes Joule (W) dans le disque

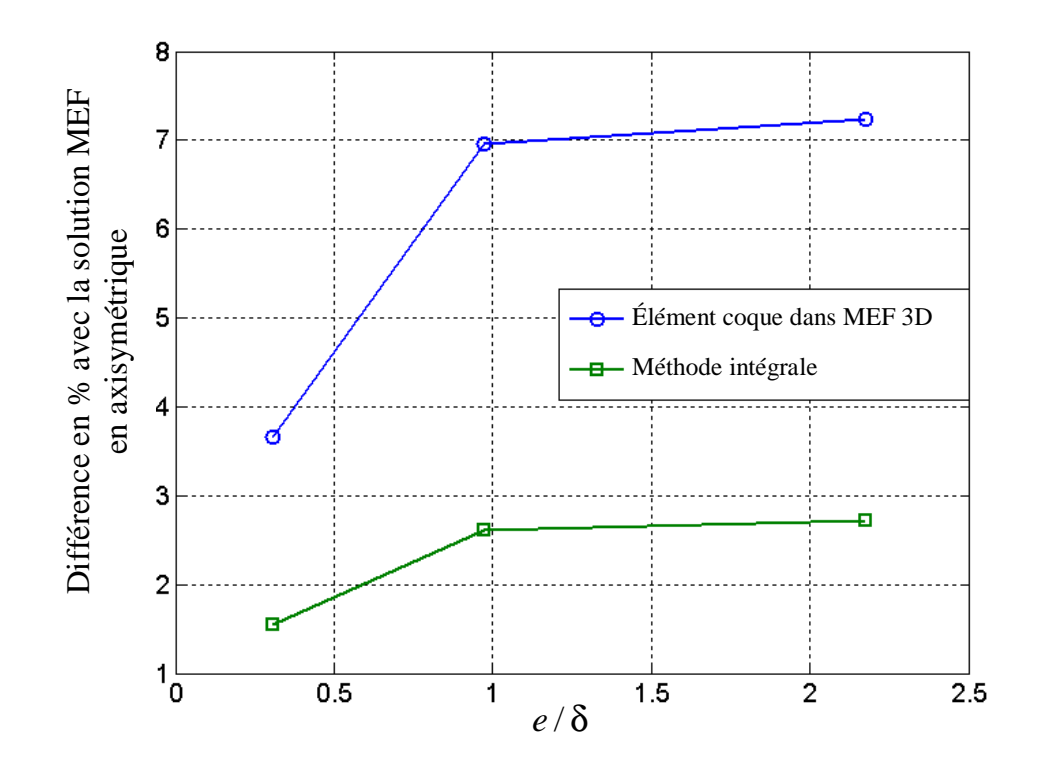

*Figure 4.28 Ecart (%) des pertes Joule* 

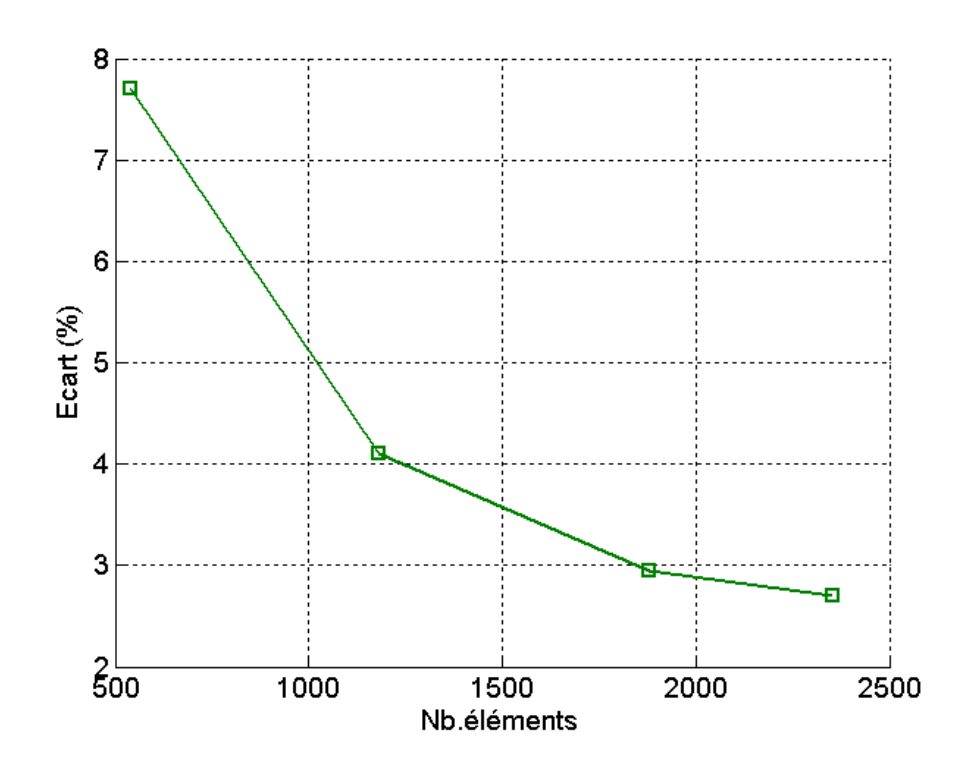

*Figure 4.29 Ecart (%) des pertes Joule calculé par la méthode intégrale par rapport à la solution MEF axisymétrique en fonction du nombre d'éléments à la fréquence f=50Hz* 

Pour comparer les différentes approches, nous nous intéressons aux pertes Joule calculé à différentes fréquences. Le Tableau 4.4 montre les valeurs de ces dernières calculées par les trois méthodes dans le disque. Si nous considérons la méthode MEF axisymétrique comme notre référence, la méthode intégrale conduit à une erreur de 2,7% pour les pertes par effet Joule à f = 50Hz (Figure 4.28). Cette différence peut être due à l'insuffisance du maillage du disque, qui conduit à une imprécision, compte tenu de l'approximation du premier ordre pour le potentiel. Par conséquent, la valeur des pertes Joule calculée par la méthode intégrale sera plus précise si le maillage du disque est raffiné ou si des éléments d'ordre supérieur sont utilisés (Figure 4.29). Par ailleurs, nous pouvons constater une différence significative pour la méthode utilisant les éléments coques, même si le maillage du disque est raffinée le résultat converge avec un écart de 7,1% à f = 50Hz. La différence peut s'expliquer par la limite de l'hypothèse d'impédance de surface pour les régions minces.

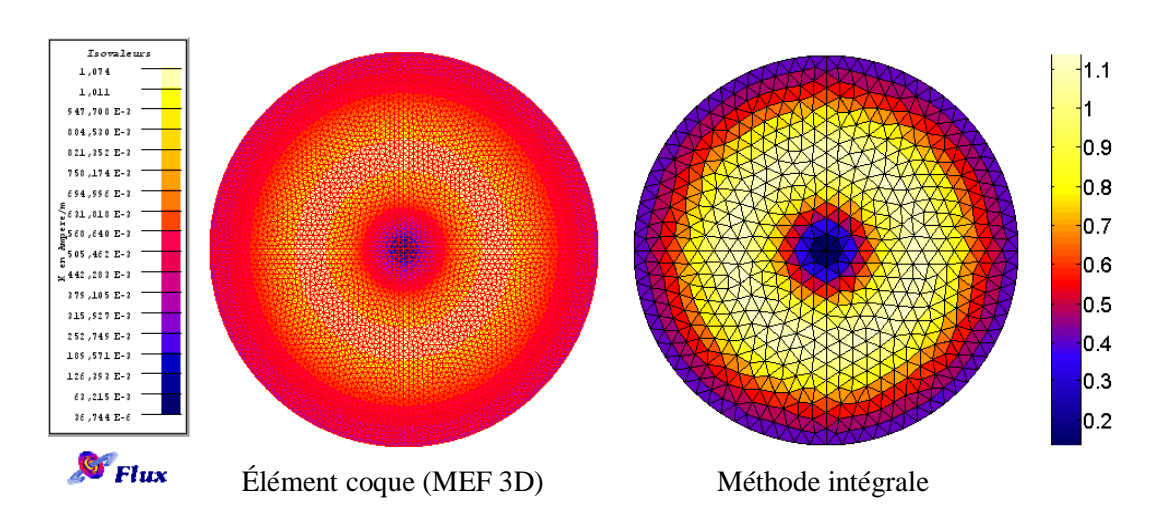

*Figure 4.30 Distribution du courant surfacique (A/m) dans le disque à f=1 Hz* 

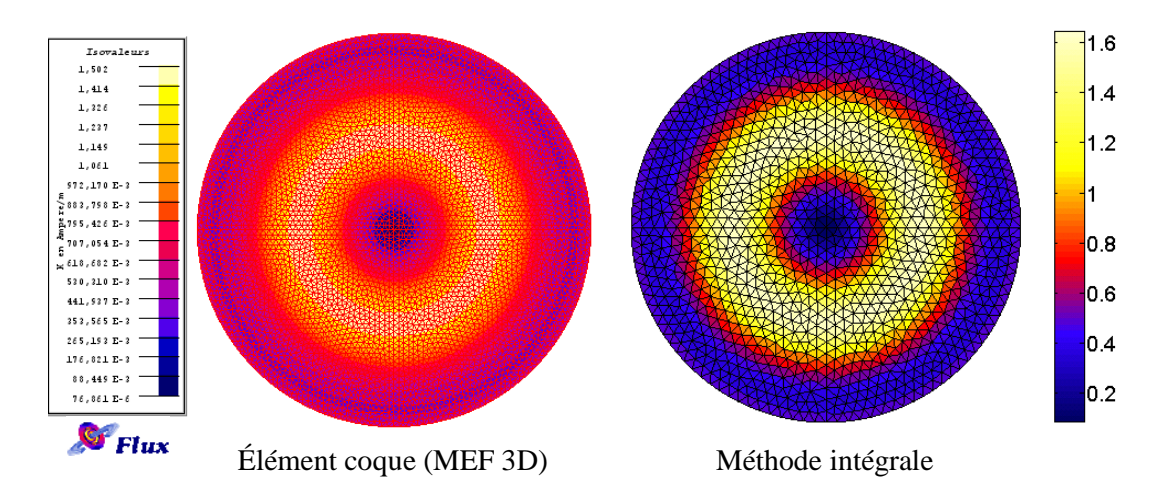

*Figure 4.31 Distribution du courant surfacique (A/m) dans le disque à f=10 Hz* 

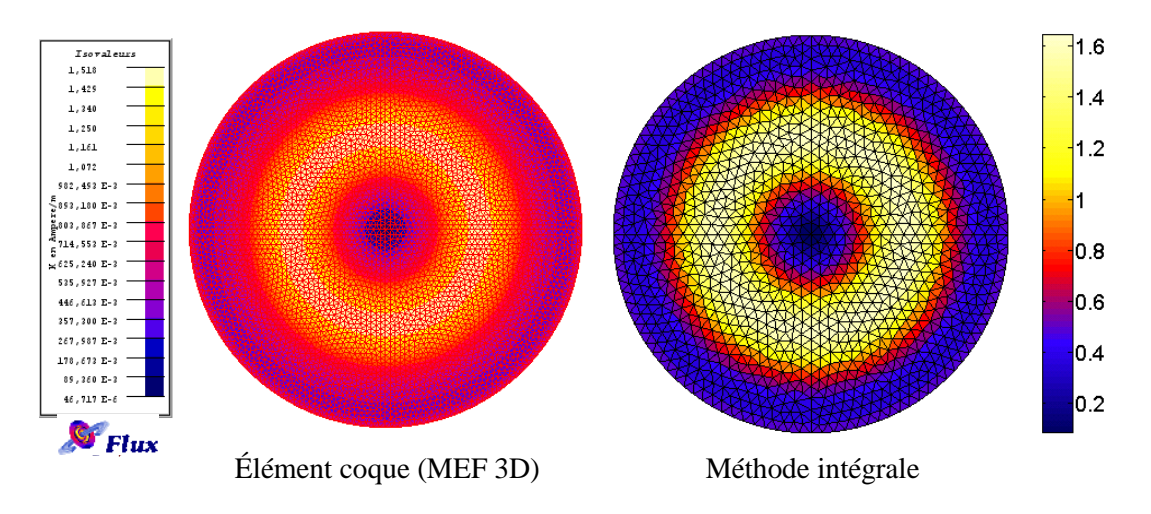

*Figure 4.32 Distribution du courant surfacique (A/m) dans le disque à f=50 Hz* 

Les distributions des courants **K**, calculés par notre méthode intégrale sont comparées avec les résultats des éléments coques dans MEF 3D (figures 4.30, 4.31 et 4.32). Nous constatons de légères différences dans les valeurs de densité de courants, mais ces distributions sont très similaires. Ces différences peuvent être expliquées par les raisons que nous avons mentionnées ci-dessus.

## **4.5 Conclusion**

Nous avons présenté des formulations intégrales, pour la modélisation de régions minces conductrices, dans des problèmes de magnétoharmonique :

- région mince conductrice et magnétique dans le cas où l'épaisseur de peau est grande (méthode MID/MMM);
- région mince conductrice non magnétique dans le cas où l'épaisseur de peau est quelconque.

Nous avons également réalisé une méthode de couplage MID/MMM/PEEC pour l'introduction des régions conductrices et magnétiques dans la méthode PEEC. Ce couplage a pour objectif de modéliser des structures d'électronique de puissance en présence de blindages magnétiques.

Chaque formulation a été validée sur des exemples académiques.

# Conclusions et perspectives

L'objectif de cette thèse était de travailler à l'introduction de régions magnétiques et conductrices dans la méthode PEEC. Les applications visées étaient la modélisation de systèmes de conducteurs complexes associés à des masses ferromagnétiques (noyaux inductances par exemple) et à des blindages (carcasses d'armoires électriques par exemple). Ce type de structure se retrouve largement dans le domaine de l'électronique de puissance. Nous avons délibérément choisi pour la modélisation de ces régions les méthodes intégrales de volumes. En effet, celles-ci restent conceptuellement très proches de la méthode PEEC et possèdent l'avantage de ne pas nécessiter le maillage de l'air, région largement présente dans les structures que nous visons à modéliser.

Pour offrir une gamme d'outils de modélisation complète, plusieurs types de régions doivent être traitées : les régions volumiques et les régions minces, les régions conductrices et/ou magnétiques, ceci quelques soient les épaisseurs de peau. Même si tous les types de régions n'ont pas été traités et couplés à PEEC dans cette thèse, un certain nombre formulations a pu être mis en œuvre. Nous en faisons ici un bilan :

Un premier couplage a permis l'introduction de régions volumiques ferromagnétiques non conductrices dans la méthode PEEC. Ces régions ont été modélisées avec la méthode des moments magnétiques (MMM). En introduisant la matrice impédance calculée par la méthode PEEC et en calculant les termes de couplage avec la méthode des moments, il est possible de prendre en compte des géométries simples de matériaux magnétiques et d'en déduire les courants dans les circuits associés. Nous avons validé notre approche sur un problème simple en comparant nos résultats avec la méthode éléments finis et la méthode élément finis couplée à PEEC. Notre couplage donne des résultats parfaitement acceptables et même très compétitifs en termes de place mémoire et de temps de calcul pour des géométries simples. Ce couplage a été mis en œuvre pour modéliser un dispositif d'électronique de puissance possédant une géométrie d'inducteurs complexe.

La suite des travaux s'est intéressée à l'introduction des matériaux magnétiques et conducteurs dans la méthode PEEC. Nous nous sommes ici focalisés sur la modélisation de blindages. Une formulation intégrale spécifique a été développée pour la modélisation des régions minces conductrices et magnétiques à grande épaisseur de peau. Cette formulation a été validée à l'aide d'un exemple axisymétrique. Les résultats obtenus en comparaison avec la méthode des éléments finis nous ont permis de valider notre approche. Celle-ci conduit à des résultats relativement précis avec un nombre de degrés de liberté relativement peu élevés. Le couplage de cette formulation avec la méthode PEEC a été implémenté et validé.

Nous avons ensuite développé une formulation originale pour décrire des régions minces conductrices non magnétiques qui présentent un effet de peau quelconque. La comparaison avec la méthode des éléments finis sur des exemples simples montre sa performance. Le couplage avec la méthode PEEC n'a pas été mis en œuvre. De plus, cette formulation est limitée actuellement au cas de matériaux non magnétiques. Elle constitue toutefois une base solide pour la continuation de ces travaux.

Il reste donc un nombre important de travaux à réaliser. Il convient tout d'abord de coupler cette dernière formulation avec PEEC. Ce couplage ne devrait pas présenter de difficulté. Il permettrait de remplacer dans le logiciel InCa3D, les maillages réglés directement issus du formalisme PEEC (conducteurs bidirectionnels) par des maillages plus généraux (triangles) et donc plus faciles à générer pour les géométries industrielles. Enfin, il faudra adapter cette formulation intégrale pour permettre la prise en compte des matériaux magnétiques et conducteurs quelles que soient leur épaisseur de peau.

Un autre point clé est la prise en compte de régions directement connectées avec les conducteurs PEEC. Dans nos travaux, les régions PEEC et les régions traitées par méthode intégrales étaient toujours indépendantes électriquement. Il faudra prendre en compte ce type de connexion si on désire un jour calculer le courant se rebouclant par la carcasse d'un avion ou d'une voiture par exemple.

Les méthodes intégrales que nous avons présentées conduisent à la génération de systèmes matriciels pleins qui augmentent inexorablement les tailles mémoire et les temps d'intégration et de résolution. Il est donc nécessaire, si l'on veut accéder à la modélisation de dispositifs possédant une complexité industrielle de se pencher sur les problématiques de compression matricielle. Un de ces types d'algorithmes porte le nom de « Fast Multipole Method » (ou FMM) et notre laboratoire en a récemment développé une version. Un couplage entre cette approche avec la méthode PEEC, réalisé actuellement dans le cadre de la thèse de NGUYEN Trung Son, donne déjà de très bon résultat. Il conviendra donc de compresser les formulations intégrales développées dans cette thèse avec une approche du type FMM. Un premier essai a été réalisé par NGUYEN Thanh Trung lors de son stage de master pour la formulation tôle conductrice à grande épaisseur de peau. Un disque discrétisé avec 30.000 éléments de maillage a pu être traité.

Enfin toutes les méthodes développées deviennent très lourdes en complexité et en nombre de degrés de liberté. Les schémas électriques équivalents ne peuvent plus être introduits directement dans les logiciels circuit. Il est donc impératif de mettre en œuvre des techniques de réduction de modèle pour permettre des modélisations système globales.

# Annexe

# Hypothèses dans la modélisation des structures d'électronique de puissance à basse fréquence

## **A.1 Introduction**

Dans le contexte de la modélisation d'une structure d'électronique de puissance à basse fréquence, **l'approximation des régimes quasi-stationnaires** (ARQS) a été utilisée d'un bout à l'autre de cette thèse. Le but de cette annexe est de présenter la condition pour pouvoir utiliser l'ARQS et ses conséquences dans l'écriture des équations Maxwell.

## **A.2 Approximation des régimes quasi-stationnaires**

Dans le domaine électromagnétique, l'approximation des régimes quasi-stationnaires consiste à considérer comme négligeable de temps de propagation des ondes électromagnétiques devant la période du signal.

Ainsi, pour une onde électromagnétique sinusoïdale de période temporelle T, de vitesse c et de longueur d'onde  $\lambda$ , telle que  $\lambda = c \cdot T$ , et pour un observateur situé à une distance D d'un point quelconque du circuit, on est dans le cadre de l'ARQS si  $D \ll \lambda$ : on choisit une distance limite égale  $\lambda/6$ .

# **A.2.1 Constante de temps de déplacement des charges dans les matériaux**

Rappel de l'équation de Maxwell-Ampère :

$$
\mathbf{rotH} = \mathbf{J} + \frac{\partial \mathbf{D}}{\partial t}
$$
 (A.1)

En prenant la divergence de cette expression, on obtient :

$$
div\mathbf{J} + div(\frac{\partial \mathbf{D}}{\partial t}) = 0
$$
 (A.2)

On considère les matériaux ayant la permittivité relative de 1. En combinant avec les équations :

$$
\mathbf{D} = \varepsilon_0 \cdot \mathbf{E} \tag{A.3}
$$

$$
\mathbf{J} = \sigma \mathbf{E} \tag{A.4}
$$

On a donc :

$$
\frac{\sigma}{\varepsilon_0} \operatorname{div} \mathbf{D} + \frac{\partial (\operatorname{div} \mathbf{D})}{\partial t} = 0
$$
 (A.5)

En utilisant de l'expression ( $div$ **D** =  $\rho$ ), on obtient l'équation différentielle suivante :

$$
\frac{\sigma}{\varepsilon_0} \rho + \frac{\partial \rho}{\partial t} = 0 \tag{A.6}
$$

La résolution de cette équation différentielle :

$$
\rho(t) = \rho_0 e^{-\frac{\sigma}{\epsilon_0}t}
$$
 (A.7)

Lorsque l'on réalise l'application numérique avec du cuivre afin de connaître la constante

de temps 
$$
\tau
$$
 du système, on obtient :  $\tau = \frac{\varepsilon_0}{\sigma_{\text{cuivre}}} = \frac{8,85.10^{-12}}{59,6.10^6} = 1,5.10^{-19} s$ 

Dans la gamme de basse fréquence qui nous intéresse (jusqu'à quelques  $10^{\text{aine}}$  de MHz), la valeur de constante de temps est très inférieure aux périodes rencontrées (T= $10^{-7}$  s avec f=10MHz). Etant donnée la vitesse d'établissement des charges dans le cuivre, il est possible de négliger le terme ∂*t* ∂**D** dans l'expression (A.1). Par conséquent, l'équation de Maxwell-Ampère devient :

$$
rotH = J \tag{A.8}
$$

#### **A.2.2 Loi de nœuds de Kirchhoff**

Si on applique l'opérateur divergence à l'équation (A.8), on obtient :

$$
div(\mathbf{rotH}) = div\mathbf{J}
$$
 (A.9)

Ce qui, d'après les règles de l'analyse vectorielle, donne :

$$
div\mathbf{J} = 0 \tag{A.10}
$$

Si l'on applique le théorème Ostrogradski :

$$
\iiint_{\Omega} \frac{div \mathbf{J} \cdot d\Omega}{\int_{S} \mathbf{J} \cdot d\mathbf{S}} = I = 0
$$
\n(A.11)

Alors, la somme algébrique des intensités passant par un nœud est nulle.

### **A.2.3 Négliger l'effet capacitif des conducteurs**

Dans la gamme de basses fréquences, nous pouvons négliger l'effet capacitif. Pour vérifier cela il est possible de décomposer les effets capacitifs en deux types : l'effet d'un conducteur sur lui-même et l'effet entre deux conducteurs.

Dans le premier cas, l'effet capacitif est négligeable parce que la durée de déplacement

des charges dans les conducteurs est très faible (le terme ∂*t* ∂**D** est négligé).

Dans le second cas, au vu que la démonstration théorique semble plus difficile à réaliser, afin de vérifier cette hypothèse une comparaison de la partie inductive par rapport à la capacitif de deux barres placées en parallèle a été effectuée par J-M. Guichon dans sa thèse [18].

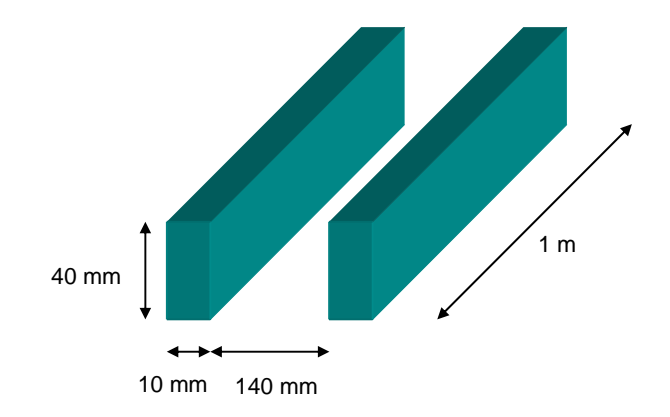

*Figure A .1 Deux jeux de barre en parallèle* 

Le tableau A.1 présente la partie inductive et capacitive pour les fréquences 50 Hz et 1 kHz. Au vu de ce résultat il est possible de négliger la partie capacitive des jeux de barres aux fréquences considérées.

| Fréquence               | $50$ Hz   | $1 \,\mathrm{kHz}$ |
|-------------------------|-----------|--------------------|
| Partie inductive (ohm)  | 3,09E-4   | $6,00E-3$          |
| Partie capacitive (ohm) | $2,53E+5$ | $12,65E+3$         |

Tableau A.1 – Contribution de la partie inductive et capacitive dans l'impédance

# Références bibliographiques

- [1] H. STEMMLER. *Power electronic in electric traction applications.* Proceedings IEEE IECON, (1993).
- [2] N.G. HINGORANI. *Future role of power electronics in power systems.*  Proceedings of 1995 International Symposium on Power Semiconductor Devices & ICs, Yokohama (1995).
- [3] V. ARDON. *Méthodes numériques et outils logiciels pour la prise en compte des effets capacitifs dans la modélisation CEM de dispositifs d'électronique de puissance.* Thèse de doctorat, Université de Grenoble – Institut Polytechnique de Grenoble (2010).
- [4] LOGICIEL CEDRAT. *Flux.* www.cedrat.com
- [5] H.T. LUONG. *Amélioration de la formulation en potentiel scalaire magnétique et génération au couplage entre équations de champ et de circuit électrique*. Thèse de doctorat, Institut National Polytechnique de Grenoble (1997).
- [6] Y. LE FLOCH. *Développement de la formulation 3D éléments finis* TΦ *pour la prise en compte de conducteurs massifs et bobines avec un couplage circuit*. Thèse de doctorat, Institut National Polytechnique de Grenoble (2002).
- [7] A.T. PHUNG. *Développement de formulations électromagnétiques éléments finis 3D pour la modélisation des dispositifs en fréquence élevée*. Thèse de doctorat, Institut National Polytechnique de Grenoble (2006).
- [8] C. GUERIN. *Détermination des pertes par courants de Foucault dans les cuves de transformateurs. Modélisation de régions minces et prise en compte de la saturation des matériaux magnétiques en régime harmonique*. Thèse de doctorat, Institut National Polytechnique de Grenoble (1994).
- [9] A. ABAKAR. *Modélisation tridimensionnelle de systèmes électromagnétiques comportant des régions filaires et des régions minces : application en CEM 50 Hz à des dispositifs EDF*. Thèse de doctorat, Institut National Polytechnique de Grenoble (2001).
- [10] J. SIMKIN, C.W. TROWCRIDGE. *On the use of the total scalar potential in the numerical solution of field problems in electromagnetic.* International journal for numerical methods in engineering, Vol.14, 423-440 (1979).
- [11] T.W. PRESTON, A.B.J REECE. *Solution of 3-dimensional eddy current problems: The* **T** − φ *method.* IEEE Transactions on Magnetics, Vol. Mag-18, No. 2 (1982).
- [12] G. MEUNIER, H.T. LUONG, Y. MARECHAL. *Computation of coupled problem 3D eddy current and electrical circuit by using* T<sub>0</sub> − T −  $\phi$  *formulation.* IEEE Transactions on Magnetics, Vol. 34, issue 5, part 1, 3074-3077 (Sept. 1998).
- [13] G. MEUNIER, Y.LE FLOCH, C. GUERIN. *A nonlinear circuit coupled Computation of coupled problem 3D eddy current and electrical circuit by using* T<sub>0</sub> − T −  $\phi$  *formulation for solid conductors.* IEEE Transactions on Magnetics, Vol. 39, issue 3, part 1, 1729-1732 (May. 2003).
- [14] S.J. SALON, B. MATHEWSON AND S. UDA. *An Integro-Differential Approach to Eddy Currents in Thin Plates.* IEEE Transactions on Magnetics, Vol.Mag-19, No.6 (1983).
- [15] A. KALIMOV. *Application of a Hybrid Integrodiffrerential Method for Analysis of Thin Magnetic Shields.* IEEE Transactions on Magnetics, Vol. 34, No. 5, 2453-2456 (1998).
- [16] A. KALIMOV, F. KLOS, B. LANGENBECK AND G.MORITZ. *Dynamic Processes in Laminated Magnets: Simulation and Comparison With Experimental Results.*  IEEE Transactions on Applied Superconductivity, Vol.12, No.1, 98-101 (2002).
- [17] O. CHADEBEC. *Modélisation du champ magnétique induit par des tôles Identification de l'aimantation. Application à l'immunisation en boucle fermée d'une coque ferromagnétique*. Thèse de doctorat, Institut National Polytechnique de Grenoble (2001).
- [18] J-M. GUICHON. *Modélisation, caractérisation, dimensionnement de jeux de barres*. Thèse de doctorat, Institut National Polytechnique de Grenoble (2001).
- [19] L. KRÄHENBÜHL AND D. MULLER. *Thin layers in electrical engineering. Example of shell models in analyzing eddy-currents by boundary and finite element methods*. IEEE Transactions on Magnetics, Vol. 29, No. 2, 1450- 1455 (1993).
- [20] O. CHADEBEC, J-L. COULOMB, F. JANET. *A Review of Magnetostatic Moment Method.* IEEE Transactions on Magnetics, Vol. 42, No. 4, 515-520 (2006).
- [21] E. DURAND. *Magnétostatique.* Paris, France : Masson et Cie (1968).
- [22] C. HOER, C. LOVE. *Exact Inductance Equations for Rectangular Conductors With Applications to More Complicated Geometries.* Journal of Research of the national Bureau of Standards-C. Engineering and Instrumentation, Vol. 69C, No. 2, 127-137 (1965).
- [23] A.E. RUEHLI. *Equivalent Circuit Models for Three-Dimensional Multiconductor Systems.* IEEE Transactions on Microwave Theory and Techniques, Vol. 22, No. 3, 216-221 (1974).
- [24] A.E. RUEHLI. *Inductance Calculation in a Complex Integrated Circuit Environment.* IBM Journal of Research and Development, Vol. 16, 470-481 (Sept. 1972).
- [25] E. CLAVEL. *Vers un outil de conception de câblage : Le logiciel Inca*. Thèse de doctorat, Institut National Polytechnique de Grenoble (1996).
- [26] J-L. SCHANEN. *Intégration de la Compatibilité Electromagnétique dans la conception de convertisseur en Electronique de Puissance*. Thèse de doctorat, Institut National Polytechnique de Grenoble (1994).
- [27] J-P. GONNET. *Optimisation des Canalisations Electrique et des Armoires de Distribution*. Thèse de doctorat, Université Joseph Fourier, Grenoble (2005).
- [28] N. AYMARD, M. FELIACHI AND B. PAYA. *An improved modified surface impedance for transverse electric problems.* IEEE Transactions on Magnetics, Vol. 33, No. 2, (March 1997).
- [29] X. BRUNOTTE AND G. MEUNIER. *Line Element for Efficient Computation of the Magnetic field Created by Thin Iron Plates.* IEEE Transactions on Magnetics, Vol. 26, No. 5, 2196-2198 (September 1990).
- [30] O. CHADEBEC, J-L. COULOMB, V. LECONTE, J-P. BONGIRAUD AND G. CAUFFET. *Modeling of Static Magnetic Anomaly Created by Iron Plates.* IEEE Transactions on Magnetics, Vol. 36, No. 4, 667-671 (2000).
- [31] LOGICIEL CEDRAT. *InCa3D*. www.cedrat.com
- [32] D. RODGER AND N. ATKINSON. *Finite Element Method for 3D Eddy Current Flow in Thin Conducting Sheets.* Proceeding IEE, Vol. 135, Pt.A, No. 6, 369- 374 (Juillet 1988).
- [33] P.J. LAGASSE. Etude des circuits électrique TomI : Méthode générales d'analyse. Editions Eyrolles (1962).
- [34] J. NEIRYNCK AND R. BOITE. *Analyse des circuits linéaires*. Gordon and Breach, Paris (1971).
- [35] T-S. TRAN. *Couplage de la méthode des éléments finis avec la méthode PEEC : application à la modélisation de dispositifs électromagnétiques comprenant des systèmes de conducteurs complexes*. Thèse de doctorat, Université Joseph Fourier (2008).
- [36] G. Antonini, M. Sabatini, G. Miscione. *PEEC Modeling of Linear Magnetic Materials.* Proc.IEEE Int. Symp. on EMC. , pp. 93-98 (Aug. 2006).
- [37] R.F. HARRINGTON. *Field Computation by Moment Methods.* New York: Macmillan (1968).
- [38] V. Rokhlin. *Rapid solution of integral equations of scattering theory in 2D.* J. Comput. Phys., Vol. 86, No. 2, 414-439 (1990).
- [39] T.-S. Nguyen, J-M. Guichon, O. Chadebec, P. Labie and J-L. Coulomb. *Ships Magnetic Anomaly Computation With Integral Equation and Fast Multipole Method.* IEEE Transactions on Magnetics, Vol. 47, No. 5, 1414- 1417 (2011).
- [40] M. SOUZA, C. VIDIGAL, A. MOMY, J. TAQUIN AND M. SAUZADE. *Non linear calculation of 3D static magnetic fields.* IEEE Transactions on Magnetics, Vol. 33, No. 4, 2486-2491 (Jul 1997).
- [41] John R. Rice. *A Metalgorithm for Adaptive Quadrature*. Journal of the ACM, Vol. 22, Issue 1 (Jan. 1975).

# Publications

## **Articles de conférences**

- Tung Le Duc, Olivier Chadebec, Jean-Michel Guichon, Gérard Meunier « **Couplage de la méthode moment magnétique avec la méthode PEEC pour la résolution des problèmes magnétodynamique** » , Numelec2008, Liège, Belgique (2008).
- Tung Le Duc, Olivier Chadebec, Jean-Michel Guichon, Gérard Meunier « **Introduction of Linear and non Conductive Materials in PEEC Method Using a Coupling with a Integral Volume Equation**», 8th International Symposium on Electric and Magnetic Fields, Mondovy, Italie (2009).
- Tung Le Duc, Olivier Chadebec, Jean-Michel Guichon, Gérard Meunier, Yves Lembeye, Benoît Delinchant « **Numerical experimentations on the coupling between PEEC and volume integral method**», COMPUMAG2009, Florianopolis : Brésil (2009).
- Tung Le Duc, Olivier Chadebec, Jean-Michel Guichon, Gérard Meunier " **New Coupling between PEEC method and An integro-Differential Approach for Modeling Solid Conductor in the presence of Magnetic-conductive thin plates**", CEM2011, Wroclaw, Poland (2011).
- Tung Le Duc, Gérard Meunier, Olivier Chadebec, Jean-Michel Guichon, "**A New Integral Formulation for Eddy Currents Computation in Thin Conductive Shells",** COMPUMAG2011, Sydney, Australia (2011).
- L. Mokhtari, B. Delinchant, J-L. Coulomb, **T. Le duc**, O. Chadebec, J-M. Guichon and G. Meunier, "**Software Coupling and Orchestration Tool to the Modeling of Multi-physic Problems",** COMPUMAG2011, Sydney, Australia (2011).

## **Articles de revues internationales**

- Tung Le Duc, Olivier Chadebec, Jean-Michel Guichon, Gérard Meunier, Yves Lembeye, Benoît Delinchant, J.Roudet, « **Coupling between PEEC and Magnetic Moment Method** », Submitted for IEEE Transaction on Magnetics.
- Tung Le Duc, Olivier Chadebec, Jean-Michel Guichon, Gérard Meunier, "**Coupling between PEEC method and An integro-Differential Approach for Solving Electromagnetic Problem**". Submitted for IET Science, Measurement & Technology.
- Tung Le Duc, Gérard Meunier, Olivier Chadebec, Jean-Michel Guichon, " **A New Integral Formulation for Eddy Current Computation in Thin Conductive Shells**", Submitted for IEEE Transaction on Magnetics.
- L. Mokhtari, B. Delinchant, J-L. Coulomb, **T. Le duc**, and P. Pham Quang, "**Software Coupling and Orchestration Tool to the Modeling of Multi-physic Problems**", Submitted for IEEE Transaction on Magnetics.

#### **DEVELOPPEMENT DE METHODES INTEGRALES DE VOLUME EN ELECTROMAGNETISME BASSE FREQUENCE. PRISE EN COMPTE DES MATERIAUX MAGNETIQUES ET DES REGIONS MINCES CONDUCTRICES DANS LA METHODE PEEC**

#### **Résumé :**

Cette thèse concerne l'étude des dispositifs d'électronique de puissance du point de vue de la modélisation. Ces derniers sont souvent constitués de conducteurs ayant des dimensions géométriques très hétérogènes (plaque à épaisseur faible devant la largeur et/ou la longueur par exemple) dont la modélisation est difficile. Les méthodes d'interactions proches, comme celle des éléments finis, sont mal adaptés car elle nécessite la discrétisation de la région air (maillage). Pour cette raison, les travaux ont été orientés vers l'utilisation et le développement des méthodes intégrales : méthode PEEC, méthode des moments magnétiques, méthode intégrale de volume, ces dernières étant particulièrement bien adaptées au calcul des interactions à distance...

Les applications visées sont la modélisation de systèmes de conducteurs complexes associés à des masses ferromagnétiques (noyaux inductances par exemple) et à des blindages (carcasses d'armoires électriques par exemple). Ce type de structure se retrouve largement dans le domaine de l'électronique de puissance. Plusieurs formulations intégrales ont été proposées permettant la prise en compte des régions volumiques magnétiques et des régions minces conductrices et/ou magnétiques au sein de la méthode PEEC.

#### **Abstract :**

This thesis concerns the study of power electronic device modelling. These devices are often composed of conductors with heterogeneous geometric dimensions (plate where the thickness is much smaller than its width and / or length, for example) whose modelling is difficult. Because of the inadequacy of finis methods (finite element method, finite volume method) with these structures, the work has been directed to the integral method: PEEC method, magnetic moment method, volume integral method…

This work consists in the introduction of magnetic and conductive regions in the PEEC method. Target applications are the modeling of complex conductors systems associated with ferromagnetic masses (e.g., core inductors) and shielding (casings of electrical cabinets, for example). This type of structure is widely found in the field of power electronics. In order to provide a complete modeling tool, many types of regions were processed: volume regions, thin regions and conductive and/or magnetic regions, with any skin thickness.

**Mots clés : Méthode PEEC, méthode intégrale de volume, régions minces, couplage méthode.**